UNIVERZITA PALACKÉHO V OLOMOUCI PEDAGOGICKÁ FAKULTA Ústav pedagogiky a sociálních studií

# **Diplomová práce**

Pavlína Majerová

Využití Learning Management Systémů v základní škole

Olomouc 2012 vedoucí práce PhDr. René Szotkowski, Ph.D.

Děkuji PhDr. René Szotkowskému, Ph.D. za odborné vedení diplomové práce.

Prohlašuji, že jsem diplomovou práci vypracovala samostatně za použití uvedené literatury a ostatních odborných zdrojů.

V Olomouci 14. 6. 2012 ..................................................

podpis

# **ANOTACE**

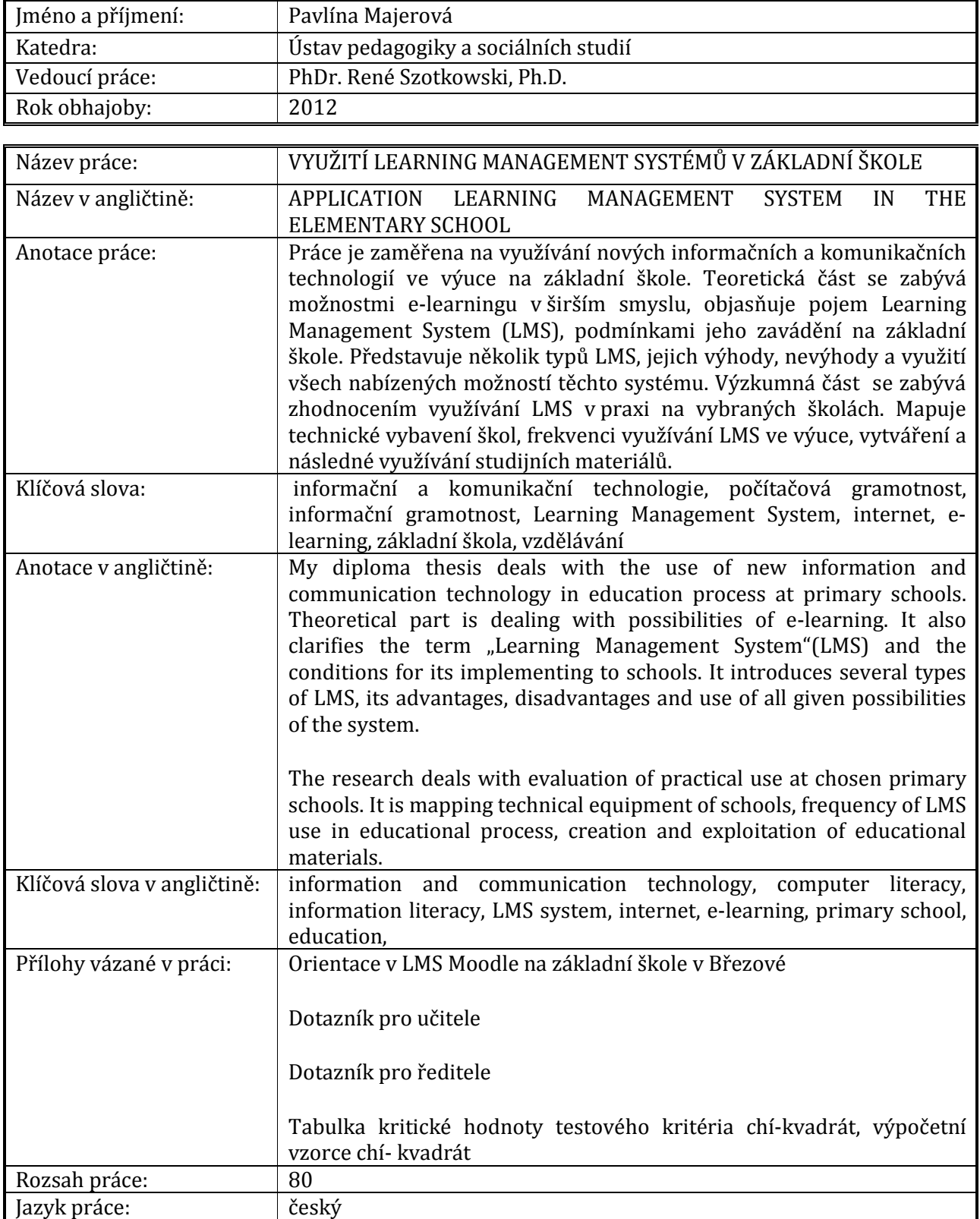

# Obsah

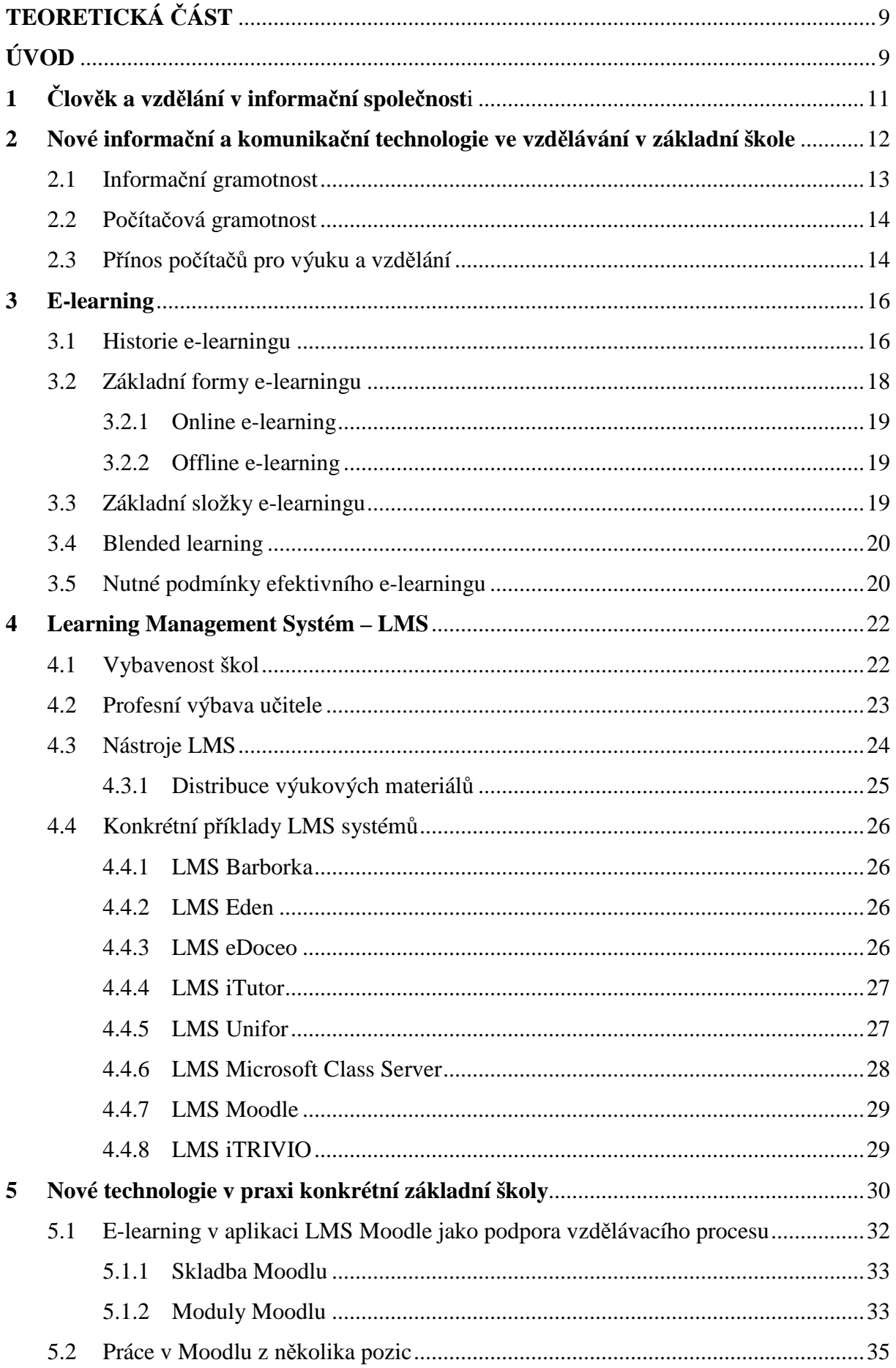

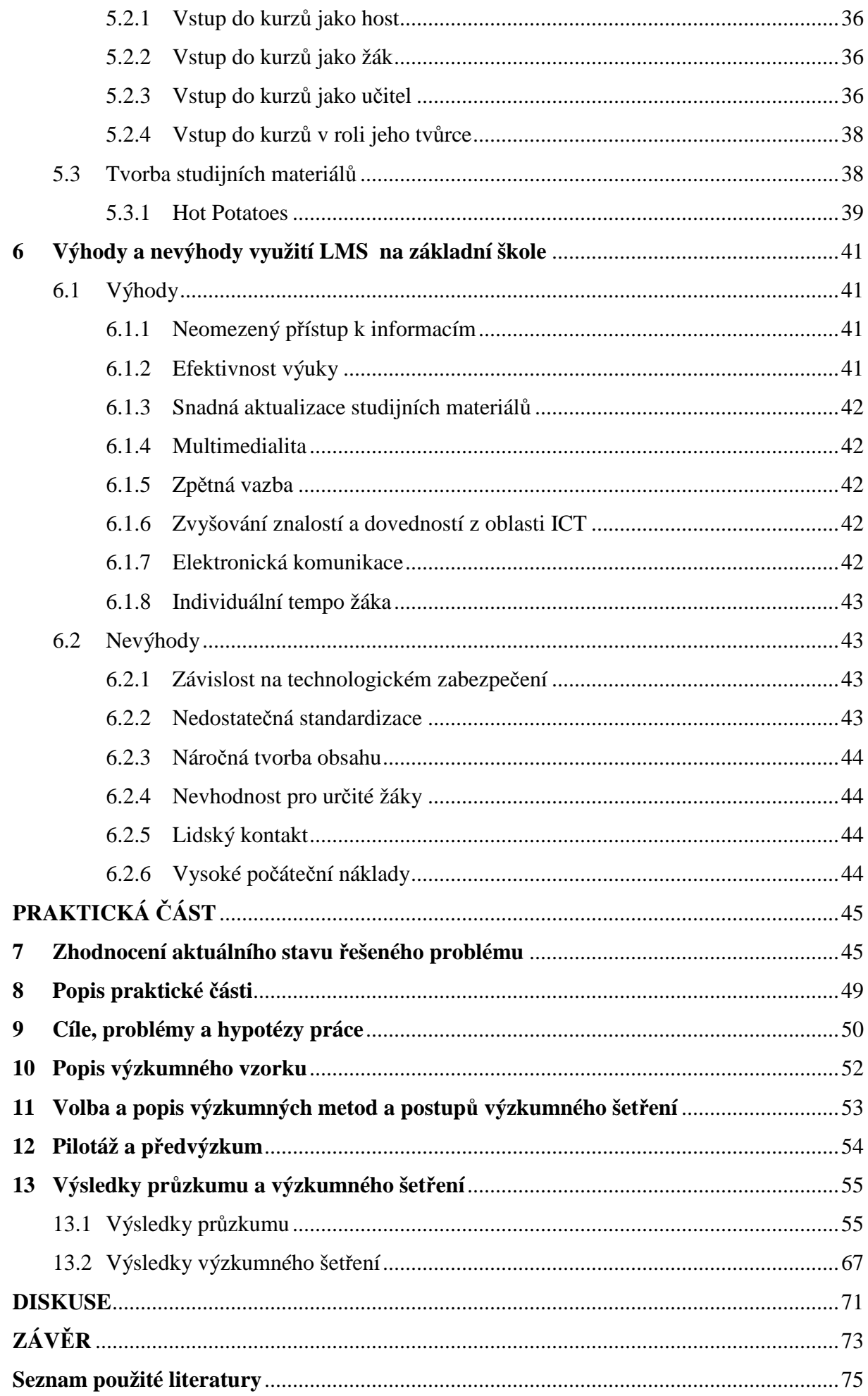

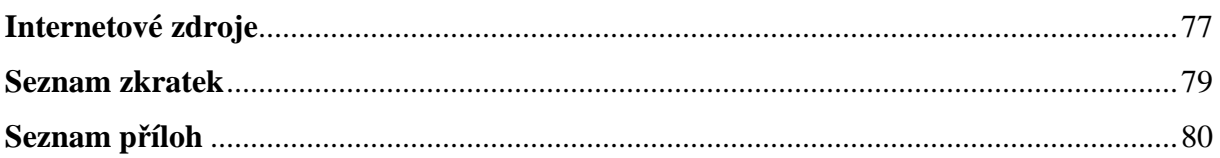

# **TEORETICKÁ ČÁST**

*"Úspěch vzdělávacích technologií je posuzován podle toho, jak dobře jsou schopny napodobit to, co dělá dobrý učitel."* 

R. E. Clark

# **ÚVOD**

Společnost se díky rychlému rozvoji nových technologií zásadně mění. Zaměřuje se na práci s počítači a informacemi. Školy musí reagovat na takovou změnu, musí přizpůsobit proces vzdělání novým požadavkům. Využití počítače ve výuce přineslo nové prvky i do vzdělávacího procesu. Práce v prostředí Learning Management Systémů (LMS), které jsou považovány za nejmodernější využití e-learningu, se jeví jako velmi efektivní podpora výuky.

 Téma využití LMS na základní škole jsem si vybrala proto, že ve výuce pracujeme s počítači již téměř deset let. V LMS Moodle pak sedm let. Za tu dobu jsme měli možnost poznat výhody a nevýhody této formy práce. Počáteční investice jak finanční, tak osobního nasazení učitelů, byly nemalé, ale vyplatily se. Žáci naší školy ovládají technickou stránku práce s počítačem, jsou schopni vyhledávat informace, zpracovávat práce v různých formátech. Přestup žáků na střední školy je velmi usnadněn dobrou přípravou v oblasti ICT a využíváním nových forem výuky.

Cílem teoretické části mé práce je popsat podmínky a využití LMS na základní škole. V úvodu práce se zaměřím na potřebu změn v procesu vzdělávání v návaznosti na vznik informační společnosti. Budu se zabývat novými technologiemi využívanými v základních školách. Kladu jsem důraz na schopnost učitelů i žáků správně a efektivně využívat jak počítače, tak získané informace, tedy na počítačovou a informační gramotnost. Krátce zmíním přínos i negativa počítače ve výuce. Vzhledem k tomu, že je má práce zaměřena na Learning Managemet Systémy (LMS), které jsou řídící složkou e-learningu, přiblížím význam pojmu e-learning, jeho formy. Nejvíce prostoru věnuji LMS. Popíši důvody vzniku a možnosti, které uživatelům nabízí. Představím několik konkrétních LMS systémů. Zdůrazním nutné dobré technické zázemí školy. Zmíním se o připravenosti učitelů, tedy o profesní výbavě učitele, která se se změnou forem práce mění. Na konkrétní základní škole ukáži, jak LMS, v tomto případě Moodle, lze využít v praxi. LMS systému Moodle se budu věnovat detailněji. Rozeberu jeho skladbu, moduly, možnosti práce v systému z různých pozic. Teoretickou část zakončím výčtem výhod a nevýhod využití LMS na základní škole.

Teoretická část se stane výchozím materiálem pro část praktickou. Cílem praktické části mé práce je zhodnotit využití LMS v praxi vybraných škol. Zjistit, jak jsou školy technicky připraveny na zavádění nových technologií do výuky, zda mají učitelé zájem pracovat v LMS, jaký LMS systém nejčastěji využívají, kde se učitelé naučili v prostředí LMS pracovat, jakým způsobem vytváří a následně využívají výukové materiály. Chci zjistit, ve kterých předmětech LMS využívají, zda využívají všechny možnosti nabízené systémy řízení výuky. K získání potřebných dat jsem zvolila dotazníkové šetření. Položky dotazníku se týkají jak vybavení škol, tak způsobu využití LMS. Výsledná data budu interpretovat pomocí tabulek a grafů. Hypotézy ověřím pomocí statistické metody pro analýzu nominálních dat – test dobré shody chí-kvadrát a čtyřpolní tabulku.

Zatímco na vysokých školách se LMS staly nedílnou součástí vzdělávacího procesu, na základních školách není tato forma práce ještě příliš rozšířená. Z toho vyplynuly problémy se získáváním podkladů k tématu. Většina dostupných literárních pramenů se věnuje pouze e-learningu obecně. Nejvíce informací týkajících se LMS jsem získávala z webových stránek.

# **1 Člověk a vzdělání v informační společnosti**

Pojem informační společnost se poprvé objevuje v šedesátých letech minulého století. Hlavním znakem takové společnosti je využívání prvků moderních technologií a zpracování informací. Tyto činnosti ovlivňují charakter společnosti. Technický rozvoj počítačů přináší neustále nové inovace, na které je třeba reagovat. Vzdělání a zvyšování komunikačních kompetencí jsou nezbytné pro adaptaci na současné změny (Sak, P., 2007)).

Podobně se k pojmu informační společnost vyjadřuje také Dombrovská (2004). Ve své práci poukazuje na to, že se stalo zcela běžným označovat dnešní společnost jako společnost informační. Jedná se o společnost, v níž roste význam práce s informacemi. Základem je rozvoj a využívání informačních a komunikačních technologií. Informační společnost se vyznačuje globální sítí, která shromažďuje a poskytuje ohromné množství dat ze všech oblastí společnosti jako takové. Prakticky se jedná především o internet. Společnost stále zvyšuje nároky na vědomosti a schopnosti jedince. Proto i způsob a zaměření vzdělávání se mění. Počáteční vzdělání už jedinci k dobrému uplatnění ve společnosti nestačí. Prostředí informační společnosti nutí člověka se vzdělávat neustále, celoživotně. Rychlý rozvoj nových technologií klade nároky na flexibilitu jedince. Aby byl schopen uplatnit se na trhu práce, musí se přizpůsobit novým podmínkám (Dombrovská, M., 2004).

Vzděláním v informační společnosti se zabývá i Zlatuška (1998), který podotýká, že budování a rozvoj informační společnosti nezávisí jen na technologiích, ale velmi důležitá je otázka vzdělávací strategie. Koncept informační společnosti obsahuje požadavky na změnu pojetí škol a vzdělávání. Nejedná se jen o připojení školy k internetu a jejich technické vybavení, ale prvořadá je změna zásad školního vzdělávání na všech úrovních. Rámcový vzdělávací program (RVP) pro základní školství na tyto změny reaguje zařazením zvyšování kompetencí žáků v oblasti informačních technologií.

Informační společnost vytváří pro všechny stejně dostupné podmínky k získávání poznatků. Vznikají nové formy vzdělávání. Využití prostředí Learning Management Systému (LMS) je jednou z možností, jak změnit přístup ke vzdělávání i na základní škole. Je ovšem třeba, aby byly školy na takovou změnu připraveny.

# **2 Nové informační a komunikační technologie ve vzdělávání**

# **v základní škole**

*"Nástup mikropočítačů koncem sedmdesátých let přinesl zvrat do života škol, jejich učitelů a dětí"* (Černochová, M., 1998, s. 12).

Počítače ve druhé polovině dvacátého století byly na okraji zájmu širší společnosti, zabývala se jimi a jejich využitím ve školní výuce jen malá část pedagogů. Byli to především členové zájmových kroužků, kteří se učili programovat. Problém s programováním zanikl s nástupem osobních počítačů a s nabídkou programového vybavení. Tyto nové technologie umožňují využívat počítače nejen ve výuce programování či k matematickým výpočtům, ale mohou se využít i ve výuce cizích jazyků, ke zpracování dat v ostatních předmětech jako je například zeměpis či dějepis. Počítač se stává pomocníkem ve všech oblastech vzdělávání (Černochová, M., 1998).

V poslední době se technické vybavení škol zlepšuje. Klasické DVD či CD přehrávače nahrazují počítače, které díky svému softwaru jsou multifunkční. Na mnoha školách začali využívat dataprojektory a interaktivní tabule. Díky připojení k internetu se učitelům nabízí další možnosti výuku zatraktivnit a zefektivnit.

Dalším krokem ve využívání informačních technologií je spuštění prostředí, ve kterém lze využít všech jejich možností. Jedním z nich je využívání Learning Management Systémů (LMS). Jsou dostupné, vhodné pro elektronicky podporovanou výuku i jako doplněk prezenční výuky. LMS jsou nástrojem na podporu výuky a umožňují učitelům školy prostřednictvím internetu prezentovat výukové materiály, testovat žáky, komunikovat s nimi, administrovat jednotlivé předměty a využívat různé monitorovací nástroje pro hodnocení práce žáků. Tyto systémy nabízí řadu nástrojů, které může vyučující potřebovat, aby se v průběhu běžné výuky mohl plně věnovat pedagogické práci a aby činnosti spojené s organizací a administrací výuky s využitím LMS zařídil mimo přímou práci s dětmi (Zimčík, L., 2010).

Technicky vyspělejší technologie vyžadují dostatečně připravené uživatele. Aby se žáci dokázali správně orientovat v této oblasti, potřebují schopné učitele, kteří je na nové formy práce připraví. Je tedy prvořadé, aby si nové technologie a metody práce s nimi osvojili především učitelé ( Kusala, J., 2000)

*"Sebedokonalejší technika není cílem výchovy, výuky a vzdělávání, nýbrž jejich prostředkem. Podstatné proto je, aby učitelé a jejich žáci měli možnost a byli motivováni s novou technikou pracovat – konkrétní formy a metody jejího využití však jsou v jejich rukou"* (Kusala, J., 2000, s. 10). Abychom dokázali správně nové technologie využívat, musíme si osvojit potřebné vědomosti a dovednosti. S tím jsou spojeny pojmy informační gramotnost a počítačová gramotnost.

# **2.1 Informační gramotnost**

Pojem informační gramotnost se dříve používal zejména ve spojení s knihovnami. Dnes se s tímto pojmem setkáváme velmi často. Často jej užíváme nepřesně. Dostál (2007) uvádí definice různých odborníků.

Podle Landové (2002) termín informační gramotnost poprvé užil v sedmdesátých letech minulého století P. Zurkowski, tehdejší prezident "Information Industry Association". Podle něj je informačně gramotný takový jedinec, který je připraven používat informační zdroje při práci, který se naučil využívat veškerou techniku a informační nástroje stejně jako primární zdroje při řešení problémů.

- M. Chráska (2004, s.155) nahlíží na informační gramotnost jako na "schopnost *člověka využívat moderní informační technologie a prostředky v běžném životě."*
- Dumbrovská M, Landová H., Tichá L, (2004, s. 7) preferují tuto definici: *"Informačně gramotní lidé se naučili, jak se učit. Vědí, jak se učit, protože vědí, jak jsou znalosti pořádány, jak je možné informace vyhledat a využít je tak, aby se z nich mohli učit i ostatní. Jsou to lidé připravení pro celoživotní vzdělávání, protože mohou najít informace potřebné k určitému rozhodnutí či vyřešení daného úkolu".*

Dalo by se říci, že informační gramotností rozumíme to, že jedinec dokáže za pomoci nových technologií vyhledat potřebné informace, vyhodnotit je a efektivně využít. Důraz je kladen především na správné vyhodnocení získaných informací. Sociální sítě jsou zaplaveny různými informacemi, které nemusí být vždy správné. Je důležité se v nich naučit orientovat, vsadit na ověřené zdroje.

Na rozvoj informační gramotnosti se zaměřuje i základní školství. Rozsah a očekávané výstupy jsou blíže specifikovány v kurikulárních dokumentech, především v Rámcovém vzdělávacím programu (RVP) základního vzdělávání. O získávání informační gramotnosti hovoří oblast RVP s názvem "Informační a komunikační technologie". Žáci by měli dosáhnout základní úrovně informační gramotnosti. Sem se počítají elementární dovednosti v ovládání výpočetní techniky a moderních informačních technologií, schopnost orientovat se ve světě informací, tvořivě pracovat s informacemi a využívat je k dalšímu vzdělávání, zároveň i v praktickém životě (RVP, 2007). Takto připravení žáci jsou schopni své dovednosti, vědomosti využít ve všech oblastech základního vzdělávání.

# **2.2 Počítačová gramotnost**

Informační gramotnost je zaměřena na získávání a práci s informacemi, počítačová gramotnost představuje technické ovládnutí a využití počítače. Při prudkém rozvoji nových technologií by se dalo říci, že díky počítačové gramotnosti lze lépe dosáhnout té informační. Ovšem počítačově gramotný jedinec nemusí být automaticky informačně gramotný (Barešová, A., 2003).

Technologická vybavenost úzce souvisí se schopností tyto technologie používat. Bez této dovednosti je nám i nejlepší a nejmodernější technika k ničemu. Dovednost pracovat s počítačem je jedním z ukazatelů připravenosti žáka na zvládnutí dalších úkolů.

Počítačovou gramotnost můžeme nazvat kompetencí k ovládání a využívání počítače. Získávání této kompetence se stalo nedílnou součástí všech stupňů vzdělávání. Nastupující generaci se plošně dostává potřebného vzdělání k efektivnímu využití nových technologií. Dříve se s možnostmi počítače seznamovala jen určitá, zainteresovaná skupina lidí. Dnes je výuka seznamující děti s výpočetní technikou již součástí standardního vzdělávacího procesu (Sak, P., 2007).

# **2.3 Přínos počítačů pro výuku a vzdělání**

Využití počítačů ve výuce pozitivně ovlivňuje všechny oblasti výuky i učení žáků. Komrska T., Černochová M. a Novák J. (1998) ve své knize uvádějí několik příkladů, proč mohou být počítače ve výuce přínosem. Jednak je to prostředí, které je pro děti atraktivní, nemůže dítě nijak postihovat, ani mu ublížit. Žák pracuje sám, není třídou kontrolován, proto také chyby, kterých se dopustí, nemusí ostatní zjistit a posmívat se mu. Dítě může na počítači pracovat svým tempem. Pokud žák něco nepochopí nebo zapomene, lze se vrátit na začátek úkolu. Počítač dovoluje žákům začínat i končit práci v různých místech, poskytuje mu okamžitou zpětnou vazbu. Práce na počítači je výhodná i pro děti, které nedovedou bezchybně a čitelně psát. Počítač jim pomáhá vytvořit úhledný i bezchybný text.

 Děti, pro které je učení nezábavné, nezajímavé, se mohou díky počítači do procesu vzdělávání lépe a hlavně úspěšněji zapojit. Prostředí vytvořené počítačem je pro žáka přitažlivější než knihy. Nemusí dlouze listovat, informace získá rychleji zmáčknutím tlačítka. Počítače mohou přispět i v učení dětí se specifickými poruchami učení, jako je dyslexie, dyskalkulie. S využitím zvláštních programů se děti mohou téměř zábavně procvičovat ve čtení, počítání.

 Velmi důležitým pomocníkem se počítače stávají ve vzdělávání dětí se speciálními potřebami – nevidomé, neslyšící či jinak postižené. Speciální software jim pomáhá handicap překonat. Mohou se pak lépe zapojit do vzdělávacího procesu a tím i do společnosti (Míček, M., 2010).

Využití počítače ve výuce má i svá negativa. Práce s počítačem nemusí vyhovovat všem. Některé děti potřebují pro práci více kontaktu s učitelem, potřebují se ubezpečit, zda pracují správně. Jiní lépe pochopí dané téma, když si mohou vpisovat poznámky do textu, podtrhávat podstatné. U některých žáků se může projevit obava z práce s počítačem. Jsou to často děti z rodin, kde se žije alternativním způsobem života a nemají tolik příležitostí získat jistotu v ovládání počítače.

 Dlouhodobá práce s počítačem může představovat pro děti i určité zdravotní riziko. Mohou se objevit bolesti zad, očí. Učitel musí zvážit, kdy a na jak dlouho je vhodné zařadit počítač do výuky. Také domácí přípravu by měl učitel rozvrhnout tak, aby čas potřebný k vypracování úkolů na počítači byl přiměřený.

# **3 E-learning**

Prudký rozvoj a nástup multimediálních internetových informačních technologií vytváří prostor pro zcela odlišný přístup ke vzdělání než doposud. Vytváří podmínky pro vzdělávání v podobě elektronického učení. U nás užíváme převážně anglickou podobu výrazu – e-learning (Konvalinka, J., 2011[online]). Vzhledem k tomu, že Learning Management Systémy představují složku výuky administrativní a organizační v rámci e-learningu, chci v této kapitole krátce představit historii a formy e-learningu.

# **3.1 Historie e-learningu**

Rozvoj elektronického vzdělávání je úzce spojen s vývojem nových technologií v oblasti informatiky a komunikace. V roce 1971 uvedla firma Intel na trh první mikroprocesor. Tento produkt znamenal zlom ve vývoji počítačů. Díky němu došlo k výraznému zmenšení počítačů, což zapříčinilo v počátcích 80. letech jejich daleko širší využití nejen pro odbornou veřejnost. Přes počítače bez připojení k internetu se jich ve větším měřítku začalo užívat ke vzdělávání. Představovaly první úroveň elektronického vzdělávání. Dalo by se říci, že tato forma vzdělávání by se dala nazvat offline, protože všechny programy a kurzy byly distribuovány na nosičích – například na CD-ROM. V polovině 80. let dochází k tzv. elektronizaci školství. Do škol jsou zaváděny první školní PC, které nesly označení IQ151. V roce 1991 začal Tim Berners-Lee vyvíjet WWW (World Wide Web). Rozvoj internetu – celosvětové počítačové sítě, která vznikla z intranetu jedné vědecké organizace, dal základ novodobé formě elektronického vzdělávání s možností využít připojení k síti. Tady již můžeme hovořit o online formě. Kurzy a programy jsou poskytovány po síti. Jsou důležité pro navázání kontaktu a následné komunikaci mezi studentem a pedagogem, mezi studenty navzájem. Komunikovat lze jak synchronně – chat, netmeeting, tak asynchronně - e-mail, diskusní board. Webové technologie umožňují okamžitou aktualizaci informací. Další výhodou počítačů připojených k síti je, že aktualizace kurzu může být provedena nejen okamžitě, ale i bez nových finančních nákladů, což zpravidla o kurzech vedených formou bez připojení k síti nelze říci. Vysoké školy měly jako první možnost využívat internet jako zdroj informací a způsob komunikace. V roce 1989 se na Univerzitě v Phoenixu v USA poprvé představuje kompletní studijní program on-line. V této době se začíná poprvé objevovat termín e-learning. V současné době lze za nejdokonalejší úroveň vzdělávání pomocí počítačů považovat využití systémů pro řízení výuky – Learning Management Systém (LMS). U nás mezi nejstarší LMS systémy patří Barborka vyvíjená na FEI VŠB-TU Ostrava (Závodný,V., 2008).

Pro vzdělání jedince a vzdělávací systém vůbec znamená elektronické vzdělávání velkou změnu. Pojem e-learning je jedním nejvyužívanějších pojmů v oblasti informatiky spojené se vzděláváním. Dá se říci, že je to jedna z největších možností a předností spojení počítače a internetu. Pojem elektronické učení – e-learning se užívá od okamžiku, kdy začal být počítač využíván pro výuku. Mareš (2007) se odvolává na Beethama (2002) podle kterého e-learning přináší ve všech oblastech nové typy problémů, které vyplývají z toho, že:

- otevírá žákům nové rozsáhlé zdroje informací,
- uplatňují se nové prostředky pro práci s informacemi,
- mění způsob pedagogické komunikace, způsob prezentace poznatků,
- přináší změny v podobě vzdělávacích institucí informační služby pro žáky se centralizují, informační služby se decentralizují.

Pokud bychom hledali definici e-learningu, narazíme na terminologickou nejednotnost.

Barešová (2003) uvádí definici e-learningu takto: *"E-learning může být charakterizován jako vzdělávací proces, který je spojen s počítači a všemi ostatními informačními a komunikačními technologiemi. Realizuje se v nějakém vzdělávacím prostředí, kde probíhá určité vzdělávání za účelem vzdělávacích cílů."* (Barešová, A., 2003, s. 26). Podle této definice se e-learning ukazuje jako spojení práce pedagoga s ICT technologiemi.

E-learningem se ve svém výzkumu zabývali i Petr Sak a Karolína Saková (2007). Zjišťovali, jak odborná veřejnost tento pojem vnímá. Ve své publikaci uvedli názory expertů:

- *"Využívání počítačů a elektroniky ve výchovně vzdělávacím procesu k podpoře řízení výuky a učení.Výuka, která využívá možností IT. Jedná se především o komunikaci, sdílení dat, organizaci studijního času, vyhodnocování, testování.*
- *Pod pojmeme e-Learning si představuji elektronické vzdělávání, tj. vzdělávácí kurz vytvořený v LMS, který je určen k samostudiu za vedení lektora, jenž komunikuje se studentem elektronicky v tomto prostředí*"(Sak, P. Saková, K., 2007, s.148).

E-learning představuje široký pojem, který popisuje využití IT a dalších technologií spojených s internetem v průběhu výchovně vzdělávacího procesu. Nedá se říci, že by definice termínu byla jednotná, ale všechny se shodují v podstatě na tom, že e-learning je aplikace informačních technologií při vývoji, distribuci a řízení vzdělávání.

Některé definice a vymezení jsou zavádějící a vyvolávají tak řadu chybných názorů. Například to, že e-learning je metoda. Metodou jej nazvat nelze, naopak v rámci e-learningu lze využít mnoho vyučovacích metod. Také tvrzení, že e-learning je forma, je mylné. V elektronickém vzdělávání je možné využít různých forem. Může jít o výuku frontální, skupinovou, individuální a jiné. E-learningem také nelze nazvat procesy a aplikace tzv. doručující obsah – CD-romy, DVD. Mezi základní vlastnosti e-learningu patří jeho schopnost interakce, kterou užití CD, DVD nemá (Barešová, A., 2003).

Bohužel často je za e-learning považován jakýkoli text v elektronické podobě. Můžeme se setkat s tzv. "konverzí formátu", což znamená, že dokument v textovém formátu je vložen do HTML formy a je uložen na medium – internet, CD-rom. E-learningovým kurzem nelze také označit samostatné audio či video záznamy z různých vzdělávacích akcí, jako jsou přednášky a konference. Nedají se sem zařadit ani materiály bez návaznosti nebo zpětné vazby pro žáka či učitele (Konvalinka, J., 2011 [online]).

Elektronické učení vzbuzuje mnoho očekávání, ale ne všechno se zdaří. Nové technologie a široká dostupnost jsou až nekriticky obdivovány. Nesmí se zapomínat na to, že elektronické učení je takové, kde se prolíná práce učitele se zodpovědným přístupem žáka, kde žák přebírá větší zodpovědnost za svoje studium, než doposud (Mareš, J., 2007).

Mareš (2007) se dále zmiňuje o tom, že obecně koncipovaný tzv. "prázdný" učební program nestačí pouze naplnit učivem a všechno je hotovo. Zdaleka nestačí vědět, co se bude učit, ale velmi důležité je i kdo bude učení vést, jaké k tomu využije metody, k jakému účelu takto získané vědomosti budou sloužit a v jakých souvislostech. Také musí být zohledněn věk a styl učení. Obzvláště na základních školách, kde zastoupení učitele ve výuce je zásadní, nelze úlohu počítače přeceňovat.

### **3.2 Základní formy e-learningu**

S e-learningem se můžeme setkat v několika formách. Jejich společným rysem je poskytování vzdělání v elektronické podobě. Takové vzdělávání rozdělujeme podle Kopeckého (2006) na online e-learning a offline e-learning, viz. obrázek č .1.

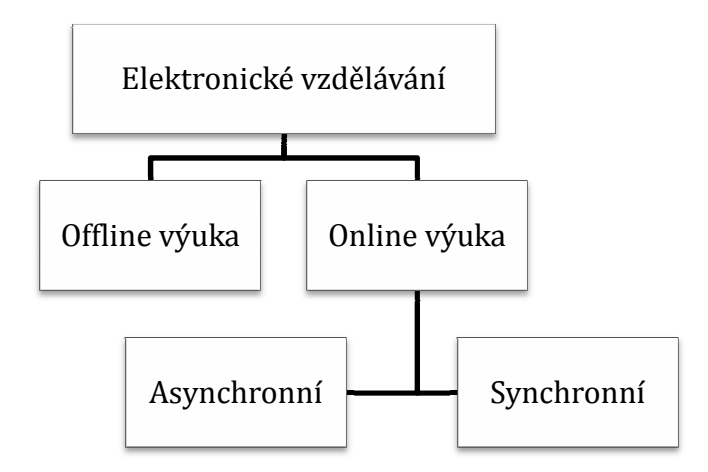

*Obrázek č. . 1 Schéma elektronického vzdělávání (Kopecký, K., 2006)*

# **3.2.1 Online e-learning learning**

Online e-learning je závislý na počítačové síti. Jedná se o intranet nebo internet. Informace mohou být sdíleny i pomocí nap říklad mobilních sítí. Student má p řístup k vzdělávacím obsahům – digitálním knihám, fotogaleriím, studijním materiál ům apod.

Online e-learning se dělí na dvě základní podoby.

- Synchronní podoba je nutné neustálé připojení k síti. Student komunikuje s pedagogem v reálném čase. Patř í sem audio a videokonference, chat, sdílený whiteboard, sdílená aplikace, instant mesaging.
- *Asynchronní podoba* není t řeba být v reálném čase připojen, komunikace probíhá formou zpráv na diskusních fórech nebo zasláním emailu (Kopecký, K., 2006).

# **3.2.2 Offline e-learning learning**

Tento způsob nevyžaduje p řipojení k dalšímu počítači pomocí po čítačové sítě. Informace jsou zaznamenány a získávají se z paměťových nosičů.. Vzd ělávání offline je na ústupu (Kopecký, K., 2006)

# **3.3 Základní složky e e-learningu**

Kamil Kopecký (2007) d ělí e-learning do tří složek – obsah, distribuce a řízení.

1. Obsah e-learningu - obsah learningu tvoří vzdělávací kurzy nebo samostatné moduly, ze kterých se jednotlivé kurzy skládají. Kurzy mají p řevážně multimediální charakter. Nedílnou součástí kurzů jsou i moduly zaměřené na testování, které se využívají k ověření získaných vědomostí.

- *2. Distribuce kurzů* podle posledních pojetí e-learningu, kdy napojení k síti je považováno za nezbytné, jsou kurzy distribuovány pomocí internetu či intranetu. Pro distribuci v takovém síťovém prostředí je využíváno internetových standardů. Pokud je kurz vytvořen v jednom systému, nemusí být použitelný v systému druhém.. Proto jsou zaváděny tzv. standardy. Je to souhrn norem a pravidel, které jsou schvalovány standardizační organizací. Tyto standardy by měly zaručit součinnost mezi výukovým obsahem a e-learningovými systémy pro řízení výuky.
- *3. Řízení studia*  řízení studia je procesem, který zajišťuje správu kurzů a sledování výsledků studentů. Tento proces se týká hlavně učitelů, kterým jsou tak poskytovány informace a přehled o úspěšnosti jednak studentů, jednak vyhodnocení celých kurzů.

#### **3.4 Blended learning**

Tento termín bychom mohli vyložit jako kombinaci klasické výukové metody s výukou elektronickou. Jde tedy o smíšené vzdělávání, které kombinuje prvky prezenční s prvky distančními, využívá e-learning – offline i online.

Blended learning se ukazuje jako nejefektivnější forma výuky. K tomu, aby mohl být tento způsob výuky využíván je zapotřebí jednak dostatečného technického vybavení škol, tak i počítačově gramotní učitelé, kteří dovedou z nabízených technologií vybrat ty správné, kteří s nimi hlavně dokáží pracovat. (Kopecký, K., 2007)

# **3.5 Nutné podmínky efektivního e-learningu**

Aby byl e-learning opravdu dobře využitý, je třeba splnit hned několik podmínek. Ve svém článku je popisuje Roman Úlovec (2009).

- *Musí být o tento způsob výuky zájem mezi studenty* velmi důležitá je motivace k využívání nových metod ve studiu. Je na učiteli, jak dětem tento způsob výuky představí. Je třeba vysvětlit podstatu, výhody, které student získá. Úspěch využití se také odvíjí od informovanosti a odbornosti učitele.
- *Kvalitní a přístupné kurzy* přičemž přístupným se myslí nejen přístup ke kurzům, ale i ke kompletním doplňkovým službám, které e-learning nabízí.
- *Dostatek zařízení*  hovořím o tom kapitole vybavení škol, pokud chceme ve výuce používat elektronické zařízení, musíme k němu mít v potřebné míře přístup.
- *Uživatelské minimum znalostí práce s počítačem* znalost práce s počítačem se netýká jen učitelů, ale i žáků. Důležité je umět ovládat počítač pomocí klávesnice i myši, dokázat se orientovat na internetu a využívat možností různých prohlížečů.

Tyto podmínky by se daly shrnout do jediné věty: *"E-learning musí přijít ve správný čas na správné místo. Pokud by jedna z těchto položek chyběla, mohly by být prostředky spolu s úsilím investovaným do jeho nasazení zbytečně promarněné. Dnes si již neklademe otázku zda e-learning ano či ne, ale zásadní je jak využít všechny jeho nabízené možnosti."* (Úlovec, R. 2009[online]).

V praxi se v souvislosti s e-learningem často klade důraz jen na technické prostředky. Důležitější je ovšem jejich využití k zlepšení kvality a efektivity výchovně vzdělávacích cílů.

Jedna z možností, jak využít všechny nabízené prvky e-learningu je spuštění prostředí Learning Manager Systémů (LMS).

# **4 Learning Management Systém – LMS**

Využívání webových stránek ve výuce je pro studenty i pedagogy velkým přínosem. S tím je ale spojeno několik zásadních problémů. Učitelé často neměli dostatek času ani dovedností s tímto typem výuky efektivně pracovat. Webové stránky obsahovaly nejen rozsáhlé učební materiály, ale i informace o studiu předmětu. Stávaly se tak nepřehlednými, přeplněnými. Tento problém z velké části vyřešily systémy určené k řízení studia. U nás se s nimi setkáváme pod názvem LMS – Learning Management Systém (Zounek, J., 2009).

Learning Management Systém je tedy řídící výukový systém nebo můžeme říci systém pro řízení výuky, který se zabývá administrativou a organizací výuky v rámci e-learningu.

LMS představuje speciální software instalovaný na serveru poskytující mnohostrannou podporu výuky. Má několik základních funkcí:

- rozhraní pro tvorbu, správu a prezentaci elektronických kurzů
- komunikace mezi studenty a pedagogem, mezi studenty navzájem
- hodnocení studijních výsledků

V prostředí LMS systémů pracují především na vysokých a středních školách. Na základní školy začaly LMS pronikat později, asi před sedmi lety. K tomu, aby bylo možné efektivně systém pro řízení výuky využít, je zapotřebí splnit určité podmínky. Je to technické a technologické vybavení škol a rozšíření kompetencí učitele, jeho profesní výbava (Zounek, J., 2009).

# **4.1 Vybavenost škol**

Základním předpokladem pro využívání Learning Management Systémů ve výuce je vybavení škol nejen moderní technikou, ale především odpovídajícím softwarem. Dnes už se neobejdeme bez připojení k internetu. Výukové materiály jsou často kombinovány s odkazy na webové stránky, obsahy kurzů jsou šířeny pomocí internetu, takže internet je nezbytný. Stále více škol využívá bezdrátové připojení. Vzhledem k rychlému rozvoji techniky, je zapotřebí nových počítačů, které pracují výkonněji a rychleji. Důležitý je také dostatek pracovních míst, aby žáci mohli pracovat současně. Dostatečné technické zázemí je takové, které umožňuje pracovat současně všem žákům ve třídě na počítačích připojených k internetu. K základnímu vybavení škol v dnešní době patří i dataprojektory nebo interaktivní tabule (Mareš, J., 2007).

Technickým vybavením škol se zabývají ve své práci Sak a Saková (2007). Podle jejich průzkumů se ukazuje, že 80 % dotázaných žáků považuje vybavení jejich školy v oblasti hardwaru i softwaru za dostatečné. Jen 20 % dotázaných má na vybavení moderní technikou opačný názor. Učitelé se k dané problematice vyjádřili obdobně. Znamená to tedy, že se vybavenost škol výrazně zlepšila. Na začátku desetiletí byla situace ve školství, co se týká technologického vybavení, počítačové gramotnosti i využívání informačních komunikačních technologií (ICT) ve výuce velmi neuspokojivá. O změnu se velkou měrou zasloužil projekt Ministerstva školství, mládeže a tělovýchovy (MŠMT), "Internet do škol" z přelomu roku 2005 a 2006. Přestože byl tento projekt kritizován, situaci na našich školách zásadně ovlivnil. Základní školy získaly prostředky na základní vybavení ICT a připojení k internetu. V rámci projektu bylo i proškolení učitelů. Bohužel toto školení přicházelo pozdě a bylo nedostatečné (Sak,P. ,Saková,K., 2007).

#### **4.2 Profesní výbava učitele**

Neustálý rozvoj informačních a komunikačních technologií (ICT) a jejich zapojení do výchovně vzdělávacího procesu zapříčinil nejen výrazné změny ve výuce, ale i v profesi učitele. Je třeba přehodnotit pojetí profesní přípravy učitele. Podle Černochové (2003) bychom měli hovořit o tzv. "e-učiteli". Takový učitel by měl disponovat vedle odborných znalostí a dovedností, pedagogických, didakticko-psychologických schopností či jazykových nebo sociálně komunikativních kompetencí také znalostí a dovednosti v oblasti pedagogického využití ICT. Tyto dovednosti jsou nutností pro začlenění nových technologií do výuky. Využívání Learning Management Systémů (LMS) ve výuce nemůže být samoúčelné. Učitel musí zvládnout připravit studijní materiály tak, aby odpovídaly požadavkům ŠVP, možnostem žáků, v neposlední řadě je musí správně prezentovat.

Zounek (2009) ve své publikaci uvádí, že se profesní výbava učitele dá rozdělit do tří oblastí, které určují znalosti a dovednosti pedagoga.

- **Znalost studenta** – učitel je chápán jako ten, který vede jak výchovně vzdělávací proces tak i jeho hodnocení. Je třeba, aby znal silné i slabé stránky svých žáků, aby dokázal přizpůsobit formu i tempo jejich individuálním potřebám. Na žáka pohlíží jako na individuální bytost, ale i jako na člena nějaké skupiny. Všechny tyto znalosti využívá při plánování učební strategie. Učitel musí být schopen využít možností ICT k podpoře komunikace, spolupráce a učení.

- **Znalost kurikula** neustálé vzdělávání a sledování nových poznatků nejen ve vlastním oboru pomáhají učiteli v rozhodování, co je opravdu důležité, co by si žáci měli osvojit. To je v dnešní době, kdy jsme zahlceni informacemi, velmi důležité. Základní kurikulární dokumenty pedagoga směrují, kam má jít, ale jak toho dosáhnout, je na něm.
- **Znalost nástrojů** pomůcky, které jsou ve výuce používány, jsou stále výkonnější a efektivnější. Učitel musí být schopen a ochoten se neustále vzdělávat i v oblasti ICT, především v rámci jejich možného využití nejen v odborných předmětech, ale i ve všech ostatních a v domácí přípravě. Práce v prostředí Learning management Systému patří k nejnovějším možnostem využití počítačů ve výuce. Neznamená to, že prvky ICT musí být využity za každou cenu. Měl by na základě znalosti svých žáků a kurikula schopen vybrat adekvátní nástroje, ne jim výuku přizpůsobovat. Zda a v jaké míře, či v jakých předmětech bude učitel LMS využívat je tedy na jeho zvážení (Zounek, J., 2009).

### **4.3 Nástroje LMS**

Learning Management System (LMS) značí systémy řízeného vzdělávání. Staví na bázi WBT, tedy vzdělávací obsah je prezentován prostřednictvím webových technologií. Díky LMS je výuka podporována na různých úrovních a s využitím různých nástrojů. Podle Kopeckého (2006) lze tyto nástroje rozdělit do několika druhů:

- a. *Nástroje pro tvorbu a správu kurzů* díky nim lze vytvářet a přizpůsobovat moduly, disciplíny do samostatných kurzů, aktualizovat je, sledovat studium v daných kurzech apod.
- b. *Nástroje pro verifikaci a feedback* každý systém musí obsahovat nástroje, které se zabývají testováním a zpětnou vazbou studentů, prozkoušení může být prováděno například pomocí testů s výběrem odpovědí, závěrečných prací apod.;
- c. *Nástroje pro administraci kurzů* umožňují přehled o celkové práci, činnosti, výsledcích jak studentů, tak pedagogů apod.
- d. *Standardizace* nedílnou součásti LMS je podpora e-learningových standardů. Tyto usnadňují vkládání i výběr kurzů do standardizovaného LMS. Dá se s nimi pracovat jako s objekty elektronického obchodu.
- e. *Komunikační nástroje* jsou takové nástroje, díky kterým můžeme synchronně či asynchronně komunikovat v průběhu studijního systému.

#### f. *Nástroje pro evaluaci* – jsou důležité k ohodnocení kurzu

Systémy na bázi LMS jsou sestaveny k řízení výuky, která je podporovaná informačními a komunikačními technologiemi (ICT). V rámci těchto systémů se setkáváme s produkty, které v sobě spojují nejrůznější nástroje pro komunikaci a řízení studia. Obsahují rovněž učební materiály, výukový obsah. Mezi nejznámější můžeme zařadit Microsoft Class Server, Moodle, iTutor, eDoceo, Eden. ATutor a Moodle jsou přístupny zcela zdarma. Nejvíce využívaným se zdá systém Moodle. Systémy jsou neustále vylepšovány, snaží se vyjít vstříc potřebám uživatelů.

Díky moderním LMS, které poskytuje a vhodně rozšiřuje informační zdroje, mohou pedagogové daleko efektivněji pracovat jak s žáky, tak i s vlastním časem. Systémy řízení výuky pomáhají i lépe komunikovat s rodiči. Dá se říci, že se stává společným komunikačním prostředkem žáků, učitelů i rodičů.

LMS je přínosem i v tom, že je zde automaticky tvořen ucelený archiv výukových materiálů, testů, zvukových poslechů. Stává se zároveň archivem vypracovaných úkolů žáků, vyhodnocení testů, klasifikace. Tohoto systému se dá využít k prezentaci školy, přináší také nezanedbatelnou ekonomickou úsporu.

Dříve byly softwarové produkty využívány především v oblasti výuky ICT. Pomáhaly žákům lépe se naučit pracovat s některou počítačovou aplikací. Pokud hovoříme o LMS, tak toto zařazení není správné. Nejsou sestaveny jen pro výuku informačních technologií, ale jsou využitelné ve všech předmětech (Konvalinka, J., 2011 [online]).

# **4.3.1 Distribuce výukových materiálů**

Jedním z kladů Learning Management Systemů (LMS) je, že nejsou závislé na místě provozování. Internet je přístupný téměř ze všech míst. Ani hardware není příliš náročný, protože je ve formě webových stránek, k jejichž prohlížení stačí běžný prohlížeč, například Microsoft Internet Explorer, Mozilla Firefox. Není zapotřebí speciálního vybavení, které by se promítlo do výsledné ceny produktu. Dá se říci, že LMS vystupuje jako běžná webová stránka. Bez problémů je tedy možné ji včlenit do webové prezentace školy. Systém se tak stává atraktivnějším jak pro žáky, pedagogy i veřejnost. Pro přístup do systému se nemusí vytvářet speciální adresy, k přihlášení stačí uživatelské jméno a heslo (Konvalinka, J., 2011 [online]).

#### **4.4 Konkrétní příklady LMS systémů**

Na trhu můžeme dnes najít různé LMS systémy, které nabízejí výše uvedené nástroje v různé míře i kvalitě. Je na uživateli, co je pro něj nejvýhodnější. Učitelé na základních školách musí při výběru zohlednit věkové zvláštnosti svých žáků.

### **4.4.1 LMS Barborka**

LMS Barborka patří k nejstarším Learning Management Systemům (LMS). Celkový návrh i první implementace základních autorských i studentských funkcí spadá do roku 1982. Je vyvíjen na Katedře informatiky Fakulty elektrotechniky a informatiky VŠB-TU v Ostravě. Jeho součástí je databáze a moduly autor, tutor, student, administrátor. Je využíván především k testování, ověřování znalostí studentů. Je původním řídícím programem pro tvorbu všech výukových opor e-learningových kurzů. Podporuje studium řízené kvalitou odpovědí studenta na průběžné kontrolní otázky a pro podporu práce tutora i administrátora výuky. Současná internetová verze tohoto LMS dovoluje využít ještě multimediální prvky, komunikační možnosti internetu a tím i plnohodnotnou e-learningovou výuku a její řízení (Závodný, V., 2008).

# **4.4.2 LMS Eden**

LMS Eden můžeme najít jako produkt společnosti RENTELa.s.. Vznikl v roce 2000, je neustále inovován. Na vývoji LMS Eden se podílí MFF Univerzity Karlovy spolu se Západočeskou univerzitou v Plzni. Systém není uzavřený, lze jej měnit podle potřeb uživatele. Grafika je upravitelná, používaná terminologie je zaměnitelná. Znamená to, že názvy modulů lze změnit tak, aby odpovídaly obvyklé terminologii, kterou uživatel běžně používá. Existuje v několika jazykových mutacích – česká, anglická, slovenská a italská.(LMS Eden, 2011 [online]).

### **4.4.3 LMS eDoceo**

LMS eDoceo je vytvořený a distribuovaný společností Trask solution s.r.o. Lze jej provozovat v rámci intranetu i internetu. Systém je doplněn aplikacemi Autor a Student. Aplikace Autor je určena pro vytváření scénářů, testů a struktur kurzů. Off-line Student je

určena pro studium a zajištění přenosu výsledků pro off-line uživatele. Systém pracuje v české, slovenské a anglické verzi (eDoceo, 2010 [online]).

# **4.4.4 LMS iTutor**

LMS iTutor vyvinula a distribuuje společnost Kontis s.r.o. Ministerstvo školství, tělovýchovy a mládeže zařadilo tento systém na seznam výukového a vzdělávacího softwaru pro školy u nás. Je určen pro střední a základní školy. Variabilita systému iTutor umožňuje uživatelům nastavit obsah podle momentální potřeby, umožňuje kombinaci různých výukových strategií. Do již hotových kurzů, které společnost nabízí, lze jednoduše zařadit další produkty. Podporuje jak výuku asynchronní, virtuální synchronní, tak i výuku v učebnách. Mimo jiné obsahuje systém tyto moduly:

- **Student** umožňuje studentům přístup k jejich studijním aktivitám, komunikaci, sdílení vědomostí.
- **Admistrátor** zabezpečuje centrální správu, plánování, řízení a vyhodnocování vzdělávacího procesu.
- **Lector** zpřístupňuje systém pro učitele.
- **Tester** je modul pro tvorbu testů a jejich evaluaci.
- **Publisher –** vytváří podmínky pro rychlou a efektivní tvorbu obsahu.
- **Katalog –** vytváří nabídky, objednání a schvalování vzdělávacích kurzů

(iTutor,2009, [online]).

#### **4.4.5 LMS Unifor**

*LMS Unifor* je systém řízení výuky vytvořený a distribuovaný společností Net University, s.r.o. Byl vyvíjen ve spolupráci s Fakultou tělesné kultury University Palackého v Olomouci.. Umožňuje školám stabilní a flexibilní studijní prostředí pro široké použití. Dnes mohou tento systém využívat nejen vysoké a střední školy, ale i školy základní. Speciálně vytvořený systém licencí dovoluje sdružovat se školám do školních clusterů a společně pak získat finanční prostředky na tento LMS. Unifor je už v základní verzi funkčně připraven vytvořit přijatelné e-learningové řešení pro jednotlivé školy podle jejich potřeb. Byl vyvinut přímo pro školy. Jeho hlavním komunikačním médiem je mezinárodní síť internet. Díky internetu se Unifor stává dostupnou aplikací, která není vázána na konkrétní prostředí školy.

LMS Unifor se skládá z několika základních částí zaměřených na konkrétní skupiny uživatelů:

- 1. studentské prostředí
- 2. tutorská část
- 3. komunikační nástroje
- 4. další podpůrné nástroje

(LMS Unifor, 2011 [online]).

#### **4.4.6 LMS Microsoft Class Server**

Systém řízení výuky LMS Microsoft Class Server je vyvíjen a produkován firmou Microsoft. Umožňuje vytvářet, upravovat a přidělovat žákům výukové materiály. Lze s jeho využitím vytvářet, rozesílat a vracet úkoly. V jeho prostředí se mohou vytvářet a tisknout výkazy o výsledcích a hodnocení studentů. Nejedná se o klasický LMS systém, je to spíše webový portál doplněný o prvky e-learningu. Byl vyvíjen pro střední a základní školy, takže jeho prostředí je uzpůsobeno specifickým potřebám těchto institucí.. Od klasických LMS systémů se liší tím, že je spíše propojením stávajících produktů firmy Microsoft, než uceleným systémem, které mají všechny tyto funkce obvykle integrované v jednom prostředí.

S produktem lze pracovat ve dvou modulech:

**Učitel -** umožňuje pedagogovi provádět veškerou agendu, která vyplývá z tvorby příprav, vyhodnocování testů a vypracování studijních materiálů. Je nutné ho nainstalovat do každé z pracovních stanic a to buď pomocí instalačního CD-ROM nebo ze sítě. Uživatelské rozhraní je rozděleno do čtyř částí:

- a. Domů (off-line) uvítací obrazovka s rozcestníkem "Výukové" materiály obsahuje seznam výukových materiálů pro studenty
- b. Správa úkolů sledování dodržování termínů, hodnocení
- c. Synchronizovat přenesení změn z počítače lektora na server

**Student -** žáci vstupují pomocí webového prohlížeče z jakéhokoliv počítače připojeného na internet. Přihlašují se pomocí svého přístupového jména a hesla a je pro všechny vyučovací předměty stejné. Může si zobrazit úkoly a materiál, které byly učitelem zadány. Každé přihlášení se zobrazí v učitelském rozhraní. Učitel má tak přehled o práci studenta. Může se s ním spojit ještě před předáním vypracovaného úkolu (Konvalinka, J., Komárková, S. 2011 [online]).

#### **4.4.7 LMS Moodle**

Systém řízení výuky Moodle je zkratkou pro anglický název Modular Object-Oriented Dynamic Learning Environtment. (Modulární objektově orientované dynamické prostředí pro výuku). Původním autorem programu je Martin Dougiamas, který se zabývá jeho vývojem dodnes. Představuje softwar pro tvorbu a výuku elektronických kurzů na internetu. V jeho prostředí lze jednoduchým způsobem vytvářet celé portály vzdělávání. Moodle umožňuje či podporuje snadnou publikaci studijních materiálů, zakládání diskusních fór, sběr a hodnocení elektronicky odevzdávaných úkolů, tvorbu online testů a řadu jiných činností podporujících výuku. Moodle může využívat výukové materiály i z jiných LMS, přihlašování a autorizace studenta je jednoduchá a bezpečná, taktéž správa pro učitele i ovládání pro studenty není nijak složité. Velkou výhodou Moodlu je jeho dostupnost. Patří do kategorie Open Source systémů – je to tedy volně šiřitelný software s otevřeným kódem. Moodlem se budu podrobněji zabývat v dalších kapitolách (Moodle, 2011 [online]).

### **4.4.8 LMS iTRIVIO**

LMS iTrivio byl vytvořen pro základní a střední školy. Jeho základní vlastností je poměrně jednoduchá manipulace jak při tvorbě kurzů, tak při jejich studiu. Zahrnuje celý cyklus vzdělávání. Zajišťuje podporu všech běžných prohlížečů a mobilních technologií jako jsou iPhone, iPad, Android. Pro tvorbu testů nabízí výběr z 10+1 typů otázek nebo lze různé varianty testů generovat. Při vkládání obrázků, audio i video do kurzů je možné využít také technologie Flash a You Tube. ITrivio ještě nabízí stránku "Newsfeed", která informuje o veškerých aktivitách v iTriviu, jako je například odevzdání testu, nový příspěvek na fóru, oznámení o všech pohybech a podobně. Dodává také různé varianty nastavení testů, soubory určené ke stažení přímo v textu, vzájemně podmíněné soubory testů a kurzů, slovníček pojmů, originální barevné skiny, přehrávače a jiné (i Trivio, 2011 [online]).

# **5 Nové technologie v praxi konkrétní základní školy**

Jako konkrétní případ efektivního využívání nových informačních a komunikačních technologií (ICT) bych ráda uvedla základní školu v Březové ve Zlínském kraji. V roce 1999 byla tehdy malotřídní škola v příhraniční oblasti před uzavřením. Škola nabízela jen to nejnutnější, měla jen základní vybavení. Rodiče žáků proto raději zvolili pro své děti jiné školy v okolí. V roce 2001 nastoupil do funkce ředitele Ludvík Zimčík, který zúročil své dlouholeté zkušenosti v oblasti řízení školských zařízení na různých úrovních. Hledal nové cesty, jak školu nejen udržet, ale i posunout dál. Vsadil na moderní vzdělávací možnosti, které novodobá společnost přináší. Pod jeho vedením škola zcela změnila přístup k celému výchovně vzdělávacímu procesu. Nabídla žákům nové formy vzdělání, individuální přístup k žákovi. Jako jedna z mála škol využívá možnosti ICT ve výuce od 1. třídy.

Vzhledem k tomu, že je mateřská škola součástí školy základní, není problém umožnit kontakt s ICT už dětem předškolního věku. Škola tím sleduje tyto cíle:

- naučit děti přistupovat k počítači bez bázně,
- pomoci dětem získat pracovní návyky a seznámit je se základními pravidly obsluhy počítače,
- děti se naučí vnímat počítač jako prostředek, ne jako cíl výuky,
- nenásilná příprava na přechod k pravidelné školní práci.

Takto připravené děti tedy nemají problém s využitím ICT už v první třídě základní školy.

Ředitel školy Ludvík Zimčík k tomu uvádí: *"Využívání ICT je ve škole chápáno v širším pojetí, kdy cílem není pouze dosažení informační gramotnosti, ale zvýšení efektivity výuky i přizpůsobení výuky individuálním možnostem a schopnostem jednotlivých žáků (individualizace výuky), a elektronická podpora výuky není jenom náhodná (dle zájmu jednotlivých vyučujících), ale je součástí promyšleného systému, založeného na didaktickém využití ICT."* (Zimčík, L., 2010, s. 1).

Škola v Březové byla od roku 1974 zredukována na malotřídní. Bylo cílem vedení současné školy opět navrátit do Březové úplnou devítiletku. V roce 2002 se tato škola stala součástí projektu "Malotřídní škola ve věku informačních technologií". Vedení školy využilo specifika školy – nižší počet žáků ve třídách a nabídlo dětem nadstandardní vybavení tříd. Výuka se tím stává efektivnější, učitel má na žáky více času, může se jim ve větší míře věnovat individuálně. Od roku 2007 se postupně z malotřídní školy stává plnohodnotná základní škola se všemi ročníky. Využívání nových technologií ve výuce všech předmětů, nejen výuky ICT, přináší pro žáky i větší zodpovědnost a samostatnost při školní přípravě.

Pokud chce škola nabídnout nový styl výuky, musí být i dostatečně vybavená. Ve vybavení školy v Březové nechybí kvalitní počítače, které se průběžně obnovují. Každá třída má připojení k internetu, v každé třídě je instalován dataprojektor. Ve dvou multimediálních učebnách je dostatek pracovních míst, aby žáci mohli současně pracovat každý na svém počítači. K počítačům s připojením na internet mají žáci přístup i mimo vyučování. Ti, kteří doma nemají přístup k internetu, mohou úkoly zadané v LMS vypracovat po vyučování ve škole. Od 15. září 2008 byla škola v Březové, jako jediná škola na Moravě, zařazena Ministerstvem školství, mládeže a tělovýchovy do pokusného ověřování individuálního vzdělávání na druhém stupni základní školy. Díky tomuto projektu může škola naplnit kapacitní normy. Do školy tedy patří také žáci, kteří se vzdělávají doma nebo jsou momentálně s rodiči dlouhodobě v zahraničí. Škola má žáky například v USA, Rakousku, Makedonii, na Novém Zélandu. Technické i technologické podmínky školy umožňují vyjít vstříc potřebám dětí a rodičů, kteří často cestují, dlouhodobě nemocným žákům, žákům, kterým vyhovuje z nejrůznějších důvodů studovat individuálně. Ředitel školy Ludvík Zimčík k tomu říká: *"Realizace tohoto projektu s využíváním LMS Moodle umožňuje kromě zefektivnění práce ve škole i domácí přípravu žáka, rodičům zprostředkuje přehled o probíraném učivu, nemocným žákům dovolí samostatnou domácí přípravu a procvičování učební látky nezávisle na místě pobytu, učitelům umožňuje vést diskusi se žáky i mezi sebou, to vše prostřednictvím internetu."* (Zimčík, L., 2010, s. 4).

Právě Learning Management System (LMS) Moodle umožnil škole rozvíjet tuto vzdělávací politiku. Vzhledem k tomu, že dnes mají téměř všechny děti i doma počítač s přístupem k internetu, jeví se zavedení LMS Moodle jako velmi přínosné. Na trhu je dnes široká nabídka produktů na této bázi, ale LMS Moodle se ukázal pro školu v Březové jako nejlepší. Má spoustu nesporných výhod a možností. Je velmi vhodným nástrojem pro podporu výuky. Ve škole v Březové využívají Moodle jako doplněk prezenční výuky bezmála už sedm let. Snaží se využít všech jeho možností – k ukládání studijních materiálů, ke komunikaci se žáky, učiteli i rodiči, lze do něj vkládat hotové úkoly, opakovat si probírané učivo. Učitelé často využívají automatické hodnocení, které jim systém nabízí.

 Zpočátku byla práce v systému Moodle pro učitele, hlavně ty starší, náročná. Bylo třeba zdokonalit se ve využívání počítačů, tedy zvládnout technickou stránku práce. Dalším problémem byla příprava studijních materiálů a jejich uložení do systému. Průběžně prošli učitelé proškolením. V současné době je práce díky Moodlu pro učitele v březovské škole jednodušší, rychlejší, efektivnější.

Díky rámcově vzdělávacímu programu (RVP), který dává při tvorbě školských vzdělávacích programů (ŠVP) určitou volnost, lze ve výuce maximálně využít i nových technologií. Jak podotýká Ludvík Zimčík (Zimčík, L., 2010) ve svém příspěvku na konferenci MoodleMoot, nesmí být ani tradiční forma výuky podceňována: *"ICT podporovaná výuka je chápána jako dílčí forma, nikoli jako samoúčelný cíl, počítačové programy jsou pouze prostředkem, který škole pomáhá v některých případech rychleji dosáhnout cílů, které si škola stanovila ve vztahu k žákům. Jeho úloha se více posouvá do fáze přípravy vyučování a k dokonalejšímu uplatňování individuálního přístupu na základě menšího počtu ve třídách."*

V minulém školním roce opustili základní školu v Březové první deváťáci po 37 letech. Oni byli první, kteří měli možnost využívat veškeré technické i technologické vybavení školy téměř po celou svoji školní docházku. Přesto měli trochu obavy, jak žáci malé vesnické školy obstojí ve "velkém" světě středních škol. Tyto obavy se ukázaly jako neopodstatněné, o čemž svědčí vzkaz bývalé žákyně školy:

*"Zdravím základku z nudné hodiny ICT, kde nás učí zacházet s moodlem, jako bych to v životě neviděla. V hodinách se vyplatí jedině spát, protože nic jiného nám vlastně ani nezbývá. Tak jak jsme se stresovali, že budeme pozadu, jsme EXTRÉMNĚ popředu."* (Základní a mateřská škola Březová, 2011 [online]).

# **5.1 E-learning v aplikaci LMS Moodle jako podpora vzdělávacího procesu**

Prostředí LMS Moodle jsem stručně představila v předcházející kapitole, ale pojďme se na něj podívat trochu podrobněji. Jak jsem již uvedla, Moodle je software pro tvorbu elektronických kurzů přenášených po internetu. Podporuje prezenční i distanční výuku a učení se prostřednictvím online kurzů dostupných na webu. Umožňuje jednoduchým způsobem publikovat studijní materiály v rozličných formátech, zakládat diskusní fóra, ukládat úkoly, následně tyto elektronicky odevzdávané úkoly hodnotit, komunikovat prostřednictvím zpráv, které je možné přečíst si přímo v systému nebo se individuálně nebo hromadně rozesílají na různé e-mailové adresy, vytvářet online testy, spravovat třídy. Nabízí řadu dalších činností, které online výuku podporují (Co je Moodle,2006 [online]).

#### **5.1.1 Skladba Moodlu**

Moodle se skládá z učeben, které zde nazýváme kurzy. Tento společný prostor pro žáky i učitele může být uspořádán různě – podle určitého časového úseku např. týdenní, podle témat nebo jako diskusní. Žáci zde najdou vše potřebné, tedy především studijní materiály.

**Studijní materiál**y mohou mít různé formáty. Lze je prezentovat jako textové či obrazové, interaktivní animace, audio nebo video soubory. Pokud nejsou přímo na Moodlu, je možné je stáhnout na svůj počítač a sledovat nebo poslouchat na svých přehrávačích. Studijní materiály mohou být strukturovány jako:

- **textové stránky** psané přímo v Moodlu ve formátu prostého textu nebo webové stránky. V rámci stránky je možné využít složitější formátování, jako jsou různé druhy písma, barvy, podtrhávání, zobrazení ilustrací, tabulek apod. Do Moodlu se dají i jednoduše překopírovat stránky napsané v jiném editoru např. Open Office Writer, Microsoft Word.
- **odkazy** na soubory nacházející se uvnitř systému nebo mimo systém na webu
- **adresáře** prostor, ve kterém mohou žáci najít další soubory
- **kniha** je jednoduchý vícestránkový studijní materiál, se dvěma úrovněmi kapitol a podkapitol, které se snadno tisknou buď jedna stránka, nebo celá publikace
- **popisek** se používá tehdy, pokud chceme do osnovy na hlavní stránce kurzu přidat textové pole nebo obrazové informace (Bubela, J., Marková, M., 2009).

-

# **5.1.2 Moduly Moodlu**

Studijní činnosti, které Moodle ve formě modulů obsahuje, jsou velmi pestré. Dovolují vytvořit jakýkoliv typ kurzu podle potřeby. Váňová a Váňová (2008) vybraly tyto moduly.

- **Anketa**  tento modul patří k těm nejjednodušším žáci vyberou jednu z několika odpovědí na danou otázku. Je umožněno rychlé hlasování podněcující žáky k přemýšlení o určitém tématu, rozhodnout o dalším postupu v kurzu nebo provést průzkum mínění.
- **Databáze**  je modul, který umožňuje žákům i učitelům vytvářet, prohlížet a prohledávat soubory záznamů vztahujících se k libovolnému tématu. Záznamy mohou obsahovat text, obrázky, hypertextové odkazy, číselné údaje a další informace.
- **Chat** umožňuje žákům i učitelům vést pomocí internetu synchronní hovor v reálném čase, je to způsob, jak získat jiný pohled na sebe navzájem i na diskutované téma. Chatovací místnosti nabízejí odlišný typ komunikace než je asynchronní diskuse na fórech. Tento modul obsahuje nástroje pro řízení chatování a prohlížení minulých diskusí.
- **Fóra** může patřit k nejdůležitějším činnostem. Zde totiž probíhá nejčastější diskuse mezi účastníky kurzu. Fóra lze uspořádat několika způsoby. Mohou zahrnovat hodnocení příspěvků jak ostatními účastníky kurzu, tak učitelem. Příspěvek lze prohlížet v několika formátech., je k nim možno připojit přílohu. Účastníci kurzu mají možnost přihlásit se k odběru příspěvků, kopie vloženého příspěvku jim v tom případě bude zaslána e-mailem. Učitel může vnutit odebrání příspěvku všem účastníkům kurzu.
- **Poznámky**  jsou modulem, který představuje důležitou reflexivní aktivitu. Žáci se na vyzvání učitele zamýšlí nad určitým tématem. Vytvářejí pak záznamy, které mohou průběžně upravovat a doplňovat. K těmto záznamům má přístup jen učitel. Může na ně reagovat a hodnotit je. Osvědčilo se zařazení této aktivity alespoň jednou týdně do každého tématu.
- **Průzkum** obsahuje řadu standardních dotazníkových nástrojů, osvědčených při hodnocení žáků a stimulaci výuky v online prostředí. Pedagogové je mohou používat ke sběru dat, která jim pomohou dovědět se jak úspěšný je jejich kurz, jací studenti ho navštěvují. Několikrát v roce se vyhlašuje nejúspěšnější kurz.
- **Přednášky** představují zajímavý a interaktivní režim výuky. Sestává z libovolného počtu samostatných stránek. Každá stránka je obvykle zakončena otázkou a nabídkou několika variant odpovědí. Podle své odpovědi žák postupuje k další stránce nebo se vrací ke stránce předcházející.
- **Slovníky** jsou modulem, který umožňuje účastníkům kurzu vytvářet a průběžně spravovat seznam definic, jako ve slovníku. Hesla lze vyhledávat a zobrazovat v různých formátech. Slovník umožňuje učitelům přenášet vybraná hesla z jednoho slovníku do druhého v rámci jednoho kurzu. V tomto modulu je i funkce, která automaticky vytvoří odkaz na slovníkové heslo, pokud se objeví v kterémkoli textu celého kurzu.
- **Úkoly**  umožňují učiteli zadávat úkoly. Úkoly musí být vytvořeny digitálně a uloženy na server. Typickými úkoly jsou referáty, eseje, projekty atd. Jsou zde obsaženy i nástroje na hodnocení.
- **Testy** jsou určeny učitelům k vytváření a zadávání testů. Tyto testy se skládají z úloh typu výběr z několika možností, pravda/nepravda, tvořená odpověď, krátká tvořená odpověď, přiřazování, numerická úloha, doplňovací úloha. Úlohy jsou archivovány

v utříděné databázi a mohou být použity opakovaně. Mohou se využít jak v rámci jednoho kurzu, tak i v rámci několika různých kurzů. U testu lze povolit více pokusů. Všechny pokusy jsou hodnoceny a je na učiteli, zda poskytne studentům komentář nebo zobrazí správnou odpověď. Modul obsahuje nástroje na hodnocení.

- **Úkol s opravou** dává učiteli možnost zadat žákům úkol, který zahrnuje přípravu souboru v libovolném formátu a jeho uložení na server. Součástí modulu je možnost bodování i slovního hodnocení. Na rozdíl od modulu Úkol umožňuje Úkol s opravou nahrát na server také soubory opravené, okomentované učitelem. Žáci si je mohou z tohoto serveru stáhnout. Žákům lze povolit znovu odevzdání i vybrat, zda uchovat všechny verze nebo jen tu aktuální. Lze povolit (i anonymní)zobrazování odevzdaných úloh ostatním žákům.
- **Wiki** umožňuje kolektivně vytvářet dokumenty za použití jednoduchého značkovacího jazyka a internetového prohlížeče. Lze díky němu také vytvářet webové stránky. Zakládat je a rozšiřovat, měnit jejich obsah. Starší verze se nikdy nemažou, mohou být v případě potřeby obnoveny.
- **Workshop**  představuje prostředí, kdy žáci nejprve vypracují zadaný úkol a následně své práce vzájemně hodnotí. Učitel hodnotí nejen samotné práce, ale i kvalitu hodnocení ostatních žáků. Je určen žákům i učitelům. Nabízí řadu nástrojů pro sběr žákovských prací, pro sběr a distribuci vzájemného hodnocení.
- **Zprávy** nahrazují dřívější modul Rozhovor. Ten nabízel jednoduchou metodu komunikace mezi žákem a učitelem. Modul Zprávy dává prostor poslat komukoli textovou zprávu. Adresát si ji může přečíst přímo v systému, pokud není přihlášený, přijde mu zpráva na e-mail. Učitel může poslat zprávu všem nebo je vybraným jedincům.

Základní funkce Moodlu je možné vylepšit přidáním dalších modulů. Lze je získat na stránkách Moodle.org . Nabízejí širokou škálu doplňujících funkcí, které nejsou v základní instalaci obsaženy.

### **5.2 Práce v Moodlu z několika pozic**

V Moodlu lze pracovat v různých pozicích. Je zde dáno několik rolí – host, student, učitel bez práva úprav, učitel s právy úprav, tvůrce kurzu, správce. Všechny tyto role je možno používat. Pouze správce – administrátor může vytvářet role nové a přiřazovat jim oprávnění na různých úrovních. Má také možnost, pokud to zapadá do kontextu školy, změnit názvy rolí, např. student může změnit název na účastník, učitel bez práva úprav – moderátor

apod. Jeden člověk může mít podle kontextu různé role, které mají různé pravomoce. Kontextem nemusí být jen kurz, ale mohou to být jednotlivé stránky, kategorie kurzů, bloky, různé činnosti ( Moodle – karty rychlé nápovědy, [online]). Jak se přihlásit a orientovat na Moodlu školy v Březové názorně ukazuje příloha č. 1.

# **5.2.1 Vstup do kurzů jako host**

Host je anonymní účet, díky kterému lze do Moodlu přijít na "návštěvu". Tuto možnost nenabízejí všechny instalace. Záleží na administrátorovi, jestli tuto roli povolí. Na úrovni svých kurzů mohou tuto funkci ovlivnit učitelé tím, že ji v oddíle Dostupnost povolí. Mají na výběr ze tří variant – Zakázat hostům, Povolit hostům i bez klíče, Povolit hostům s klíčem Vstup pro hosty je v každé instalaci různý. Princip je však stejný. Když se host v systému pohybuje, přístupnost kurzů signalizuje ikonka. Ikonky zobrazí, k čemu slouží, když se po ní přejede myší. Pokud se vedle ikonky objeví klíč, je třeba ke vstupu klíč. Práva hosta v kurzu jsou velmi omezená, prakticky se může jen dívat (Váňová, A., Váňová T. 2008).

### **5.2.2 Vstup do kurzů jako žák**

Žák je v systému prvním uživatelem, který vyvíjí aktivitu. Všechny jeho aktivity jsou zaznamenávány. Prezentuje se zde v podobě příspěvků na fórech, výsledků testů a odevzdaných úkolů. To je prezentace vědomá. Zanechává v systému i stopy nevědomé a to ve formě záznamů o činnosti, takzvaných logů.

Je třeba si uvědomit, že všechna činnost přihlášených je zaznamenávána a podle toho by měl každý uvážit, jak bude v systému vystupovat (Váňová, A., Váňová, T., 2008).

# **5.2.3 Vstup do kurzů jako učitel**

Na rozdíl od zobrazení předcházejících kurzů – tedy zobrazení v roli žáka či hosta - se při vstupu v roli učitele objeví vpravo nahoře tlačítko s možností Zapnout režim úprav.

Pedagog si musí přesně promyslet a naplánovat, pro koho je kurz určen, cíl kurzu, jeho náplň, čeho a v jakém časovém rozmezí a sledu toho chce dosáhnout. Důležité je také určit si, zda bude látka poskytována v tematických celcích nebo týdenním režimu, jak bude probíhat komunikace v kurzu. Čím detailnější bude příprava, tím lépe. Stručná osnova může zároveň sloužit jako popis kurzu, který musí být zobrazen v kolonce Souhrn na stránce Nastavení kurzu. Pokud má pedagog jasno v tom, čeho chce dosáhnout, hledá vhodné nástroje, kterými Moodle disponuje (Váňová, A., Váňová, T., 2008).

#### *Metakurz ano/ne*

Při nastavení kurzu může pedagog využít tzv. metakurz ano/ne. Pokud pedagog připravuje několik kurzů, z nichž jeden obsahuje materiály nebo činnosti využitelné v ostatních, má několik možností. Může jednotlivé moduly rozkopírovat a vložit do jednotlivých kurzů nebo může studenty ze všech kurzů připustit i do toho se společnými materiály. Moodle nabízí ještě jednu možnost. Lze tento kurz nastavit jako metakurz. Zbývající kurzy jako kurzy podřízené. Prakticky to znamená, že pokud se student přihlásí do kteréhokoli podřízeného kurzu, stává se automaticky i studentem metakurzu ( Moodle – karty rychlé nápovědy, [online]).

#### *Úprava bloků*

Zpestřit pobyt studentům v kurzu lze nastavením postranních bloků. Záleží na pedagogovi, který z více jak dvaceti dostupných funkčních bloků kurzu zpřístupní. Je ovšem potřeba zvážit, zda více informačních zdrojů a nástrojů nebude žáky příliš zahlcovat a odvádět jejich pozornost. Žáci sice mohou nepoužívané nebo momentálně nedůležité bloky tzv. sbalit kliknutím na ikonu se znaménkem minus v pravém horním rohu každého bloku, přesto je nutné věnovat počtu a prostorovému rozmístění na ploše pozornost. Prostorové rozvržení bloků by mělo být utvořeno tak, aby jich nebylo příliš mnoho, aby ty důležité byly vždy lehce přístupné. Jejich velikost nesmí ztížit dostupnost jiných bloků. Ty se mohou snadno přehlédnout, pokud se dostanou pod horizont obrazovky. Bloky se dají upravovat po přepnutí do režimu úprav. Každý blok má editační ikonky ( Moodle – karty rychlé nápovědy, [online]).

#### *Správa kurzu*

Postranní blok Správa obsahuje spoustu nástrojů pro administraci kurzu. První z bloků je nabídka Zapnout režim úprav, je to přiřazena ke stejnojmennému tlačítku.. Dále pokračuje Nastavení popsané již dříve.

 Žáci i učitelé případně pomocníci učitele bez práva úprav, se mohou zapisovat do kurzu, pod odkazem Přidělit role. Osoby pro určitou roli se vybírají v pravém okně a seznam uživatelů, kteří mají roli již přidělenou je zobrazen v levém okně.
Pomocí nástroje Skupiny lze rozdělit účastníky kurzu do různých pojmenovaných skupin. Členové těchto skupin o sobě mohou, ale také nemusí vědět. To zálež na nastavení modulů, které režim skupin podporují. Režim skupin může být v jedné z těchto hodnot:

- **žádné skupiny** účastníci nejsou v této aktivitě rozděleni na skupiny.
- **individuální skupiny** účastníci jsou rozděleni na skupiny a členové jednotlivých skupin se vzájemně nevidí – nevidí příspěvky na fóru, které psali členové jiné skupiny.
- **viditelné skupiny** přestože jsou účastníci rozděleni, vidí se navzájem.

Pro manipulaci obsahu kurzu je určena následující skupina nástrojů. Funkce Záloha vytváří z kurzu tzv. zazipovaný balíček, který je možno rozbalit ve stejné instalaci systému. Dá se tak vytvořit kopie kurzu, nebo sbalený kurz rozbalit v jiné instalaci. Rozbalit kurz lze funkcí Obnovit. Nabídka Importovat umožní přidat do kurzu vybrané studijní materiály, aktivity z kurzů, ve kterých má pedagog stejná práva jako v aktuálním kurzu. Položka Reset smaže všechna uživatelská data jako například příspěvky účastníků kurzu ve fórech, odevzdané úkoly apod. (Váňová, A., Váňová T., 2008).

### **5.2.4 Vstup do kurzů v roli jeho tvůrce**

Tuto roli můžeme nazvat nástavbou k roli řádného učitele s právem úprav. Ten má oprávnění měnit nastavení, vytvářet a editovat materiály, učit, známkovat studenty, zapisovat, či odstraňovat z kurzu, přibírat další učitele ke spolupráci, přidělovat role, vytvářet skupiny, vytvářet zálohy kurzu a obnovovat je, vstupovat do souborů. Dá se říci, že rozdíl mezi rolí učitele a správce je možnost zakládat nové kurzy. Správcem by se mohli stát i učitelé, ale tuto možnost je třeba přidělovat velmi obezřetně. Pokud nemá pedagog dostatek zkušeností s Moodlem, není tato možnost vhodná. Kurz by se mohl v systému ztratit. To přináší problémy administrátorovi, který musí ve stovkách kurzů najít, kam nezkušený tvůrce kurz umístil ( Moodle – karty rychlé nápovědy, [online]).

### **5.3 Tvorba studijních materiálů**

Zkušenosti s tvorbou a využitím studijních materiálů popisuje Zimčík (2010) v článku pro konferenci MOODLE MOOT. Moodle je v březovské škole používán jako prostor, kde žáci mohou najít ucelený přehled učiva, který je rozdělen podle tříd i vyučovacích předmětů. Pro žáky s individuálním vzděláváním jsou zde i učebnice a pracovní listy, které se používají ve výuce. Učitelé při zpracování materiálů využívají učebnice, různé sbírky úloh, odborné časopisy, odkazy na webové stránky. Vzhledem k tomu, že učitelé pracují s ICT velmi intenzivně již několik let, jsou dostatečně zdatní zpracovat studijní materiály v různých formátech.

Učitelé mohou využívat nejen jimi vytvořené studijní materiály, ale i práce jiných pedagogů. V modulu Databáze jsou uloženy všechny studijní texty vytvořené učiteli školy. Dá se ovšem pracovat i s texty od pedagogů z jiných škol. V současné době lze například na metodickém portále RVP v modulu DUM získat tzv. DUMy – digitální učební materiály. Jsou to různé již hotové prezentace, výpisky, pracovní listy, mapy. Podobně mohou využít také stránku "veskole.cz", která nabízí stručné a přehledné materiály téměř do všech předmětů.

 K procvičování a opakování probírané látky tvoří učitelé různé testy, doplňovačky. Aby nemusel učitel namáhavě a zdlouhavě opravovat všechny testy, využívají například možnosti vložení testů vytvořených na účtu gmail.com, které automaticky vyhodnotí a zobrazí výsledky. Velmi využívaným se stal i program Hot Potatoes (Zimčík, L., 2010).

### **5.3.1 Hot Potatoes**

*"Je to jednoduchý program, který umožňuje vytvářet mnoho variací křížovek, doplňovaček, různých forem kvízů a testů. Tyto produkty lze jednoduše exportovat do Moodle a jiných externích výukových programů nebo přímo na web."* (AMU, 2011[online]).

 Velkou výhodou při vyplňování testů vytvořených v Hot Potatoes je okamžité vyhodnocení. Učitel i žák tak hned mohou reagovat na výsledek. Učitel má navíc okamžitý přehled i o výsledku celé skupiny. V Hot Potatoes lze pro žáky připravit cvičení v šesti aplikacích:

- JCloze tento modul vytvoří test, kde lze do textu doplňovat vynechaná slova.
- JQuiz modul vytvoří kvíz. Lze nastavit odpověď krátkou, smíšenou nebo více správných odpovědí.
- JCross vytvoří křížovku buď ručně, nebo automaticky. Tajenku však navolit nelze.
- JMatch v modulu se dají vytvořit v podstatě dva typy cvičení. První typ je přiřazování pomocí rolovacího menu. V druhém cvičení žák správné odpovědi "přetahuje" pomocí myši.
- JMix modul se dvěma typy cvičení. Buď je možné označit slova či věty ve správném pořadí nebo přetahovat okénka a řadit je správně za sebe.

• Masher – tento modul seřadí za sebe vybrané texty v daném pořadí. Kromě toho lze použít vylepšení těchto modulů. Na internetu je tvůrci nabízejí jako freeware, čili zdarma.

Zajímavé je použití audio a video souborů. S pomocí Hot potatoes lze vytvořit opravdu multimediální interaktivní výukové prostředí (Hot Potatoes, 2011 [online]).

V březovské škole je tento program velmi oblíben nejen mezi učiteli, ale i mezi žáky. Pro děti přináší zpestření a větší chuť pracovat a procvičovat i méně oblíbenou látku. Pro učitele zase jednoduchý evaluační nástroj. O využití "horkých brambor" (Hot Potatoes) na březovské škole píše učitel této školy Mgr. Jiří Miškar v příspěvku na konferenci MOODLE MOOT 2010 v Brně.

## **6 Výhody a nevýhody využití LMS na základní škole**

Zavádění nových prvků do procesu vzdělávání, čímž bezpochyby Learning Management Systémy jsou, přináší otázky o jejich výhodách a nedostatcích. Zda je určitý prvek výhodný, či nikoliv nejde jednoduše říci. Na každou problematiku lze nahlížet z několika rozdílných úhlů. Z toho důvodu mohou být názory studentů, učitelů, zřizovatelů škol rozdílné. Podle Kopeckého (2006), Zlámalové (2008), Barešové (2003) a Zounka (2009) se na výhody či nevýhody nových technologií ve vzdělávání lze podívat z různých hledisek.

## **6.1 Výhody**

## **6.1.1 Neomezený přístup k informacím**

Přístup k informacím uloženým v LMS je díky vyspělým technologiím neomezen jak místně, tak i časově. Dá se říci, že studovat se dá kdekoli a kdykoli, pokud máme počítač s připojením k síti. To umožňuje studium žákům s individuálním plánem, kteří nemohou docházet pravidelně do školy. Žáci dlouhodobě nemocní nebo dlouhodobě mimo republiku nemusí ztratit spojení se školou (Kopecký, K., 2007).

### **6.1.2 Efektivnost výuky**

Jsou-li studijní výsledky žáků lepší, při výuce podporované e-learningem než při klasické výuce jde jen těžko změřit. Dá se však říci, že využívání informačních komunikačních technologií (ICT) je pro žáky motivující, je pro ně atraktivnější. Dokáží se úkolům věnovat s větším nasazením. Do LMS lze vkládat různé multimediální prvky, například videa, prezentace, audia, které pomáhají předkládané informace si lépe zapamatovat. Výhodou je i možnost kdykoli se ke studijním materiálům vrátit a procvičovat zadané úkoly (Zounek, J., 2009).

### **6.1.3 Snadná aktualizace studijních materiálů**

Výhoda materiálů uložených v LMS je možnost velmi rychlé úpravy, aktualizace textu, což ocení jak pedagogové, tak všichni autoři studijních textů. Odpadají náklady spojené s vytištěním a distribucí nových materiálů. Také odpadá časová prodleva, protože aktualizace tištěných textů neodpovídá dynamickému rozvoji společnosti. Finančně náročné je i šíření výukových materiálů na CD a DVD nosičích. Učitel může reagovat na potřebné změny velmi rychle i odkazy na webové stránky ( Barešová, A., 2003).

### **6.1.4 Multimedialita**

Je dokázáno, že člověk lépe vstřebává a zapamatovává si informace, které může vnímat více smysly současně. Počítačová technika toto dokáže zprostředkovat pomocí různých animací, hudby, zkušebních programů, které lze do LMS vkládat (Kopecký, K., 2007).

### **6.1.5 Zpětná vazba**

LMS systémy nám nabízejí možnosti vytvořit obsáhlé a funkční testování k výukovým materiálům. Tím poskytují jak učiteli, tak žákovi okamžitou zpětnou vazbu. Žák okamžitě vidí, v čem chyboval, učitel zase může test změnit nebo upravit tak, aby se efektivita výuky zvýšila (Zlámalová, H., 2008).

### **6.1.6 Zvyšování znalostí a dovedností z oblasti ICT**

Současná doba vyžaduje dobrou znalost práce s ICT. Počítače se nevyužívají jen ke studiu, ale setkáváme se s nimi všude. Při práci v jakémkoli e-learningovém prostředí, kam patří i v LMS, žák zdokonaluje své dovednosti a získává jistotu.. Tyto dovednosti jistě uplatní jak v dalším studiu, tak i osobním a praktickém životě (Zounek, J., 2009).

### **6.1.7 Elektronická komunikace**

Pokud komunikuje učitel se žákem, či více žáky nejednou elektronicky, je to podstatně rychlejší, levnější a především přichází okamžitá zpětná vazba. Studenti mohou také

diskutovat mezi sebou na fórech, chatovat, pořádat videokonference nebo se setkávat ve virtuální třídě. Velkou výhodou elektronické komunikace je snadná administrace všech příspěvků a jejich přehlednost. Všechny tyto možnosti nám LMS nabízí (Kopecký, K., 2007).

## **6.1.8 Individuální tempo žáka**

Každý žák má své tempo práce. Na stejný úkol potřebují různý časový úsek. Využívání nových technologií umožňuje každému pracovat na zadané práci vlastním tempem. Pomalejší žáci nezdržují ty rychlejší. Žáci nadanější mohou pokračovat v další práci, mohou si vytvořit vlastní plán. Do LMS učitel může zařadit testy s různou úrovní obtížnosti, takže žáci pracují na úkolech přiměřených jejich schopnostem (Zlámalová, H., 2008).

## **6.2 Nevýhody**

## **6.2.1 Závislost na technologickém zabezpečení**

Velkou nevýhodou zavádění systémů řízení do výuky je jeho závislost na počítači připojeném k síti. Pokud žáci nemají přístup k počítači i mimo školu, ztrácí tato forma práce na efektivitě. Také vybavení škol by mělo být na úrovni. Pokud škola disponuje jen zastaralými počítači a pomalým připojením k síti, tak nelze naplno využít všech možností, které nám LMS nabízí.(Kopecký, K., 2007).

### **6.2.2 Nedostatečná standardizace**

Nedodržování standardů a nejednotnost e-learningových systémů i vzdělávacích obsahů je často na překážku. Standardizace je velmi důležitá při přenosu vzdělávacích kurzů z jednoho systému do druhého. Při nedostatečné standardizaci bývá problémem i vzájemná slučitelnost, dostupnost a opakovaná použitelnost kurzů (Kopecký, K., 2007).

### **6.2.3 Náročná tvorba obsahu**

Distanční studijní materiál nelze brát jako "překlopení" papírového textu do elektronické podoby. Autoři textů by měli být proškoleni a účastnit se přípravných kurzů. To klade další nároky na čas učitele (Zlámalová, H., 2008).

## **6.2.4 Nevhodnost pro určité žáky**

Pro některé žáky je výhodnější papírová podoba textu, kde si mohou psát poznámky, zvýrazňovat některé hůře zapamatovatelné pasáže. Náročná se může zdát i dlouhodobá práce s počítačem po stránce zdravotní. Mohou se objevit problémy s očima, zády. V neposlední řadě i strach či neznalost práce s počítačem může některého žáka odradit (Barešová, A., 2003).

## **6.2.5 Lidský kontakt**

Osobní kontakt žáků je velmi důležitý pro začlenění do společnosti. Práce u počítače je zpravidla velmi samotářská. Začíná převládat komunikace po síti, čímž je ovlivněna komunikační schopnost žáka. Někteří žáci také pro svou práci potřebují neustálý kontakt s učitelem. Obzvláště na základní škole (Zounek, J., 2009).

## **6.2.6 Vysoké počáteční náklady**

Pro školu znamená nákup technického vybavení velké finanční zatížení. Je třeba připočítat proškolení učitelů, nákup softwaru. Nákup některého z nabízených LMS nemusí být nikterak náročný. Například nejčastěji využívaný LMS Moodle je poskytován zdarma (Barešová, A., 2003).

# **PRAKTICKÁ ČÁST**

## **7 Zhodnocení aktuálního stavu řešeného problému**

Využití Learning Management Systemů (LMS) ve výuce na základní škole není ještě tak rozšířené. LMS jsou instalovány především na vysokých a středních školách, kde je práce studentů založena více na samostudiu. Způsob výuky na základní škole je pořád více vázán na přímý kontakt učitele a žáka. Další překážkou pro zavádění LMS do výuky je i počáteční finanční náročnost. K efektivnímu využití LMS je třeba dobrá technická vybavenost škol, kterou nepředstavuje jen počet počítačů, ale i přístup k internetu. Tady záleží na zřizovateli školy, zda bude nové formy vzdělávání podporovat. Problémem může být i zájem učitelů věnovat přípravě na výuku více času. LMS jsou tedy často využívány jen jako doplněk výuky, jako možnost jiného způsobu domácí přípravy.

 Při získávání materiálů ke zhodnocení současné situace v oblasti využití LMS ve výuce na základní škole jsem narazila na nedostatek informačních pramenů. Nesetkala jsem se s prací, která by přímo zpracovala problém využívání LMS na základní škole. Práce, ze kterých jsem čerpala, se týkaly převážně dílčího využití LMS v určitých oblastech. Zaměřila jsem se tedy na výstupy prací, jejichž cílem bylo využití e-learningu obecně. Vybrala jsem informace, které mohu nějakým způsobem porovnat s výsledky svého výzkumného šetření. Vzhledem k tomu, že práce v prostředí LMS je jedna z možností využití e-learningu, můžeme porovnat výsledky, které se týkají technického vybavení, přístupu k internetu a zájmu učitelů využít nové možnosti ve výuce.

Při zhodnocení aktuálního stavu řešené problematiky jsem využila diplomovou práci Jitky Horákové (2010) z Technické univerzity v Liberci. Z výzkumu Jitky Horákové z roku 2010, který se zaměřil na využití informačních a komunikačních technologií (ICT) v domácí přípravě žáků, vyplývá, že pouze 2 % z respondentů nevlastní doma počítač. Připojením k internetu doma disponuje 96 % dotázaných. Školy jsou k internetu připojeny všechny, jde jen o to, kolik počítačů je možné k internetu připojit v procesu výuky. O tom, jaký mají dotázaní vztah k využívání e-learningu, potažmo LMS ve výuce, hovoří tyto údaje: jako velmi kladný ho vidí 35 % respondentů, jako kladný 44 % respondentů, neutrální vztah využití PC ve výuce má 19 % dotázaných a záporně se k tomuto problému staví 2 % respondentů. Vyšší efektivnost výuky při použití PC zaznamenalo 43 % respondentů, zlepšení zpětné vazby potvrzuje 78 %. Rozvíjení znalostí a dovedností v oblasti ICT přisuzuje

využívání PC ve výuce 39 % dotázaných a 70 % vidí velký přínos pro individuální tempo žáka. Učitelé zadávají úkoly pomocí LMS v 35 %.

Martina Ludíková (2010) se ve své diplomové práci věnovala e-learningu na základních školách. Výsledky jejího šetření uvádím v tabulkách. Zajímaly mě především hodnoty týkající se počítačové vybavenosti škol, připojení k internetu, jiné technické vybavení, e-learningové portály, využití počítačů v jiných předmětech než je výuka ICT.

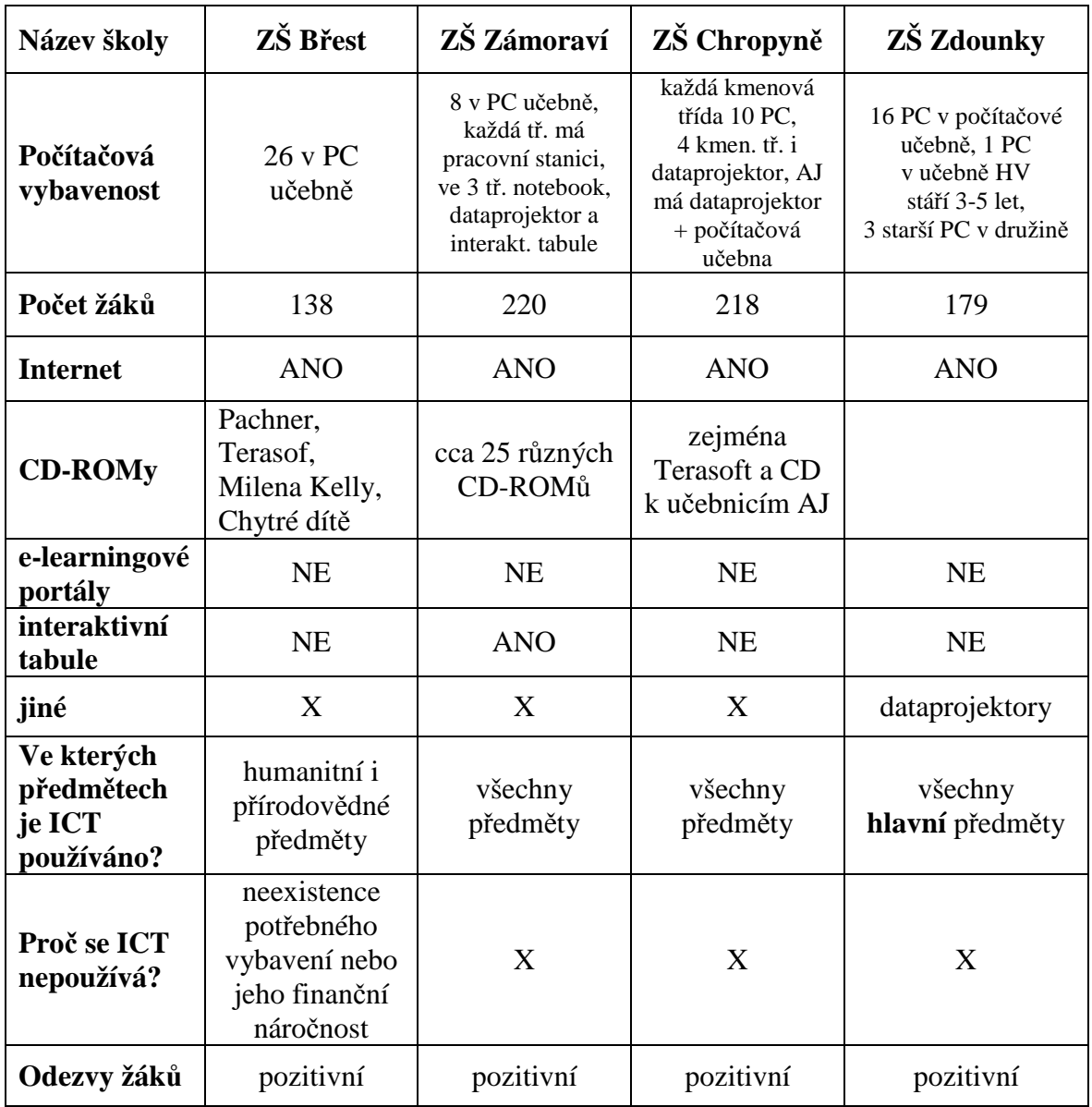

*Tabulka č.1 Technické zabezpečení škol (Ludíková, M., 2010)* 

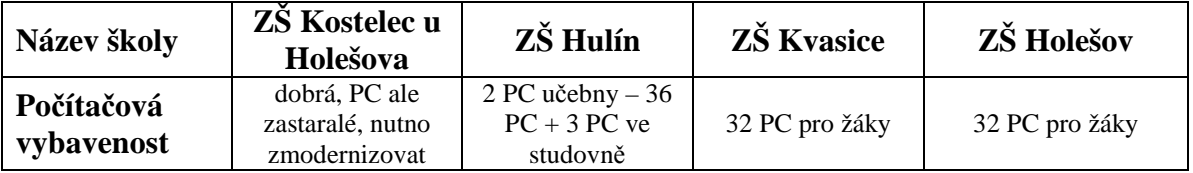

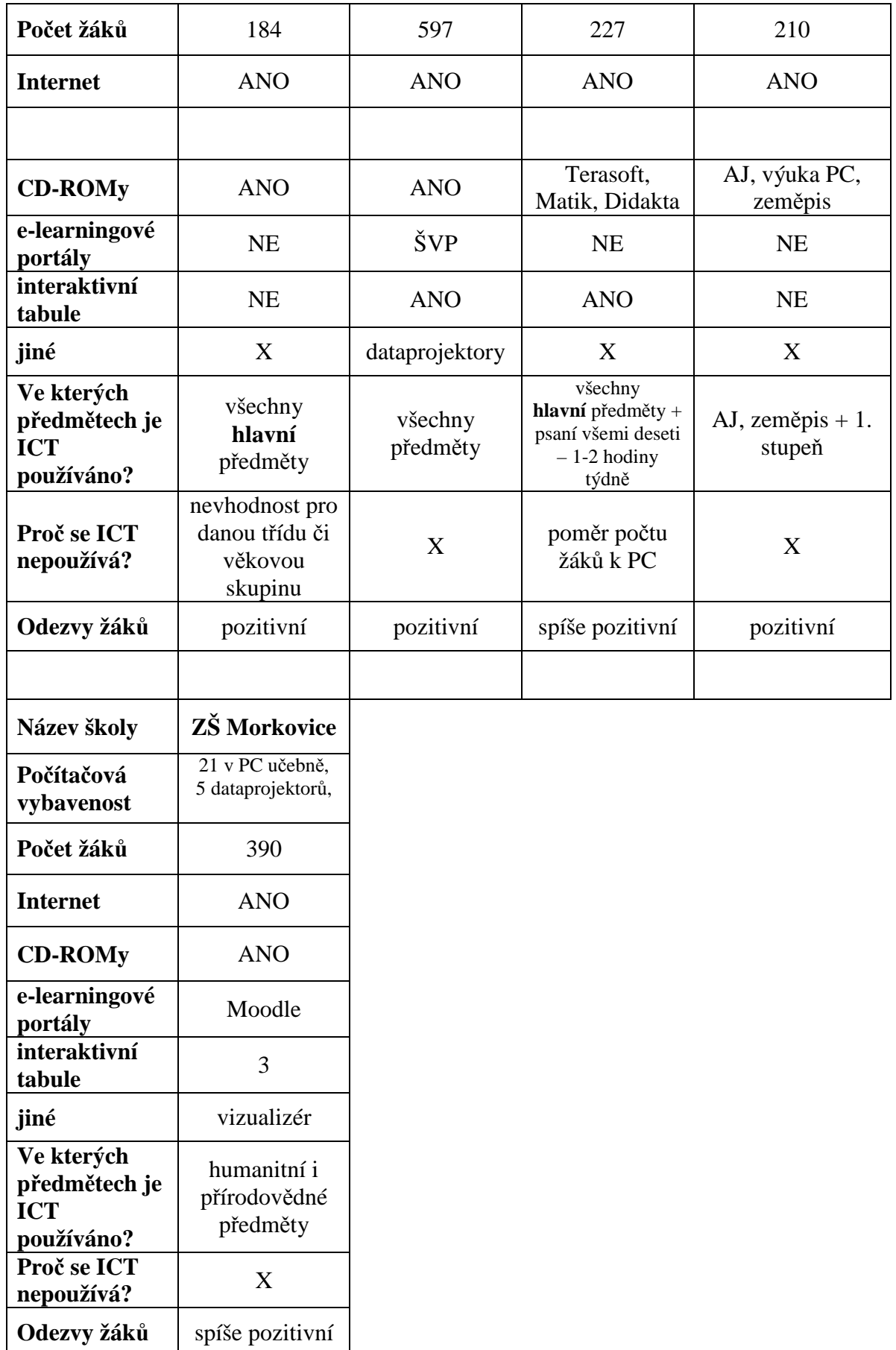

*Tabulka č.2 Technické zabezpečení škol (Ludíková, M., 2010)* 

Z tabulek vyplývá, že na 100 žáků připadá 10,2 počítače. S připojením na internet. Z devíti škol pět disponuje dataprojektory a jedna interaktivní tabulí. Pouze jedna škola využívá možnosti pracovat v LMS systému. Počítače zapojují do výuky především v hlavních předmětech.

Pro práci v LMS je důležitá i schopnost učitele efektivně využít všech nabízených možností systému. Kompetence učitelů na základní škole v oblasti informačních, komunikačních technologií (ICT) posuzovaly ve své společné práci Martina Maněnová, Iva Bartošová a Kamila Ryvolová (2009). Vycházely z průzkumu vedeného na Pedagogické fakultě Univerzity Jana Evangelisty Purkyně v Ústí nad Labem. Při práci s ICT si velmi dobře vedlo 15 % učitelů, 55 % učitelů pracovalo dobře, ale nedokázalo plně využít všech možností ICT, zbývající dotázaní využívali nových technologií velmi omezeně. Svá data získávaly autorky práce pomocí dotazníku, kdy jedna z položek zjišťovala technické vybavení učitelů a jejich přístup k internetu. Podle výsledků výzkumu má doma k dispozici počítač 95,8 % respondentů, 93,6 % respondentů má doma připojení k internetu. Součástí výzkumu bylo i zjišťování vztahu mezi délkou praxe učitelů a frekvencí využívání ICT. Učitelé s kratší praxí jsou ve využívání ICT aktivnější, což je dáno hlavně tím, že se už v průběhu studia na středních a vysokých školách s novými technologiemi setkávali a byli nuceni s nimi pracovat. Starší učitelé, tedy s delší praxí, se převážně setkávají s ICT v rámci sebevzdělávání a dalšího vzdělávání pedagogických pracovníků.

Další kapitola nabízí popis teoretické části.

## **8 Popis praktické části**

Na základě studia odborných zdrojů a vlastní praxe s využíváním Learning Management Systému (LMS) Moodle jsem zpracovala teoretickou část. Praktická část mé práce vychází z části teoretické. Stanovila jsem si cíle, problémy a hypotézy práce. Abych ověřila hypotézy a zodpověděla stanovené problémy, připravila jsem dva dotazníky. Jeden pro ředitele škol, kterým jsem získala potřebná data o technickém vybavení škol a druhý pro učitele, kteří odpovídali na otázky týkající se využití LMS ve výuce. Vybrala jsem si výzkumný vzorek, v tomto případě učitele na školách, kde se pracuje v prostředí LMS systému. Určila jsem si, jakým způsobem získaná data vyhodnotím. V rámci pilotáže jsem ověřila vhodnost dotazníku na vybraném vzorku patnácti učitelů. Na základě tohoto předvýzkumu jsem dotazník upravila do současné podoby. Dotazník jsem distribuovala elektronicky. Respondenti odpovídali rovněž elektronicky. Data získaná z dotazníkového šetření jsou interpretována pomocí tabulek a grafů. V následné diskusi jsem shrnula výsledky získané z dotazníkového šetření a porovnala je s výsledky jiných prací. V závěru jsem zhodnotila splnění cílů práce.

## **9 Cíle, problémy a hypotézy práce**

Cílem práce je zjistit, zda učitelé základní školy využívají ve výuce možnosti pracovat v prostředí Learning Managemen System (LMS).

Dílčí cíle:

- zjistit, zda jsou školy vybaveny k využití LMS;
- zjistit, zda mají učitelé zájem pracovat v LMS;
- zjistit, zda učitelé upřednostňují některý určitý systém LMS;
- zjisti, jaké zdroje při tvorbě výukových materiálů nejčastěji učitelé využívají;
- zjistit, v jakém prostředí se učitelé naučili pracovat v LMS.

### **Problémy:**

### **1. Deskriptivní:**

- Jaký je podíl respondentů s délkou praxe do 10 let a s délkou praxe více jak 10 let?
- Jaký panuje názor na materiální podmínky k využití ICT ve výuce na školách?
- Jak jsou vybaveny školy počítači?
- Jaké je připojení k internetu?
- Jak jsou v školy vybaveny dataprojektory?
- Jak jsou školy vybaveny interaktivními tabulemi?
- Jak jsou učitelé vybaveni služebními počítači?
- Jaký mají učitelé zájem pracovat v LMS?
- Jaký LMS je upřednostňován?
- V jakých předmětech se LMS využívá?
- V jakém prostředí se nejčastěji učitelé naučili pracovat v LMS?
- Jak často učitelé využívají LMS ve výuce?
- Jaké zdroje nejčastěji využívají učitelé při tvorbě studijních materiálů?
- S jakými studijními materiály učitelé v LMS pracují?
- V jaké míře učitelé využívají LMS k zadávání úkolů?
- V jaké míře vyžadují učitelé odevzdat vypracované úkoly elektronicky?
- V jaké míře využívají učitelé LMS k informování rodičů?
- V jaké míře je učiteli využíváno automatické hodnocení v LMS?
- Jaký je vliv využití ICT ve výuce na prospěch žáků?
- Jaký je podíl respondentů z města a vesnice?
- Jaký je podíl mužů a žen mezi respondenty?

### **2. Relační:**

- Jaký je rozdíl ve využívání různých typů LMS na základní škole?
- Jaký je rozdíl v prostředí, kde pedagogové získávají znalosti práce v LMS?
- Jaký je rozdíl ve využívání LMS ve výuce mezi pedagogy s kratší praxí a pedagogy s delší praxí?
- Jaký je rozdíl ve využívání zdrojů při tvorbě studijních materiálů?
- Jaký je rozdíl mezi využíváním vlastních distančních textů a textů od jiných pedagogů?

### **Věcné hypotézy:**

**H1** – Na základních školách využívají LMS Moodle častější než jiné LMS systémy.

**H2** – Učitelé se naučili pracovat v LMSčastěji v zaměstnání než jinde.

**H3** – Učitelé s kratší praxí využívají možnosti pracovat v LMS častěji než učitelé s delší praxí.

**H4** – Při tvorbě výukových materiálů využívají učitelé častěji učebnic než jiné zdroje.

**H5** – Pedagogové využívají při výuce častěji jimi vytvořené distanční materiály než materiály vytvořené jinými pedagogy.

## **10 Popis výzkumného vzorku**

Základním souborem jsou učitelé základních škol. Výzkumný soubor jsem zvolila záměrným výběrem, který se uskutečňuje na základě určení relevantních znaků, tj. těch znaků základního souboru, které jsou důležité pro dané zkoumání. V tomto případě se jedná o učitele základních škol, kteří mají možnost využívat pro svou práci prostředí Learning Manager Systémů (LMS). Oslovila jsem ředitele škol z různých krajů republiky – Severomoravského, Jihomoravského, Zlínského a Olomouckého, zda bych jejich školu mohla zapojit do svého výzkumu. Kontaktovala jsem 12 škol, které na svých webových stránkách uvedly, že využívají některý ze systému řízení výuky. U čtyř škol jsem zjistila, že nejsou pro mé šetření vhodné. Práci v LMS se věnovalo jen několik učitelů a to spíše v zájmové sféře – vydávání časopisu nebo ICT kroužek. V jedné škole po odchodu zainteresovaného pracovníka od této formy práce upustili úplně. Získala jsem tedy odpovědi od učitelů z osmi škol. Předem jsem se informovala, zda budou ochotni se mnou spolupracovat a dotazník vyplní. Na všech oslovených školách je instalován LMS systém. Učitelé mají na výběr, zda budou systém využívat, či nikoli. V daném kraji jsem vybírala vždy jednu městskou a jednu vesnickou školu. Celkem tedy byly zapojeny čtyři školy městské a čtyři vesnické. Počet učitelů ze Severomoravského kraje je 37, z Jihomoravského kraje je 43, z Olomouckého kraje 33 a ze Zlínského kraje se zapojilo 28 respondentů. Dohromady jsem získala odpovědi od 141 učitelů, z toho 37 mužů a 104 žen. Tento nepoměr je dán převahou žen v pozici učitele na základní škole. Pro moje šetření však není pohlaví respondentů směrodatné. Dotázaní učitelé vyučují jak na nižším, tak i vyšším stupni.

## **11 Volba a popis výzkumných metod a postupů výzkumného**

## **šetření**

Pro vybrané téma práce jsem jako metodu sběru dat zvolila metod dotazníkovou. Pro výzkumné šetření se mi tato metoda jevila jako nejvhodnější a nejefektivnější. Při sestavování dotazníků jsem pracovala s knihou Miroslava Chrásky "Metody pedagogického výzkumu" (Chráska, M., 2007). Připravila jsem dva dotazníky. Dotazník pro ředitele vybraných škol a dotazník pro učitele. Ředitelé škol vyplnili údaje o technické vybavenosti škol a počtu žáků. Dotazník pro učitele byl anonymní. Sestavila jsem jej převážně ze strukturovaných položek- uzavřených položek – a z několika polouzavřených položek, kde mohli respondenti do vyhrazeného prostoru napsat svou odpověď, pokud jim nevyhovovaly nabídnuté odpovědi. Ze strukturovaných položek jsem použila škálové a polytomické položky – výčtové, kdy lze zvolit více odpovědí. Škálové položky nabízely respondentům vybrat jednu z nabízených variant na pětistupňové škále od vždy – velmi často – často – zřídka – nikdy. Zařadila jsem také položky dichotomické, na které lze odpovědět buď ano, nebo ne.

Zvláštním emailem jsem oficiálně požádala ředitele škol o povolení mého výzkumného šetření. Zároveň jsem je požádala o vyplnění dotazníku pro ředitele, který se týkal technického vybavení jejich školy. Poté jsem rozeslala dotazník pro učitele ostatním učitelům. V úvodu dotazníků nechybělo oslovení a vysvětlení smyslu mé práce, předpokládaný čas, který je třeba vyplnění dotazníku věnovat. Vzhledem k tomu, že se má práce týká využívání nových technologií, rozesílala jsem dotazník elektronickou formou a tak se mi i výsledná data vracela. Výhodou elektronicky distribuovaného dotazníku je jednoduchá a rychlá práce s ním, dotazník může být v krátké době odeslán zpět bez administrativního zatížení. Při nastavení funkce "povinné pole" nelze žádnou z důležitých položek vynechat, takže dotazníky byly správně vyplněny. Díky tomu, že jsem dotazník vytvořila pomocí docs.google.com, bylo i jeho vyhodnocování jednodušší, protože tato varianta zabezpečuje automatické sečtení, procentuální vyhodnocení a grafické zobrazení sesbíraných dat.

K ověření věcných hypotéz jsem využila statistické metody pro analýzu nominálních dat – test dobré shody chí-kvadrát a test nezávislosti chí-kvadrát pro čtyřpolní tabulku. Vycházela jsem opět z knihy Miroslava Chrásky "Metody pedagogického výzkumu" (Chráska, M., 2007) – viz tabulka č. 3.

## **12 Pilotáž a předvýzkum**

Na základě stanovených problémů a hypotéz jsem sestavila dotazník pro učitele. Přípravný dotazník obsahoval 23 otázek, kde měli dotazovaní u každé otázky na výběr z několika odpovědí. Snažila jsem se otázky formulovat jasně, aby nebylo třeba vysvětlivek. Pilotní ověření dotazníku jsem provedla v základní škole v Březové. Dotazník jsem rozdala patnácti učitelům. Vyplnění dotazníku trvalo přibližně 5minut. Při vyhodnocení jsem zjistila, že některé otázky jsou špatně položené, bylo třeba je vysvětlovat, respondenti nedokázali jednoznačně odpovědět. Jinde jsem musela rozšířit nabídku odpovědí. Některé položky se ukázaly jako zbytečné. Dotazník jsem poté upravila do současné podoby. Respondenti odpovídali na 18 otázek. Ověřila jsem si, že všem položkám rozumí. Na získaných datech jsem ověřila základní statistické postupy. Mohla jsem tedy přistoupit k vlastnímu výzkumnému šetření a průzkumu

Z předvýzkumu a pilotáže vyplynulo, že ve škole v Březové učí převážně učitelé s praxí více jak 10 let. Technické vybavení této vesnické školy je výborné – všechny třídy jsou vybaveny počítači s připojením k internetu a dataprojektory, všichni učitelé pracují v LMS, využívají LMS Moodle a to denně, jak ve výuce, tak v domácí přípravě žáků. Každý z pedagogů má možnost pracovat na vlastním služebním počítači. Rovněž informace rodičům poskytují poměrně často prostřednictvím Moodle. Pracovat v prostředí LMS se naučili ve velké míře na pracovišti. Z 15 dotázaných tyto dovednosti získali v průběhu vysokoškolského studia dva učitelé. Při tvorbě studijních textů preferují učebnice, odkazy na web a programy na tvorbu testů. Nejčastěji pracují s distančními materiály, které sami vytvořili a kombinují je s využitím materiálů vypracovaných učiteli téže školy. V menší míře využívají materiály vypracované učiteli z jiných škol. Dá se tedy říci, že škola v Březové je na výuku s využitím nejmodernějších technologií připravena jak po stránce materiální, tak po stránce profesní. LMS využívá opravdu efektivně.

## **13 Výsledky průzkumu a výzkumného šetření**

Průzkum a výzkumné šetření probíhalo formou dotazníků pro učitele a ředitele. Otázky byly formulovány tak, aby jejich vyhodnocení splnilo cíl diplomové práce. V následujících dvou kapitolách interpretuji získaná data. Pro lepší přehlednost uvádím hodnoty také v procentech a grafickém zobrazení. K ověření hypotéz jsem využila test dobré shody chí-kvadrát a test nezávislosti pro čtyřpolní tabulku.

## **13.1 Výsledky průzkumu**

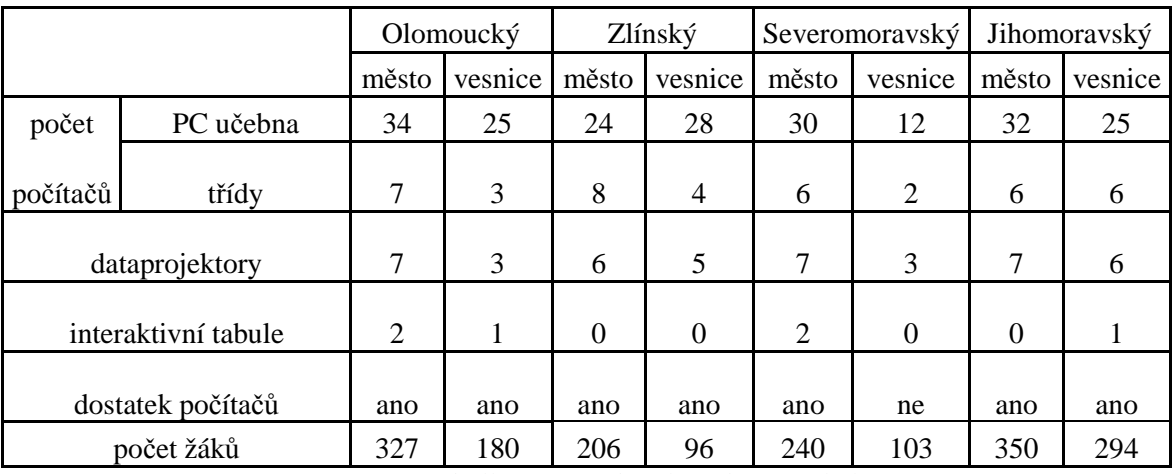

Následující tabulky a grafy interpretují výsledky dotazníkového šetření.

Z tabulky vyplývá, že každá škola má počítači s připojením na internet vybavenu učebnu PC i některé třídy. Ve všech vybraných školách využívají dataprojektory. Ve čtyřech školách z osmi pracují i s interaktivními tabulemi. Pouze na jedné škole nemají v učebně dostatek počítačů, aby mohli žáci pracovat současně každý na svém počítači.

Údaje o počtu žáků mi pomohly zjistit, kolik žáků připadá na 100 počítačů. V tomto případě je to 16,41 žáků na 100 počítačů. Výsledek mohu následně v diskusi porovnat s výsledky jiných prací a šetření statistického úřadu.

*Tabulka č. 3 Technické vybavení škol* 

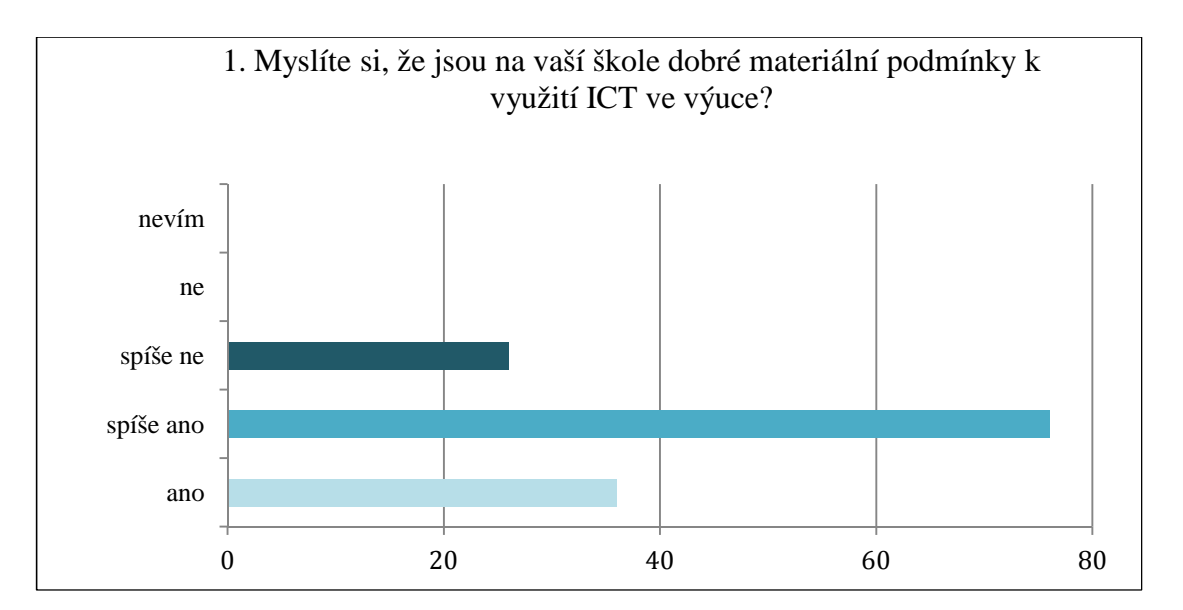

*Graf 1 Názor na technické vybavení školy* 

| ano       | 36 | 26% |
|-----------|----|-----|
| spíše ano | 76 | 54% |
| spíše ne  | 26 | 20% |
| ne        |    | 0%  |
| nevím     |    | 0%  |

*Tabulka č. 4 Názor na technické vybavení školy* 

Výuka v prostředí LMS systémů je bez patřičného technického vybavení nemyslitelná. Zjišťovala jsem názor učitelů, zda jim připadá jejich škola dostatečně připravená. Většina respondentů, 60 %, se přiklání k názoru, že ano nebo spíše ano. Jen 20 % dotázaných si myslí, že ne. Učitelé jsou tedy spíše s technickým vybavením škol spokojeni.

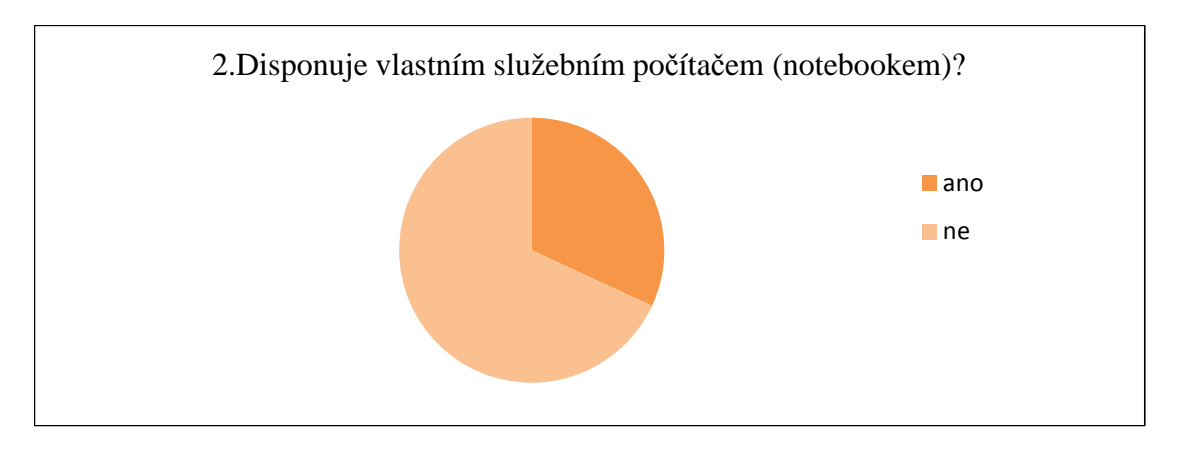

*Graf 2 Vybavení učitelů služebnímu notebooky* 

| ano | 1 E<br>49 | 32 % |
|-----|-----------|------|
| ne  | 96        | 68 % |

*Tabulka č. 5 Vybavení učitelů služebnímu notebooky* 

Úroveň práce v LMS lze zvýšit i přidělením služebních počítačů – notebooků učitelům. Notebook usnadňuje práci a hlavně následnou distribuci studijních materiálů. 32 % respondentů pracuje se služebním notebookem, 68 % služební počítač nemá.

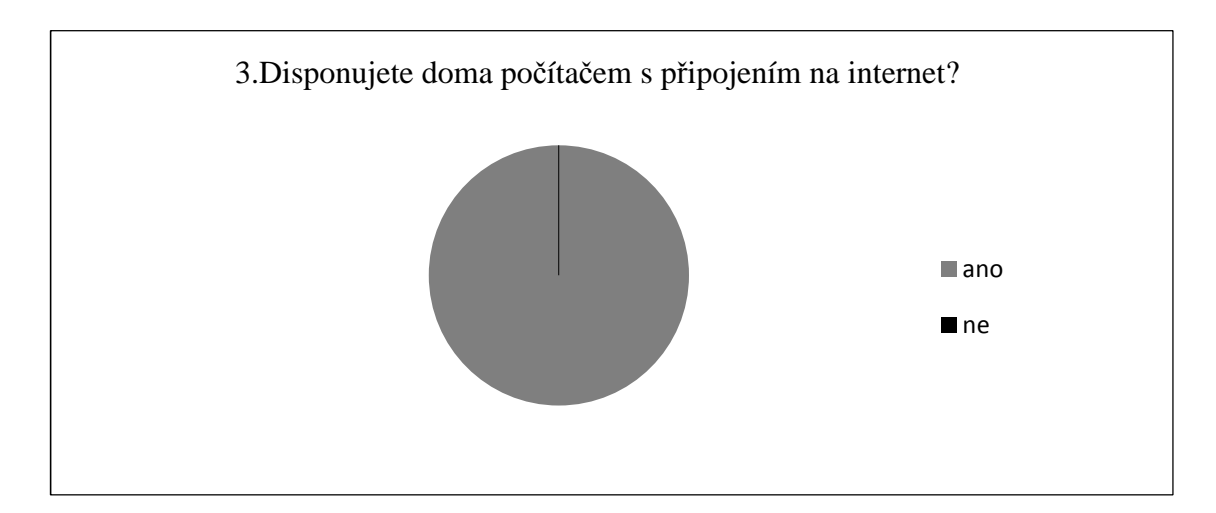

*Graf 3 Domácí připojení k internetu* 

| ano | 141    | 100 % |
|-----|--------|-------|
| ne  | ∩<br>U | 0%    |

*Tabulka č. 6 Domácí připojení k internetu* 

Pro tvorbu výukových materiálů nebo kontrolu zadaných úkolů je třeba, aby pedagog doma disponoval připojením k internetu. O tom, že se počítač stal nedílnou součástí života, svědčí i výsledek průzkumu. Připojením k internetu doma disponují všichni dotázaní, tedy 100 %.

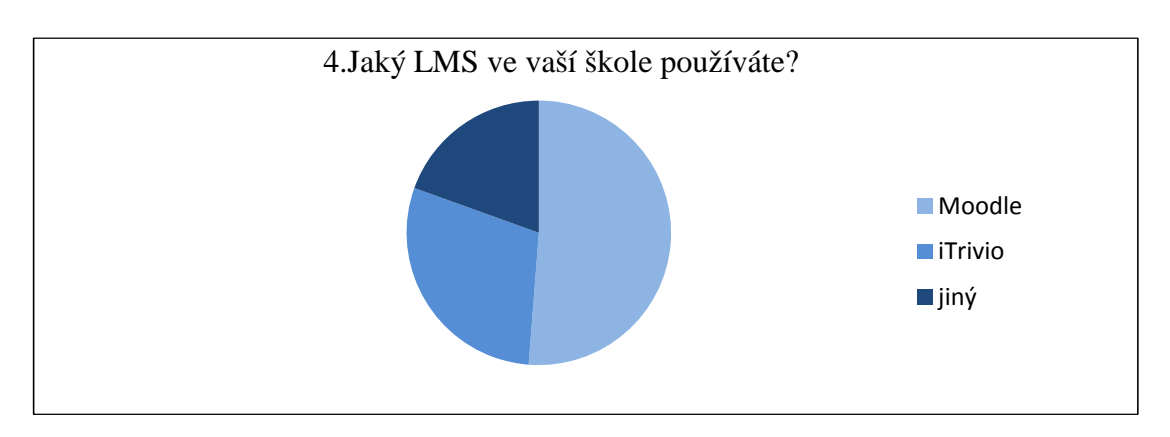

*Graf 4 Využívaný LMS* 

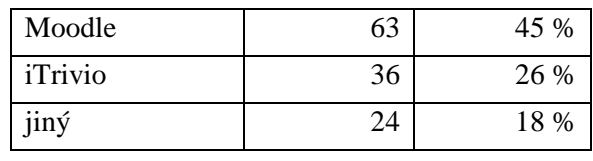

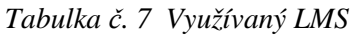

Na trhu je široká nabídka různých LMS systémů. Tato položka zjišťovala, který z nich je na vybraných školách nejvyužívanější. Nejvíce frekventovaným LMS se ukazuje LMS Moodle, který využívá 45 % učitelů, 26 % pracuje v LMS iTrivio a 18 % v jiných LMS. Moodle patří nejvyužívanějším pro přehledné a jednoduché ovládání, nezanedbatelná je také finanční stránka, protože Moodle je distribuován zdarma.

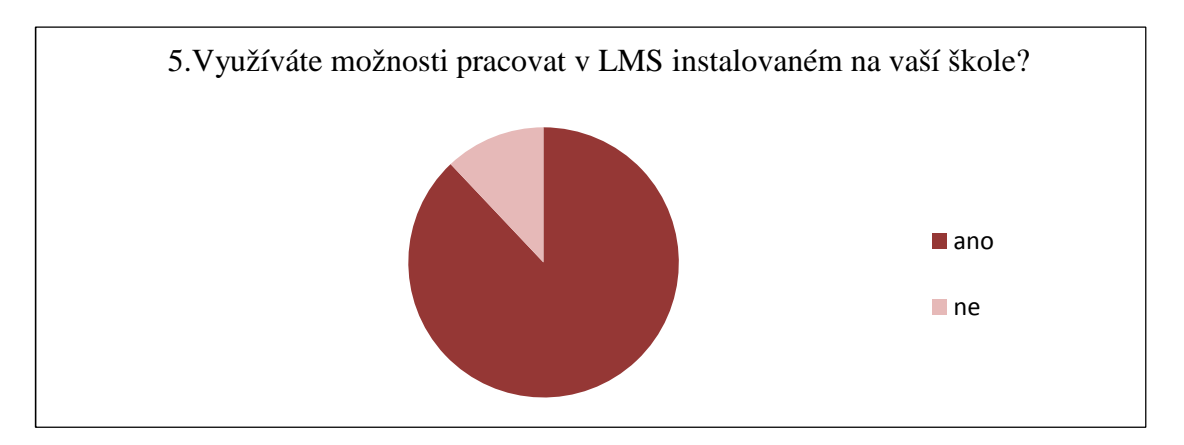

*Graf 5 Počet uživatelů LMS* 

| ano | 12 <sub>A</sub> | 88 % |
|-----|-----------------|------|
| ne  |                 | 12 % |

*Tabulka č. 8 Počet uživatelů LMS* 

Přestože je na všech školách zapojených do výzkumného šetření instalován LMS, nevyužívají všichni učitelé možnost v tomto prostředí pracovat. 88 % respondentů se do práce s LMS zapojilo, 12 % této možnosti nevyužívá.

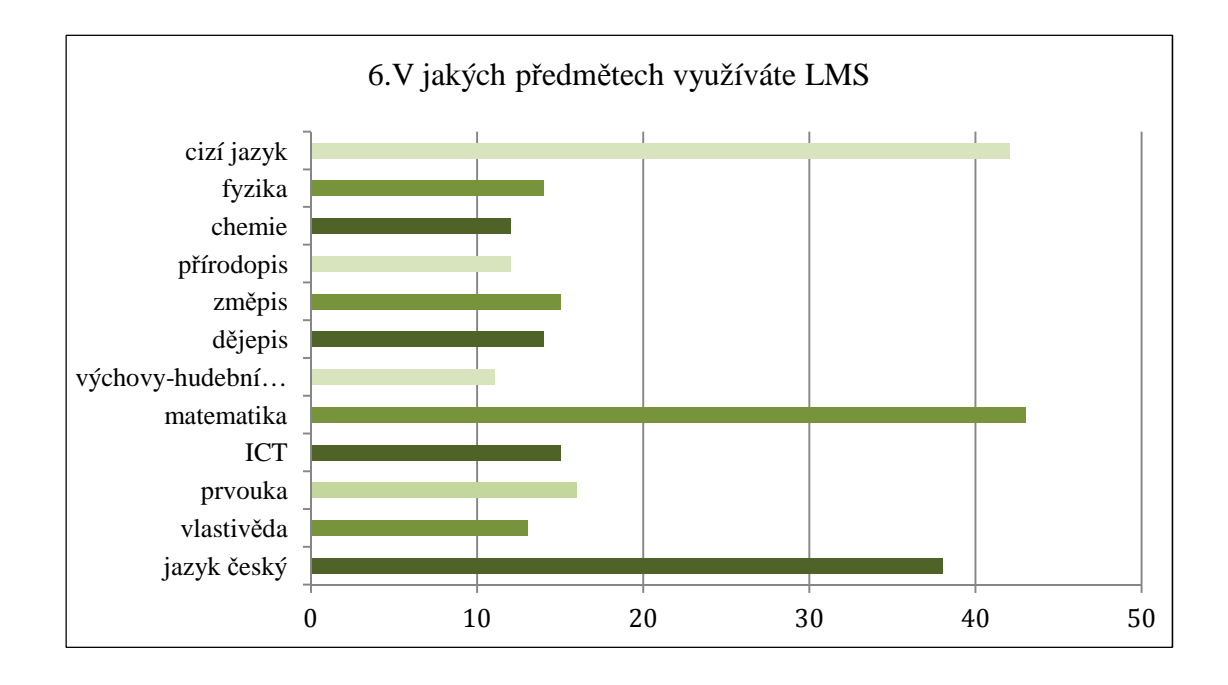

| cizí jazyk  | 42 | 39 % |
|-------------|----|------|
| fyzika      | 14 | 13 % |
| chemie      | 12 | 11 % |
| přírodopis  | 12 | 11 % |
| zeměpis     | 15 | 14 % |
| dějepis     | 14 | 13 % |
| výchovy     | 11 | 10 % |
| matematika  | 43 | 40 % |
| <b>ICT</b>  | 15 | 14 % |
| prvouka     | 16 | 15 % |
| vlastivěda  | 13 | 12 % |
| Jazyk český | 38 | 35 % |

*Graf 6 Využití LMS v předmětech* 

*Tabulka č. 9 Využití LMS v předmětech* 

LMS lze využít ve všech předmětech, které jsou na základních školách vyučovány. Tabulka i graf ukazují, ve kterém předmětu více a ve kterém méně. Největší zastoupení je v jazycích a matematice. Je to dáno i tím, že jazyky a matematiku učí více než jeden pedagog na škole.

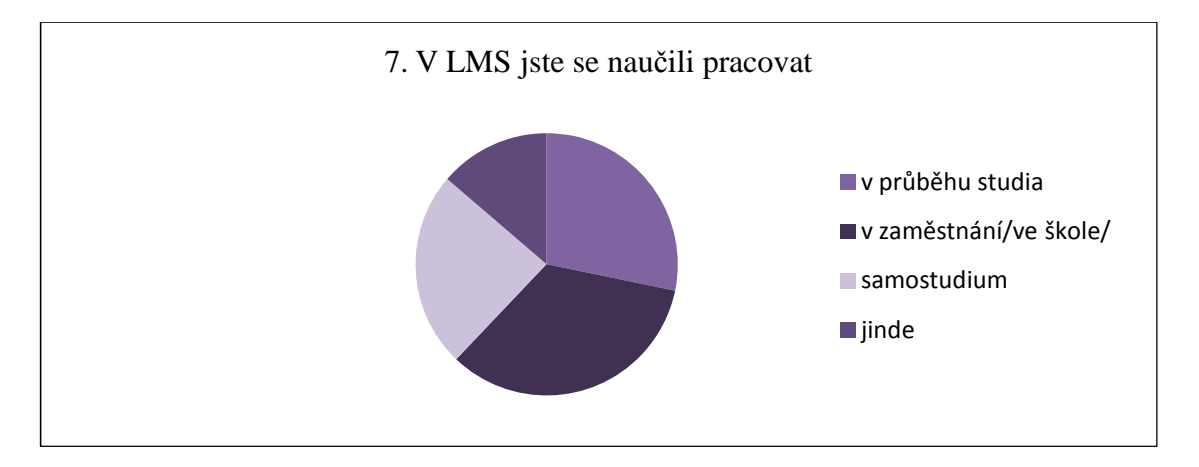

*Graf 7 Prostředí seznámení se s LMS* 

| v průběhu studia | 35 | 28 %   |
|------------------|----|--------|
| v zaměstnání     |    | 34 %   |
| samostudium      | 30 | 24 %   |
| jinde            |    | $14\%$ |

*Tabulka č. 10 Prostředí seznámení se s LMS¨* 

Aby mohl učitel v LMS pracovat, musí být proškolen. Dovednost pracovat v LMS získávají učitelé podle výsledků šetření nejčastěji v zaměstnání 34 %. Tady velmi záleží na vedení školy, na jejím managementu, jak učitele motivuje. Nejčastěji to bývají různé společné kurzy v rámci dalšího vzdělávání pedagogických pracovníků. V průběhu studia na vysoké škole se s prací v LMS seznámilo 28 % dotázaných. 24 % učitelů se naučilo pracovat v LMS v rámci vlastního sebevzdělávání a 14 % učitelů využilo jiných možností.

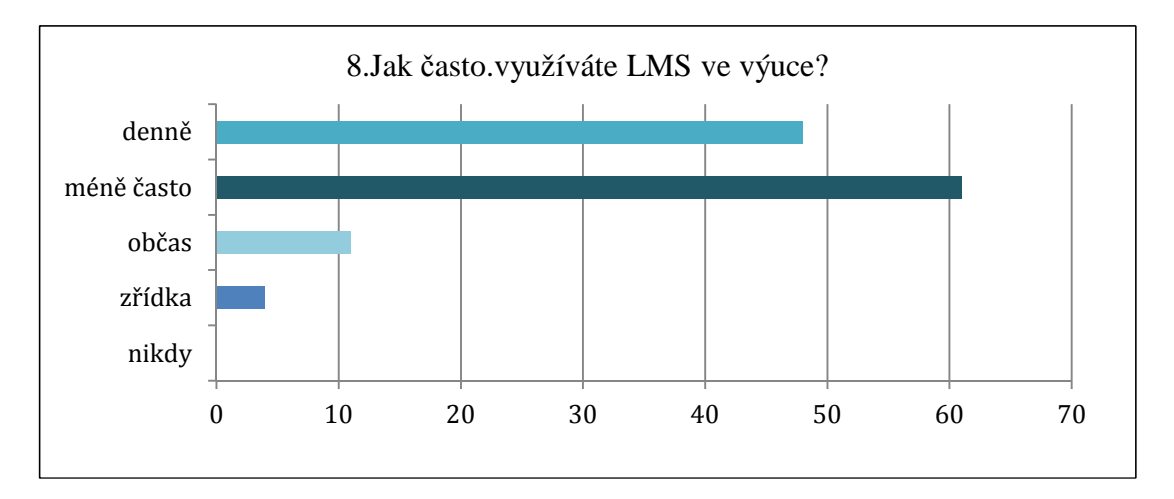

*Graf 8 Frekvence využívaní LMS ve výuce* 

| denně      | 48 | 39 % |
|------------|----|------|
| méně často | 61 | 49 % |
| občas      | 11 | 9 %  |
| zřídka     |    | 3 %  |
| nikdy      |    | 0 %  |

*Tabulka č. 11 Frekvence využívaní LMS ve výuce* 

Frekvenci využívání LMS ve výuce jsem zjišťovala pomocí nabídnutých možností. Denně v LMS pracuje ve výuce 39 %, méně často 49 %, občas 9 %, zřídka 3 % učitelů. Ze zjištěných dat je zřejmé, že pokud učitel věnuje čas a námahu přípravě studijních materiálů, snaží se svou práci zúročit a využít.

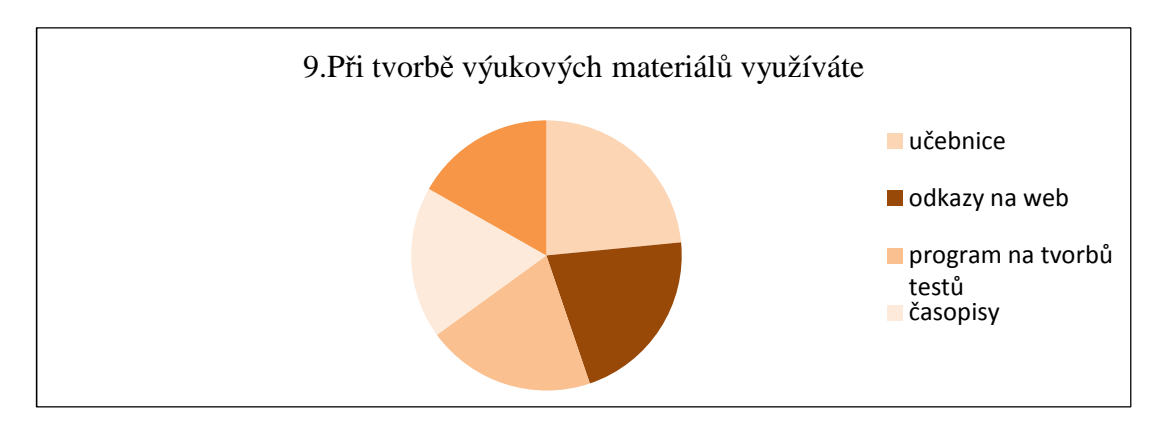

*Graf 9 Využívané zdroje při tvorbě výukových materiálů*

| učebnice      | 124 | 23 %   |
|---------------|-----|--------|
| odkazy na web | 113 | 21 %   |
| program na    | 107 | 20 %   |
| časopisy      | 96  | 19 %   |
| jiné          | 89  | $17\%$ |

*Tabulka č. 12 Využívané zdroje při tvorbě výukových materiálů*

Při tvorbě výukových materiálů využívají učitelé různé zdroje. Z následujících odpovědí vyplývá, že nejvíce využívaným zdrojem jsou učebnice 23 %, odkazy na web zastupují 21 %, programy na tvorbu testů 20 %, odborné časopisy 19 % a jiné zdroje využívá 17 % učitelů.

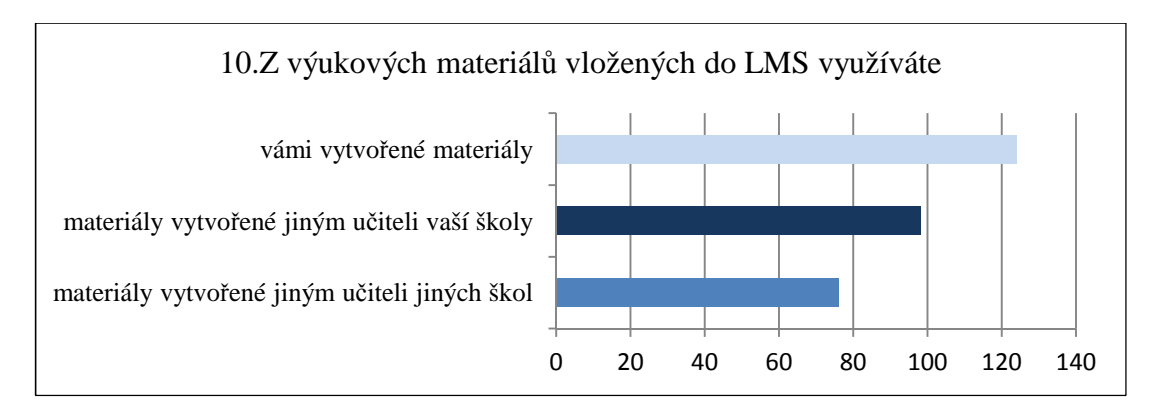

*Graf 10 Využití výukových materiálů*

| vámi vytvořené | $\overline{\mathcal{D}}$ | 42 %        |
|----------------|--------------------------|-------------|
| materiály      |                          | <b>33 %</b> |
| materiály      |                          | 25 %        |

*Tabulka č. 13 Využití výukových materiálů*

Učitelé při práci v LMS nemusí pracovat jen s výukovými materiály, které sami vytvořili. Mohou využít i prací jiných pedagogů ze stejné školy nebo pedagogů z jiných škol, z tzv. "knihovny". Přesto je frekvence využívání vlastních materiálů nejvyšší, 42 %. S materiály vytvořenými učiteli ze stejné školy pracuje 33 % dotázaných a 25 % respondentů využívá práce pedagogů z jiných škol.

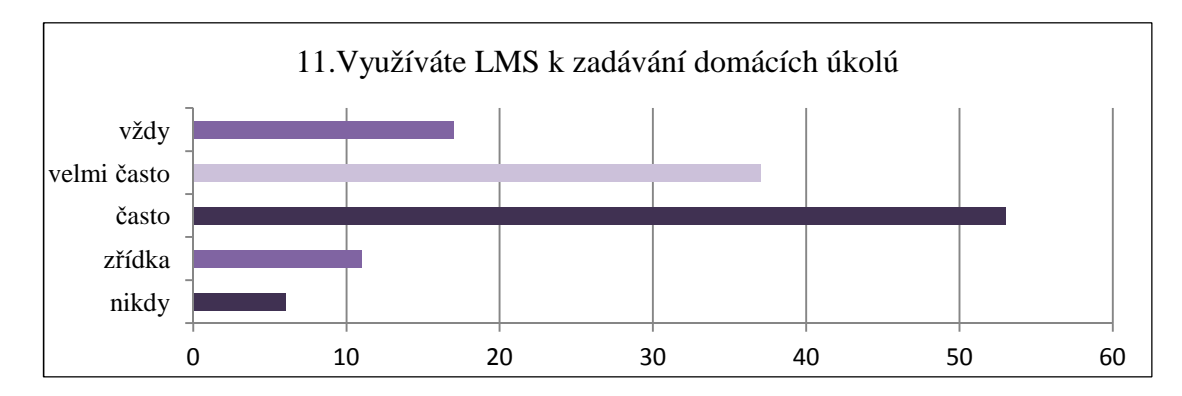

*Graf 11 Využití LMS v zadávání domácích úkolů*

| vždy        | 17 | 14 % |
|-------------|----|------|
| velmi často | 37 | 30 % |
| často       | 53 | 43 % |
| zřídka      |    | 8 %  |
| nikdy       | O  | 5 %  |

*Tabulka č. 14 Využití LMS v zadávání domácích úkolů*

K zadávání domácích úkolů je LMS velmi výhodný. Jednak se k nim žáci mohou kdykoli vrátit, jednak rodiče mohou školní přípravu dětí lépe kontrolovat. 14 % dotázaných učitelů využívá této možnosti vždy, velmi často tímto způsobem zadává domácí úkoly 30 % respondentů, 43 % úkoluje děti často, zřídka 8 % a nikdy pouze 5 %.

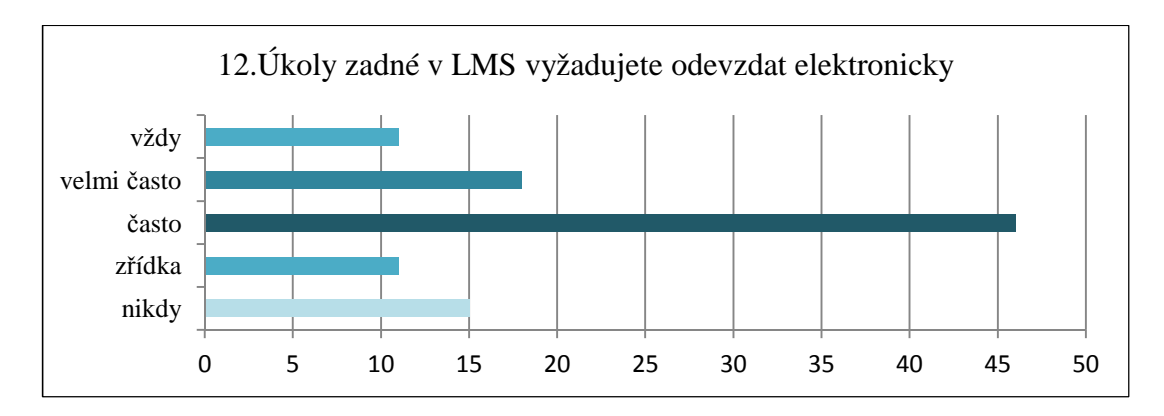

*Graf 12 Elektronicky odevzdávané domácí úkoly* 

| vždy        | 15 | 12 % |
|-------------|----|------|
| velmi často | 34 | 27 % |
| často       | 46 | 37 % |
| zřídka      | 18 | 15 % |
| nikdy       | 11 | 9%   |

*Tabulka č. 15 Elektronicky odevzdávané domácí úkoly* 

Zadané úkoly mohou učitelé vyžadovat odevzdat v různých formách. Elektronicky vyžaduje práce odevzdat vždy 12 % učitelů, velmi často 27 %, často 37 %, zřídka 15 % a 9 % nikdy. Výhod elektronického odevzdávání úkolů je několik.

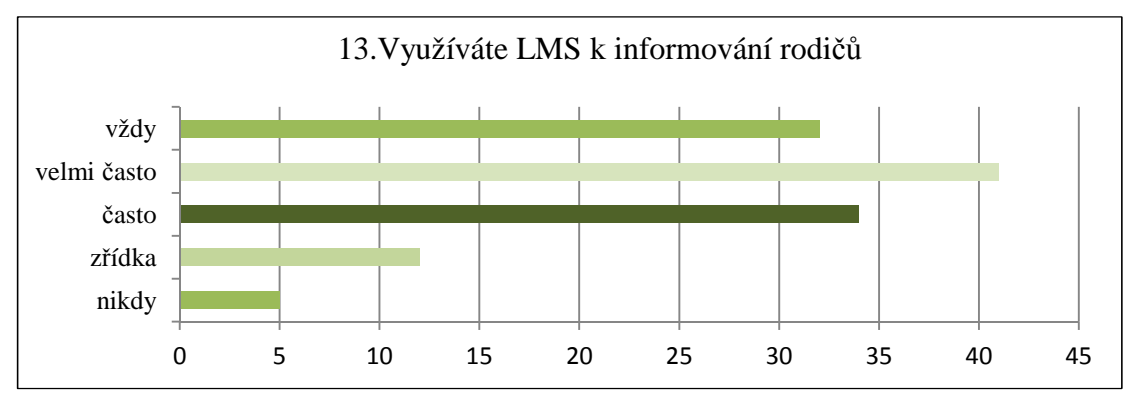

*Graf 13 Informování rodičů pomocí LMS* 

| vždy        | 32 | 26 % |
|-------------|----|------|
| velmi často | 41 | 33 % |
| často       | 34 | 27 % |
| zřídka      | 12 | 10 % |
| nikdy       |    | 4 %  |

*Tabulka č16 Informování rodičů pomocí LMS* 

Podobně jako u zadávání úkolů je informování rodičů pomocí LMS výhodné. Odpadá klasický písemný styk mezi školou a rodiči. Rodiče se mohou dovědět potřebné informace kdykoli, mohou si je ověřit, okamžitě získat zpětnou vazbu. K informování rodičů pomocí LMS přistupuje vždy 26 % učitelů, velmi často 33 %, často 27 %, zřídka 10 % a nikdy 4 %. Výsledek šetření potvrzuje, že je tento způsob informování rodičů oblíbený.

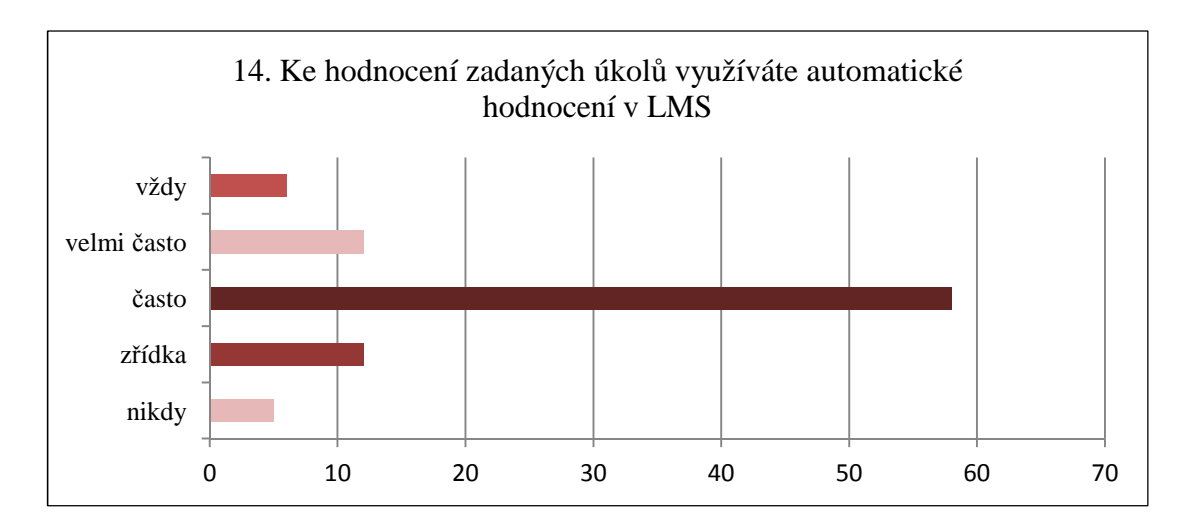

*Graf 14 Hodnocení zadaných úkolů pomocí LMS* 

| vždy        | 12 | 10 % |
|-------------|----|------|
| velmi často | 36 | 28 % |
| často       | 58 | 47 % |
| zřídka      | 12 | 10 % |
| nikdy       | h  | 5 %  |

*Tabulka č. 17 Hodnocení zadaných úkolů pomocí LMS* 

Hodnotit zadané úkoly lze různými způsoby. Automatického hodnocení v LMS využívá 10 % učitelů vždy, velmi často 28 %, často 47 %, zřídka 10 % a nikdy této možnosti nevyužilo 5 % učitelů. Výhodou hodnocení pomocí LMS je velká úspora času, objektivnost.

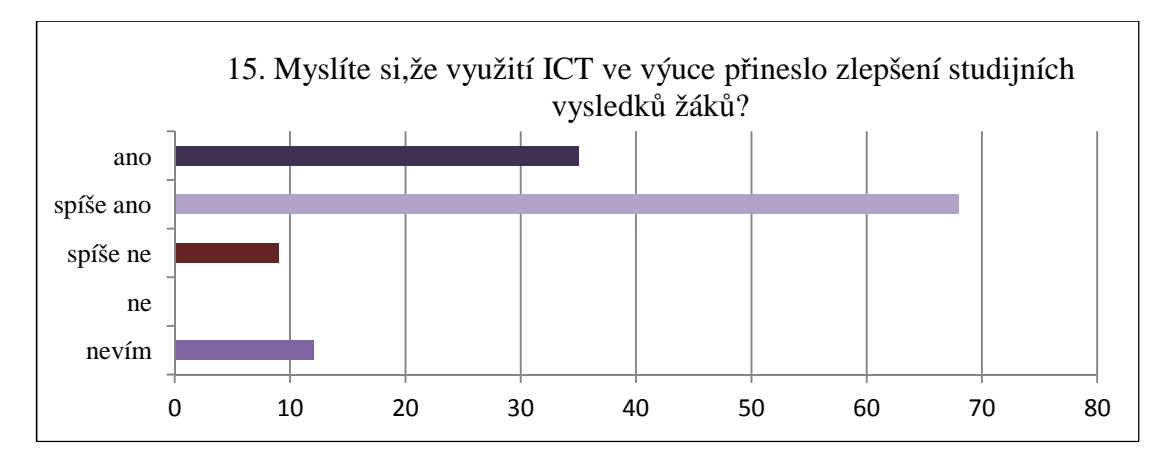

*Graf 15 Názor na vliv ICT na studijní výsledky* 

| ano       | 35 | 28 %  |
|-----------|----|-------|
| spíše ano | 68 | 55 %  |
| spíše ne  | 9  | 7 %   |
| ne        |    | $0\%$ |
| nevím     | 12 | 10 %  |

*Tabulka č. 18 Názor na vliv ICT na studijní výsledky*

Názory na to, zda využívání LMS ve výuce ovlivňuje studijní výsledky žáků, vyjádřili dotázaní učitelé takto: 28 % si myslí, že ano, 55 % spíše ano, 7 % spíše ne, Nevím odpovědělo 10 %. Žádný z učitelů neodpověděl ne. Je docela těžké určit, zda za lepší výsledky může využívání počítačů. Zjevné ale je, že žáci přistupují k úkolům, které mají vypracovat za podpory počítače daleko vstřícněji, což jistě ovlivňuje celkový přístup k práci.

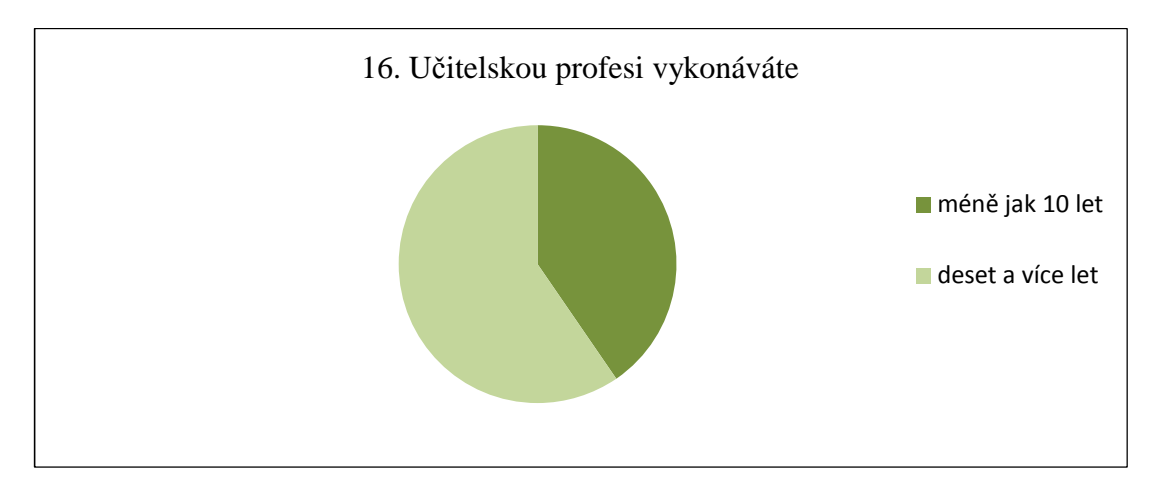

*Graf 16 Délka praxe* 

| méně než 10 let |    | 40 % |
|-----------------|----|------|
| 10 a více let   | 84 | 60 % |

*Tabulka č. 19 Délka praxe* 

Z tabulky i grafu vyplývá, že učitelskou profesi vykonává více než 10 let 60 % dotázaných, 40 % méně jak 10 let.

Jedním z řešených problémů této práce je závislost frekvence využívání LMS na délce praxe, proto jsem zařadila tuto otázku. Zvolila jsem rozmezí do deseti let a nad deset let proto, jelikož v LMS se v širší míře začalo pracovat přibližně před deseti lety.

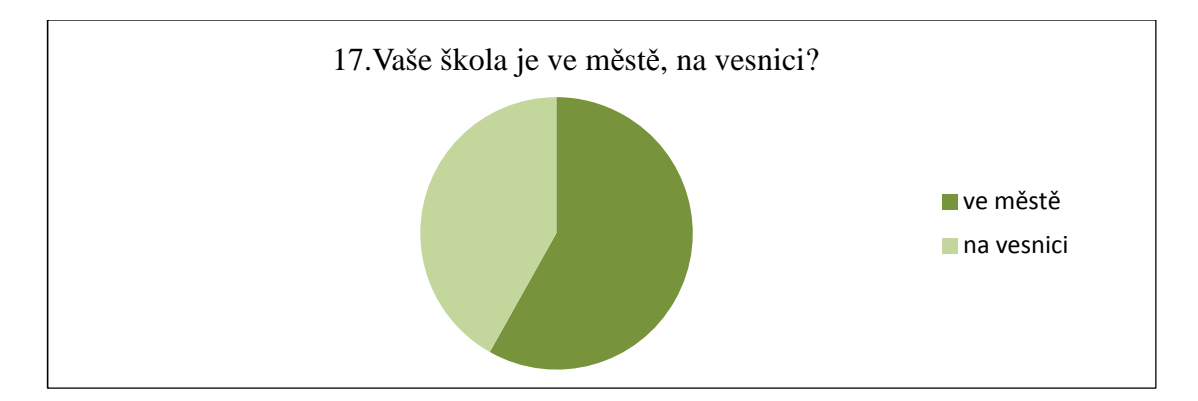

*Graf 17 Počet respondentů ze školy ve městě a na vesnici* 

| ve městě   | റി | 58 % |
|------------|----|------|
| na vesnici | 59 | 0/   |

*Tabulka č. 20 Počet respondentů ze školy ve městě a na vesnici* 

Do šetření bylo zahrnuto 58 % respondentů působících ve školách ve městě a 42 % na vesnici. Respondentů z města je více, protože městské školy jsou zpravidla větší a zaměstnávají tedy více učitelů.

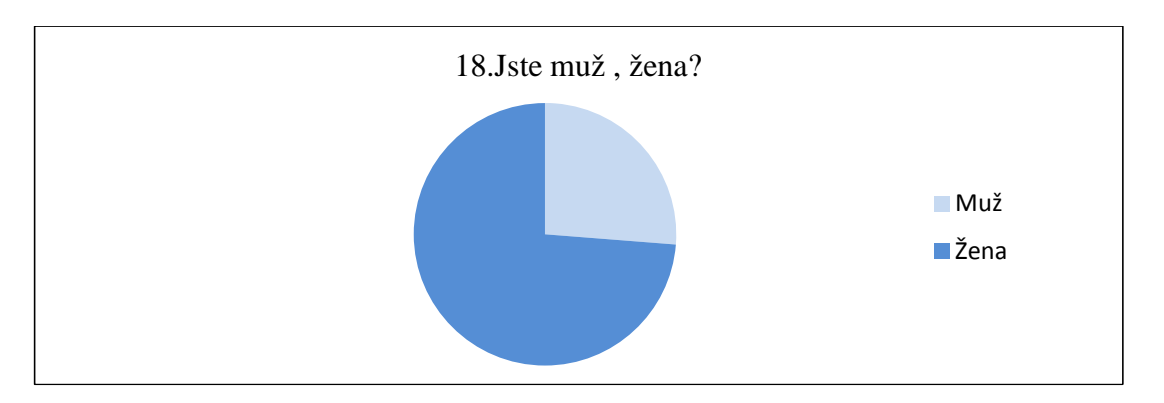

*Graf 18 Pohlaví respondentů*

| $\checkmark$<br>muž | n,<br>_<br>◡ | ገሬ<br>$\%$<br>∠∪   |
|---------------------|--------------|--------------------|
| žena                | 1Λ.<br>1 U4  | $7\Lambda$<br>$\%$ |

*Tabulka č. 21 Pohlaví respondentů*

Pro lepší identifikaci výzkumného vzorku jsem zařadila položku týkající se pohlaví respondentů. Výzkumného šetření se zúčastnilo 74 % žen a 26 % mužů. Tento nepoměr je dán značnou feminizací základního školství.

## **13.2 Výsledky výzkumného šetření**

V této kapitole popisuji jednotlivé kroky zpracování hypotéz a jejich vyhodnocení pomocí metody χ² (chí-kvadrát) Využila jsem test dobré shody chí-kvadrát a test nezávislosti chí-kvadrát pro čtyřpolní tabulku. (Chráska,M. 2007)

#### **Věcná hypotéza č. 1** :

Statistická hypotéza  $H_0$  - Četnosti učitelů, kteří využívají systémy LMS, jsou stejné

Statistická hypotéza  $H_A$  - Četnosti učitelů, kteří využívají systémy LMS, jsou rozdílné

Tato hypotéza v sobě zahrnuje porovnání využívání různých typů LMS systémů, které obsahuje otázka č. 10. Zda je či není mezi frekvencí jejich využívání statisticky významný rozdíl.

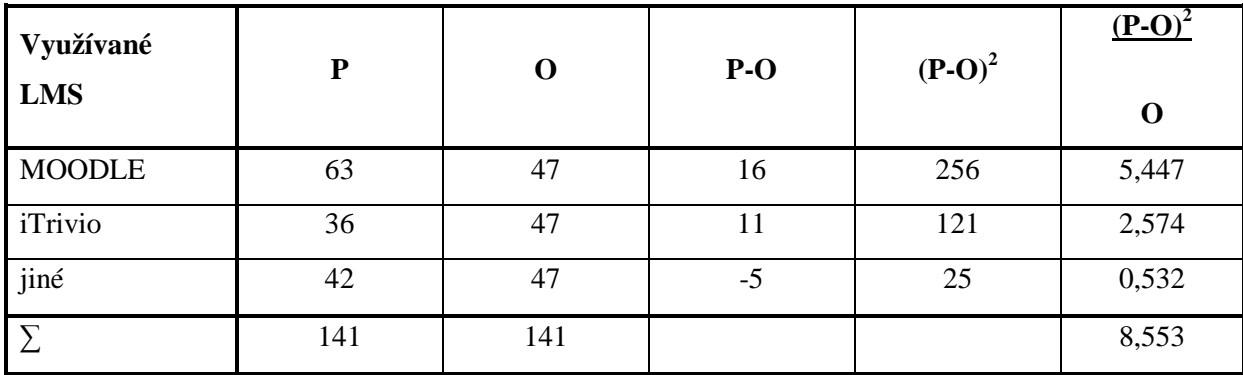

*Tabulka č. 22 Interpretace hypotézy č. 1* 

Kritická hodnota chí-kvadrát pro hladinu významnosti 0,05 a 2 stupně volnosti je  $\chi_{0.05}^2 = 5,991.$ 

Vypočítaná hodnota testového kritéria  $\chi^2$  = 8,553 je větší než kritická hodnota  $\chi^2$ <sub>0.05</sub> = 5,991.

 Proto nelze přijmout nulovou hypotézu. Přijímáme tedy hypotézu alternativní. Mezi frekvencí využívání různých typů LMS systémů je statisticky významný rozdíl. Podle četnosti odpovědí je LMS Moodle nejvíce využívaným systémem.

### **Věcná hypotéza č. 2 :**

- Statistická hypotéza  $H_0$  Četnosti odpovědí na otázku, v jakém prostředí učitelé získávají dovednost pracovat v LMS , jsou stejné.
- Statistická hypotéza H<sub>A</sub> Četnosti odpovědí na otázku v jakém prostředí učitelé získávají dovednost pracovat v LMS , jsou rozdílné.

Tato hypotéza v sobě zahrnuje porovnání četnosti odpovědí o prostředí, ve kterém získali učitelé své dovednosti pracovat v prostředí LMS. Tímto problémem se zabývá otázka č. 13.

| Prostředí    | P   | O   | $P-O$          | $(P-O)^2$ | $(P-O)^2$<br>$\mathbf 0$ |
|--------------|-----|-----|----------------|-----------|--------------------------|
| vysoká škola | 35  | 31  | $\overline{4}$ | 16        | 0,516                    |
| zaměstnání   | 42  | 31  | 11             | 121       | 3,903                    |
| samostudium  | 30  | 31  | $-1$           |           | 0,032                    |
| jinde        | 17  | 31  | $-14$          | 196       | 6,323                    |
|              | 124 | 124 |                |           | 10,774                   |

*Tabulka č. 23 Interpretace hypotézy č. 2* 

Kritická hodnota chí-kvadrát pro hladinu významnosti 0,05 a 3 stupně volnosti je  $\chi^2$ <sub>0.05</sub> = 7,815

Vypočítaná hodnota testového kritéria  $\chi^2 = 10,774$  je větší než kritická hodnota  $\chi^2$ <sub>0.05</sub> = 7,815

Nelze přijmout nulovou hypotézu. Přijímáme tedy hypotézu alternativní. Rozdíly mezi četností prostředí, kde učitelé získali dovednosti pracovat v určitém LMS systému jsou statisticky významné. Podle četností odpovědí v tabulce lze říci, že nejčastěji se učitelé seznámili s prací v prostředí LMS v zaměstnání, tedy na základní škole.

#### **Věcná Hypotéza č. 3 :**

- Statistická hypotéza  $H_0$  Frekvence využívání LMS systémů je u učitelů s praxí do deseti let a s praxí nad deset let stejná.
- Statistická hypotéza H<sub>A</sub> Frekvence využívání LMS systémů je u učitelů s praxí do deseti let a s praxí nad deset let rozdílné.

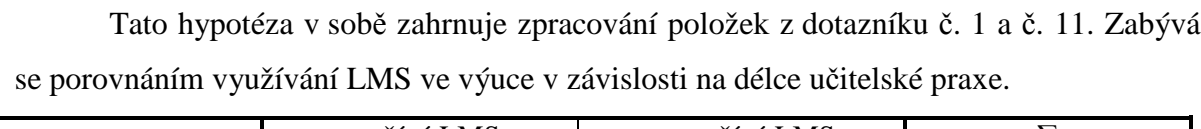

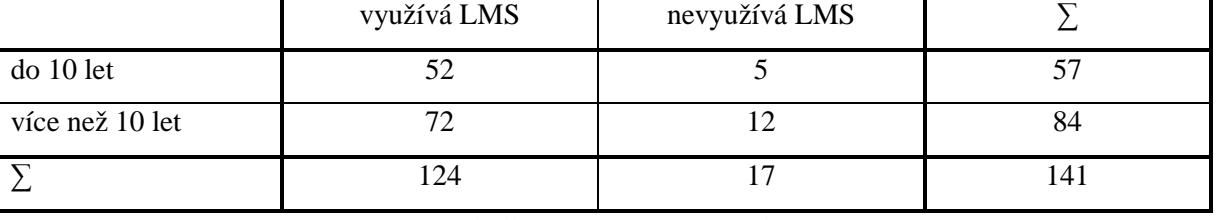

*Tabulka č. 24 Interpretace hypotézy č. 3*

Kritická hodnota chí-kvadrát pro hladinu významnosti 0,01 a 1 stupně volnosti je  $\chi^2$ <sub>0,05</sub> = 6,635.

Vypočítaná hodnota testového kritéria  $\chi^2$  = 0,973 je menší než kritická hodnota  $\chi^2$ <sub>0,05</sub> = 6,635.

 Přijímáme tedy nulovou hypotézu a odmítáme hypotézu alternativní. Využívání LMS není ovlivněno délkou praxe učitele.

### **Věcná Hypotéza č. 4:**

Statistická hypotéza H<sub>0</sub> - Frekvence využití zdrojů, které učitelé preferují při tvorbě výukových materiálů je stejná.

Statistická hypotéza H<sub>A</sub> - Frekvence využití zdrojů, které učitelé preferují při tvorbě výukových materiálů je rozdílná.

Tato hypotéza se zabývá frekvencí využití různých zdrojů při tvorbě výukových materiálů, která je obsažena v položce č. 15.

| Zdroje                  | ${\bf P}$ | $\mathbf 0$ | $P-O$ | $(P-O)^2$ | $(P-O)^2$<br>$\mathbf 0$ |
|-------------------------|-----------|-------------|-------|-----------|--------------------------|
| učebnice                | 124       | 105,8       | 18,2  | 331,2     | 3,131                    |
| odkazy na<br><b>WEB</b> | 113       | 105,8       | 7,2   | 51,8      | 0,490                    |
| testovací<br>programy   | 107       | 105,8       | 1,2   | 1,44      | 0,014                    |
| časopisy                | 96        | 105,8       | 9,8   | 96        | 0,908                    |
| jiné                    | 89        | 105,8       | 16,8  | 282,2     | 2,667                    |
| Σ                       | 529       | 529         |       |           | 7,212                    |

*Tabulka č. 25 Interpretace hypotézy č. 4* 

kritická hodnota chí-kvadrát pro hladinu významnosti 0,05 a 4 stupně volnosti je  $\chi^2$ <sub>0.05</sub> = 9,488.

Vypočítaná hodnota testového kritéria  $\chi^2 = 7,212$  je menší než kritická hodnota  $\chi^2$ <sub>0.05</sub> = 9,488.

 proto přijímáme nulovou hypotézu a odmítáme hypotézu alternativní. Frekvence využívání různých zdrojů při tvorbě výukových materiálů není statisticky významná. Vyplývá z toho, že učitelé výrazně neupřednostňují určitý zdroj, ze kterého čerpají při tvorbě výukových materiálů.

### **Věcná hypotéza č. 5 :**

Statistická hypotéza  $H_0$  - Četnost učitelů, kteří vybírají jednotlivé zdroje využitelné v LMS, je stejná

Statistická hypotéza HA **-** Četnost učitelů, kteří vybírají jednotlivé zdroje využitelné v LMS, není stejná

Tato hypotéza zahrnuje srovnání mezi frekvencí využívání různých výukových materiálů uložených v LMS. Tento problém obsahuje položka č. 16.

| Využití<br>výukových | ${\bf P}$ | $\mathbf 0$ | $P-O$ | $(P-O)^2$ | $(P-O)^2$   |
|----------------------|-----------|-------------|-------|-----------|-------------|
| materiálů            |           |             |       |           | $\mathbf 0$ |
| vlastní              | 124       | 99,3        | 24,7  | 610       | 6,143       |
| jiných pedagogů      | 98        | 99,3        | 1,3   | 1,7       | 0,017       |
| z jiné školy         | 76        | 99,3        | 23,3  | 542,9     | 5,467       |
|                      | 298       | 298         |       |           | 11,727      |

*Tabulka č. 26 Interpretace hypotézy č. 5* 

Kritická hodnota chí-kvadrát pro hladinu významnosti 0,05 a 2 stupně volnosti je  $\chi^2$ <sub>0.05</sub> = 5,991.

Vypočítaná hodnota testového kritéria  $\chi^2 = 11,727$  je větší než kritická hodnota  $\chi^2$ <sub>0.05</sub> = 5,991.

Proto odmítáme nulovou hypotézu a přijímáme hypotézu alternativní. Rozdíl mezi četností učitelů, kteří využívají jednotlivé zdroje vložené do LMS je statisticky významný. Učitelé nejčastěji pracují s vlastními distančními materiály.

### **DISKUSE**

Výsledky výzkumného šetření a průzkumu ukázaly, že vybrané školy, které ve výuce využívají prostředí Learning Management Systémů (LMS), jsou na tento způsob výuky dostatečně připraveny. Za jedno z kritérií dostatečného vybavení považuji počet pracovních míst připojených k internetu v učebně, aby žáci mohli pracovat současně. Vybavení škol počítači se ukazuje jako dobré. Zatímco podle statistického úřadu (Český statistický úřad, 2010[online]) v roce 2010 připadalo na 100 počítačů 13,7žáků, podle mého šetření je to 16,41. Ještě výraznější zlepšení se ukazuje ve srovnání s výsledky, které zjistila Martina Ludíková (2010). Podle jejich zjištění, připadá v oslovených školách na 100 počítačů 10,2 žáků. Nejčastěji jsou počítači vybaveny učebny ICT a jiné specializované učebny. Jen na jedné z osmi dotázaných škol nemohou všichni žáci ve třídě pracovat současně. Také připojení k internetu se zlepšilo. Ve srovnání s výsledky práce Jitky Horákové se ukázalo, že se situace v oblasti technické vybavenosti škol zlepšila. Zatímco v roce 2010 uváděla 2 % respondentů, že nemají připojení k internetu, výsledky mého šetření ukázaly, že k internetu jsou připojeni všichni. Stejný výsledek má i srovnání s výsledky práce Martiny Maněnové, Ivy Bartošové a Kamily Ryvolové (2009). V roce 2009 mělo doma počítač 95,8 % respondentů a připojení k internetu 93,6 % respondentů, v současné době je to plných 100 %. Toto zlepšení připisuji lepší dostupnosti technického vybavení. Na trhu jsou nabízeny kvalitní počítače za přijatelnou cenu.

Další srovnatelnou oblastí bylo využití počítačů v jiných předmětech, než je výuka ICT. Z mého šetření vyplývá, že je nejvíce využíván v jazycích, matematice, dále ve fyzice, chemii, dějepise, zeměpise, prvouce a vlastivědě. Není využíván v tělesné výchově. Tyto výsledky jsou srovnatelné s prací Martiny Ludíkové (2010), která uvádí využití počítače ve všech předmětech nebo ve všech hlavních předmětech.

Vztah k e-learningu vyjádřili respondenti v práci Jitky Horáková (2010) takto – 80 % velmi kladný a kladný, 19 % neutrální a jen 2 % záporný. Pokud bychom jako kladný vztah k e-learningu brali práci v LMS, pak by v mém šetření kladně odpovědělo 88 % dotázaných, zbylých 12 % záporně. U pedagogů stoupá zájem o využití počítačů ve výuce.

Zda využívání nových technologií má vliv na studijní výsledky žáků lze jen těžko říci. 83% dotázaných z mého šetření si myslí, že ano nebo spíše ano, 7 % se přiklání k názoru spíše ne a 12 % neví, Jitka Horáková zjistila, že 43 % zaznamenalo vyšší efektivnost ve školní přípravě, 78 % potvrzuje zlepšení zpětné vazby. Dalo by se tedy říci, že počítače přinesly do výuky prvek, který žáky stimuluje k lepším výsledkům.

Vztah mezi délkou praxe a využíváním nových technologií ve výuce řešily ve své práci Martina Maněnová, Iva Bartošová a Kamila Ryvolová (2009). Podle jejich výsledků pracují s počítači ve výuce více učitelé s kratší praxí. Jedna z hypotéz, kterou jsem v rámci práce ověřovala, se zabývala stejnou otázkou. Tato hypotéza se ukázala jako mylná. Šetření nepotvrdilo statisticky významný rozdíl ve využívání LMS mezi učiteli s delší a kratší praxí. Na délce praxe tedy nezáleží. Změnu v přístupu k e-learningu podle mého názoru zapříčinilo rozšíření nových technologií do všech oblastí našeho života. Starší generace získává více zkušeností s počítači a dokáže využít jejich předností.

Celkově by se dalo říci, že jak technická podpora, tak zájem pracovat novým způsobem se zvyšuje.

# **ZÁVĚR**

Práce v Learning Management Systémech (LMS) umožňuje žákům i učitelům přiblížit se nárokům dnešní společnosti, která preferuje informační gramotnost. Učitelé oceňují jednoduché nástroje pro tvorbu studijních opor, které LMS nabízí. Žáky zase přitahuje atraktivní prostředí počítačů, zvyšující jejich motivaci k práci.

Do teoretické části jsem zahrnula důvody nutné změny v procesu vzdělávání, zmiňuji se o e-learningu obecně. Těžiště práce leží v přiblížení možností LMS v základní škole. Podrobně jsem se zabývala LMS Moodle, se kterým jsem se setkala v praxi. Neopomněla jsem zmínit i výhody a nevýhody práce v prostředí systémů řízení výuky. Všechny tyto informace splnily teoretický cíl mé práce.

Cílem výzkumného šetření bylo zjistit, jak jsou vybrané školy připraveny na práci v LMS a jak je tato forma práce na vybraných základních školách využívána. Jako výzkumný nástroj jsem si zvolila metodu kvantitativního dotazníku jak pro ředitele, tak pro učitele vybraných škol z Jihomoravského, Severomoravského, Olomouckého a Zlínského kraje.

 Podle mého šetření jsou vybrané školy na využití LMS připraveny dobře. To znamená, že disponují dostatkem technického vybavení. Třetina dotázaných učitelů má k dispozici služební notebook, který určitě zvyšuje komfort práce v LMS. Převážná část pedagogů využívá možnosti pracovat v LMS instalovaném na jejich škole.

Nejvíce využívaným LMS se ukazuje Moodle. Z nabízených systémů řízení výuky nejlépe vyhovuje potřebám základní školy. Obsahuje jednoduché ovládání jak pro učitele, tak pro žáky. Učitelé pracují v LMS velmi často a to hlavně v jazycích a matematice, dále fyzice, dějepise, prvouce. Nejmenší zastoupení je ve výchovách. V rámci domácí přípravy pedagogové často zadávají úkoly elektronicky. Následné elektronické odevzdání požadované práce má své výhody. Automatické hodnocení, které LMS nabízí, úkoly eviduje a opraví, což učitelé velmi oceňují. Rovněž elektronický způsob komunikace s rodiči má řadu výhod. Odpadá písemný styk, rodiče si mohou informaci kdykoli ověřit.

U stanovených hypotéz se potvrdilo, že učitelé se naučili pracovat v LMS nejčastěji v zaměstnání, tedy ve škole, v rámci dalšího vzdělávání učitelů. Při tvorbě studijních materiálů kombinují tradiční s novým. Pracují především s učebnicemi a odkazy na web. Při výuce pedagogové preferují vlastní výukové materiály, s materiály jiných pedagogů pracují méně. Důvodem je nedostatečnost vhodných distančních textů. Databáze prací ještě není tak rozsáhlá a tematicky pestrá, aby pokryla všechny požadavky učitelů. Vztah mezi délkou
praxe a využíváním LMS řešila další hypotéza. Nepotvrdilo se, že by délka praxe měla vliv na zájem pracovat v LMS.

Mezi učiteli převládá názor, že využití počítačů kladně ovlivňuje studijní výsledky žáků. Nedá se však jednoznačně říci, zda za lepší výsledky může elektronická podpora výuky. Je ovšem zřejmé, že žáci přistupují k úkolům zadaným v atraktivnější formě vstřícněji. Přesto nelze tento způsob výuky přeceňovat. Obzvláště na základních školách, kde má přístup k žákům svá specifika a učitel má nezastupitelnou funkci. Nicméně si myslím, že systémy řízení výuky mají spoustu pozitiv, bez kterých by v dnešní době nebylo možné na základních školách dosáhnout plnohodnotného vzdělání.

Jako hlavní přínos své diplomové práce považuji její využití nejen v mé další praxi, ale také její možné využití v praxi mých kolegů učitelů, rodičů i širší veřejnosti. Začínající pedagogové zde mohou najít inspiraci, jak postavit studijní plán, aby byla výuka atraktivnější a efektivnější. Pro učitele s delší praxí může tato práce představovat návod na změnu tradičního způsobu výuky. Ukazuje, že není třeba se obávat nových forem práce. Rodiče si mohou díky informacím shromážděným v práci lépe představit možnosti současného výchovně vzdělávacího proces a více se zajímat o školní přípravu dětí. Díky těmto poznatkům mohou následně apelovat na ředitele škol, aby využívali možností nových technologií ve výuce a integrovali tyto nové formy práce do svých vzdělávacích programů.

### **Seznam použité literatury**

- BAREŠOVÁ, Andrea. *E-learning ve vzdělávání dospělých.* Praha : Vox, 2003. ISBN 978-80- 86324-27-2
- BUBELA, Josef, MARKOVÁ, Marie, ed. *Příručka pro tutory : návod k užívání LMS iTutor a Moodle*. Vyd. 1. Brno: Národní centrum ošetřovatelství a nelékařských zdravotnických oborů, 2009. ISBN 978-80-7013-492-4.
- ČERNOCHOVÁ, Miroslava, KOMRSKA, Tomáš, NOVÁK, Jan. *Využití počítače při vyučování*. Praha : Portál, 1998. ISBN 80-7178-272 - 6
- DOSTÁL, Jiří. Informační a počítačová gramotnost klíčové pojmy informační výchovy.In *Infotech 2007 – moderní informační a komunikační technologie ve vzdělávání.* Olomouc : Votobia, 2007. s. 60-65. ISBN 978-80-72-301-7
- DOMBROVSKÁ, Michaela, LANDOVÁ, Hana, TICHÁ, Ludmila. Informační gramotnost a praxe v ČR. In *Národní knihovna.* 2004. č.1. s 7-18. ISSN 1214-0678
- DOMBROVSKÁ, Michaela. *Informační gramotnost: funkční gramotnost v informační společnosti.* Diplomová práce. Praha : Univerzita Karlova, 2001
- HORÁKOVÁ, Jitka. *Využití e-learningu v domácí přípravě žáků*. Liberec, 2010. Diplomová práce. Technická univerzita v Liberci
- CHRÁSKA, Miroslav. Informační technologie ve škole. In KROPÁČ, J., et al. *Didaktika technických předmětů.* Olomouc : PdF UP, s. 154- 157.ISBN 80-244-0848-1
- CHRÁSKA, Miroslav. *Metody pedagogického výzkumu*. Praha: Grada Publishing, 2007. ISBN 978-80.247-1369-4.
- KOPECKÝ, Kamil. *E-learning (nejen) pro pedagog.* Olomouc : Hanex, 2006. ISBN 80- 85783-50-9
- KUSALA, Jiří. *Internet ve škole*. Praha : Fortuna, 2000. ISBN 80-7168-709-X
- MAREŠ, Jiří. Elektronické učení a zvláštnosti člověka. In SAK, Petr., et al. *Člověk a vzdělání v informační společnosti.* Praha : Portál, 2007. s. 172-179. ISBN 978-80-7367-230-0
- SAK, Petr. Vzdělání a život v komputerizovaném světě. In SAK, Petr et al. *Člověk a vzdělání v informační společnosti.* Praha : Portál, 2007. ISBN 978-80-7367-230-0
- SAK, Petr, SAKOVÁ, Karolína. Co je e-learning. In SAK, Petr et al. *Člověk a vzdělání v informační společnosti.* Praha : Portál, 2007. s. 148-160. ISBN 978-80-7367-230-0
- VÁŃOVÁ, Anna, VÁŃOVÁ, Tamara et al. *Moodle v síti.* Brno : Tribibun EU, 2008. ISBN 978-80-7399-447-1
- ZÁVODNÝ, Vladimír. *Využití e-learningových systémů pro řízení výuky (LMS) na střední škole se zaměřením na aplikaci prostředí Moodle.* Závěrečná práce. Brno : Mendelova zemědělská a lesnická univerzita, 2008
- ZIMČÍK, Ludvík. Praktické zkušenosti s nasazením LMS MOODLE v malé vesnické škole. In *Konference MoodleMoot.cz 2010.* Brno : PragoData consulting, s.r.o. VUT v Brně, 2010
- ZLÁMALOVÁ, Hana. *Distanční vzdělávání a e-learning*. Praha : UJAK, 2008. ISBN 978- 80-86723-74-7
- ZLATUŠKA, Jiří. *Informační společnost*. Zpravodaj,ÚVT MU.1998, roč.VIII, č.4, s.1-6. ISSN 1212-0901
- ZOUNEK, Jiří. *E-learning jedna z podob učení v moderní společnosti*. Brno : Masarykova univerzita, 2009. ISBN 978-80-210-5123-2

### **Internetové zdroje**

- AMU. *Hot Potatoes* [online]. 2011 [cit. 2012-03-22]. Dostupné z: http://www.amu.cz/cs/infosluzby/pocitacove-centrum-amu/navody/hot-potatoes
- Co je Moodle. *Moodle* [online]. 2006 [cit. 2012-06-09]. Dostupné z: http://docs.moodle.org/ archive/cs/Co\_je\_Moodle -1
- Český statistický úřad. *Informační technologie ve školách v České republice* [online]. [cit. 2012-03-12]. Dostupné z: http//www.czso.cz/csu/redake.nsf/i/informacni\_technologie\_ve \_skolach\_v\_ceske\_republice
- eDoceo. *Trask.cz* [online]. 1995-2010 [cit. 2012-03-17]. Dostupné z: http://www.edoceo.cz/ index.php/learning-management-system-edoceo/specifikace-lms/95-popis-lms-edoceo-21

*iTrivio* [online]. 2008 - 2011 [cit. 2012-03-17]. Dostupné z: http://www.itrivio.cz/

- *iTutor* [online]. 2009 [cit.2012-02-14]. Dostupné z: (http://www.elearn.cz/ reseni \_reference.asp?menu=reseni&pos=5
- Hot Potatoes programy pro vytváření interaktivních testů. In: *Zdarma.org* [online]. 2005- 2012 [cit. 2012-03-17]. Dostupné z: http://www.zdarma.org/2117-hot-potatoes-programypro-vytvareni-interaktivnich-testu/
- Moodle karty rychlé nápovědy. *Linux ve škole* [online]. [cit. 2012-03-04]. Dostupné z: http://linuxveskole.cz/informacni-zdroje/materialy-ke-stazeni/karty-rychle-napovedymoodle/
- Kudy se ubírá vývoj vzdělávacích technologií. In: *BoBrův pomocník* [online]. 1995-2001 [cit. 2012-03-17]. Dostupné z: http://lomo.kyberia.net/diplomovka/ webdownload/partial/ Bobruv/ omicron.felk.cvut.cz/ ~bobr/citaty/citaty.htm
- KONVALINKA, Jiří, KOMÁRKOVÁ, Silva. Konkrétní příklady LMS Class Server (LMS). In: *Ať žije e-learning (zejména pak Moodle;-)* [online]. 27.6.2007, 2011 [cit. 2012-03-17]. Dostupné z: http://e-moodle.blogspot.com/2007/06/konkrtn-pklady-lms-class-serverms.html
- KONVALINKA, Jiří. Jak zvolit správný LMS systém?. In: *Konvalinka org.* [online]. 2011 [cit. 2012-03-17]. Dostupné z: http://konvalinka.org/portal/ index.php? option=com \_content&view=article&id=57:jak-zvolit-spravny-lms-system&catid=38:koleni& Itemid=
- KOPECKÝ, Kamil. Modely tzv. blended learningu (úvod do problematiky). In: *Net University* [online]. 2007 [cit. 2012-03-17]. Dostupné z: http://www.net-university.cz / elearning/20
- KOPECKÝ, Kamil. Několik poznámek k novým směrům v e-learningovém vzdělávání. In: *Net University* [online]. 2007 [cit. 2012-03-17]. Dostupné z: http://www.net-university.cz/ elearning/68
- KOPECKÝ, Kamil. Blended learning jako skutečně efektivní přístup ke vzdělávání. In: *Net University* [online]. 2007 [cit. 2012-03-17]. Dostupné z: http://www.net-university.cz/ elearning/27
- LANDOVÁ, Hana. Informační gramotnost náš problém(?). *Ikaros* [online]. 2002, 6., č. 8 [cit. 2012-03-17]. ISSN 1213-5075. Dostupné z: http://ikaros.cz/informacni-gramotnostnas-problem
- LMS Eden. *Rentel.cz* [online]. 1994-2010 [cit. 2012-03-17]. Dostupné z: http:/ /rentel.cz/ rentel/ rentelweb.nsf/0/eden
- LMS Unifor. *UNIFOR* [online]. 2011 [cit. 2012-03-22]. Dostupné z: http://www.lmsunifor. com
- LUDÍKOVÁ, Martina. *E-learning of basic school* [online]. Brno, 2010 [cit. 2012-05-16]. Dostupné z: http://www.theses.cz. Diplomová práce. Masarykova univerzita.
- MANĚNOVÁ, Martina, BARTOŠOVÁ, Iva, RYVOLOVÁ, Kamila. Sebehodnocení kompetencí učitelů 1.stupně základní školy v oblasti ICT. *Media4u* [online]. 2009, roč. 6, č. 4, s. 8-10 [cit. 2012-03-17]. ISSN 1214-9187. Dostupné z: http://www.media4u.cz/ aktualvyd.pdf
- MÍČEK, Michal. Využití ICT při zavádění inkluzivních podmínek ve vzdělávání. *Časopis CPIV* [online]. 2010, roč. 2010, č. 1, 17 - 19 [cit. 2012-04-10]. Dostupné z: http://www.cpiv.cz/attachments/133\_Casopis\_CPIV1.pdf
- ÚLOVEC, Roman. E-learning na ZŠ a SŠ. In: *RVP* [online]. 2008 [cit. 2012-03-23]. Dostupné z: http://www.rvp.cz/clanek/2598
- *Rámcový vzdělávací program pro základní vzdělávání* [online]. Praha : Výzkumný ústav pedagogický , 2005.[cit. 2012-03-23],ISBN 80-87000-02-1. Dostupné z: http://www.vuppraha .cz/ wp-content/ uploads/2009/12/RVPZV\_2007-07.pdf
- Základní a mateřská škola Březová : *Internetový server* [online]. Březová.2011. Dostupné z http://zsbrezova.eu

# **Seznam zkratek**

IT - informační technologie

ICT - informační a komunikační technologie

LMS - Learning management System

www - World Wide Web

ZŠ - základní škola

MŠMT - Ministerstvo školství, mládeže a tělovýchovy

RVP - rámcový vzdělávací program

ŠVP - školní vzdělávací program

# **Seznam příloh**

- 1. Orientace v LMS Moodle ve škole v Březové
- 2. Dotazník pro učitele
- 3. Dotazník pro ředitele
- 4. Tabulka kritické hodnoty testového kritéria chí-kvadrát, výpočetní vzorce chí- kvadrát

### **Návod na používání Moodle**

- 1. Přihlaste se na www.moodle.zsbrezova.eu
- 2. Vpravo nahoře klikněte na nabídku "Přihlásit se"

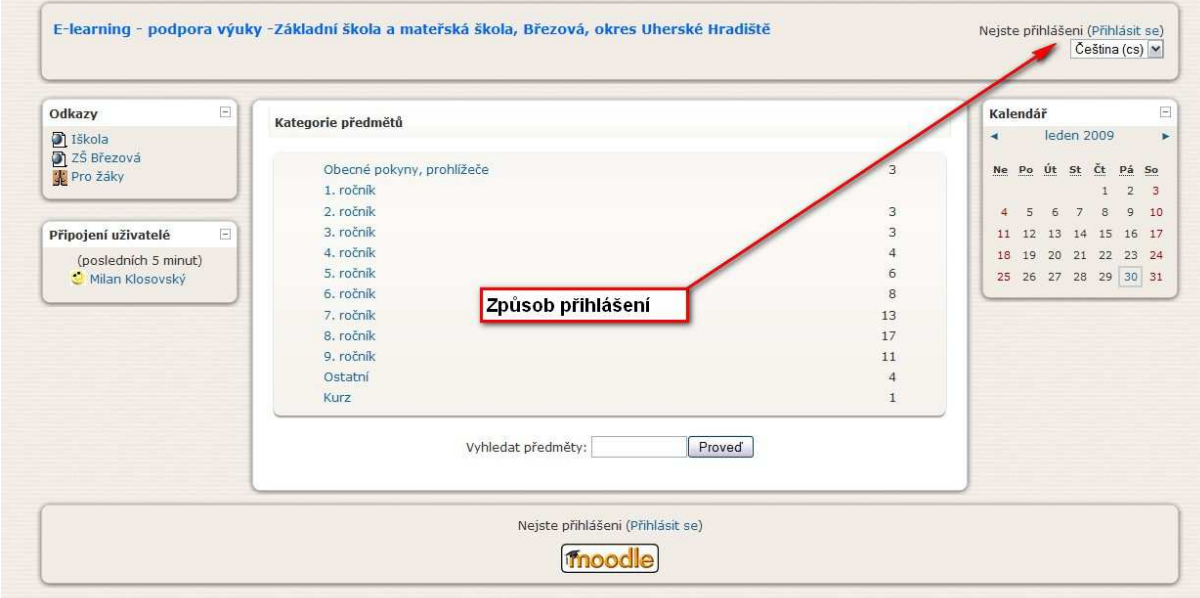

#### 3. Přihlaste se (přihlašovací údaje dá naše škola)

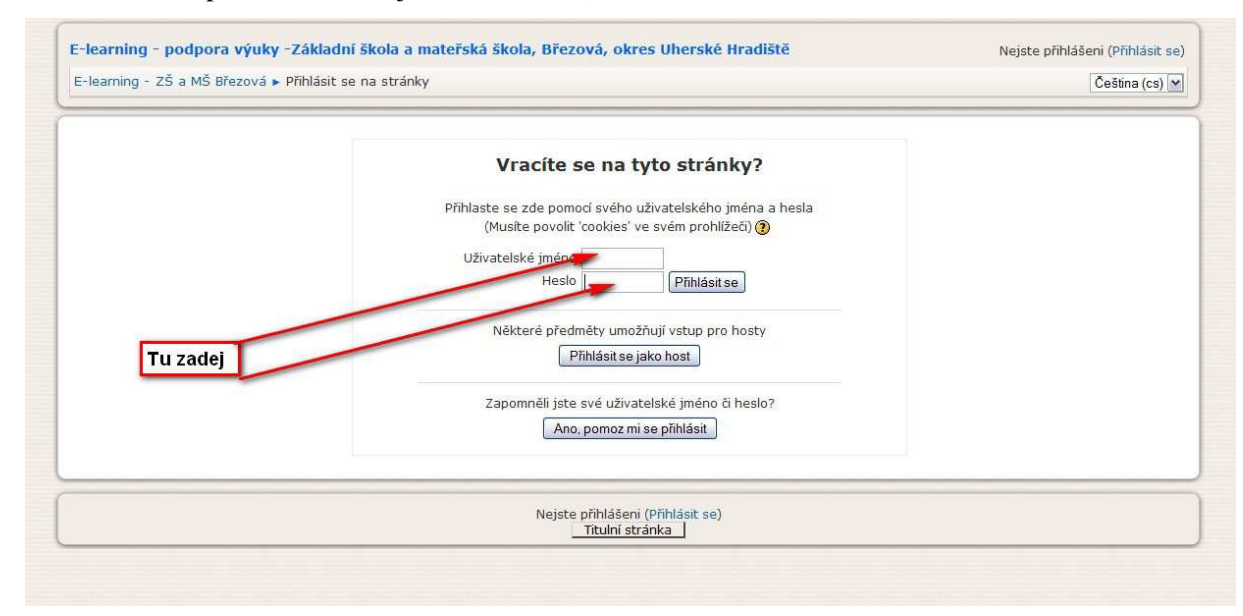

4. Po správném zadání se objeví podobná obrazovka, kde můžete klikat na jednotlivé nabídky (ročníky apod.).

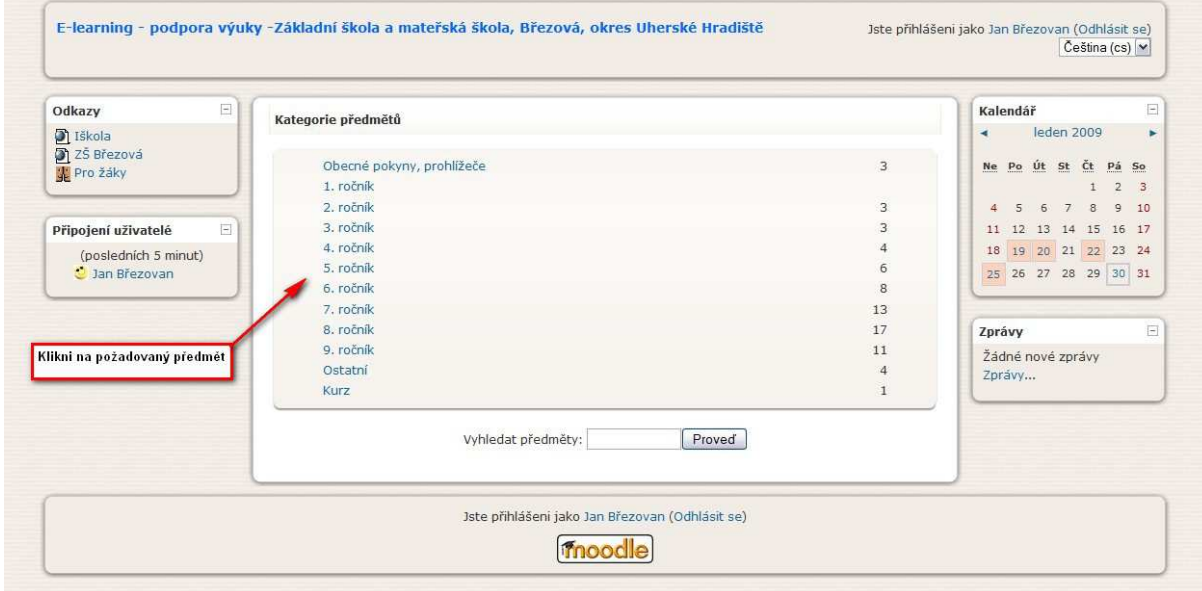

5. Kliknutím na určitou nabídku (ročník) se dostanete k další stránce a tam pokračujte výše uvedeným způsobem.

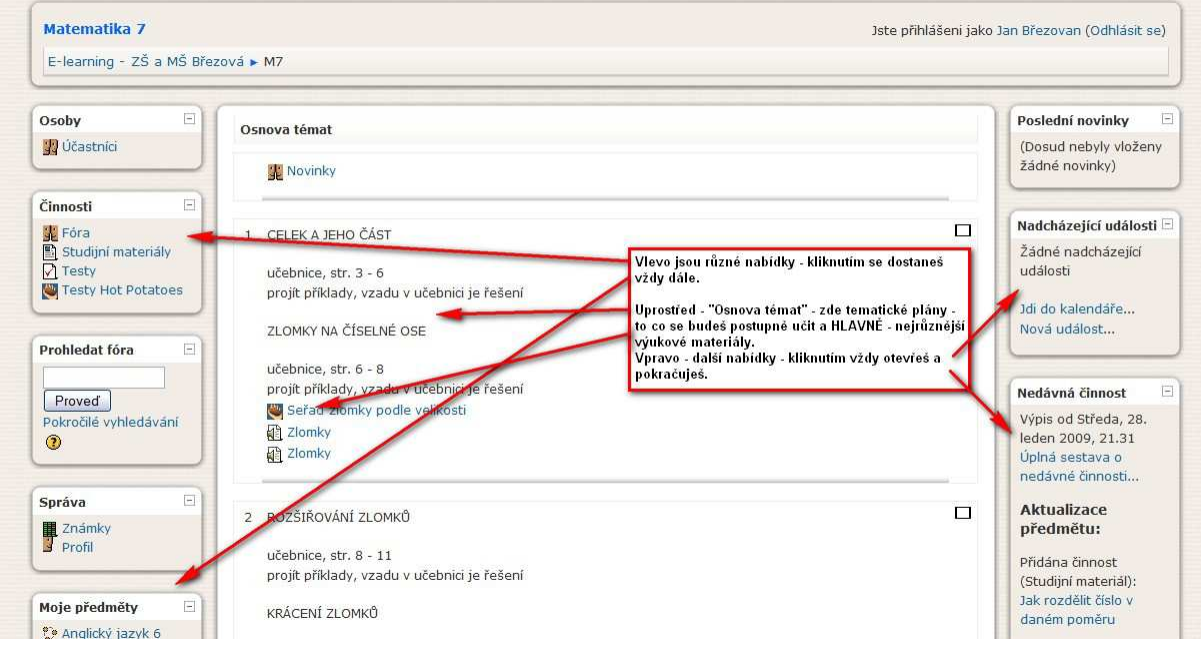

6. Práce s nabídkou "IV-portfolio" – je určené pro individuálně vzdělávané žáky (najdou zde další pokyny, které vidí vždy jen individuálně vzdělávaný žák).

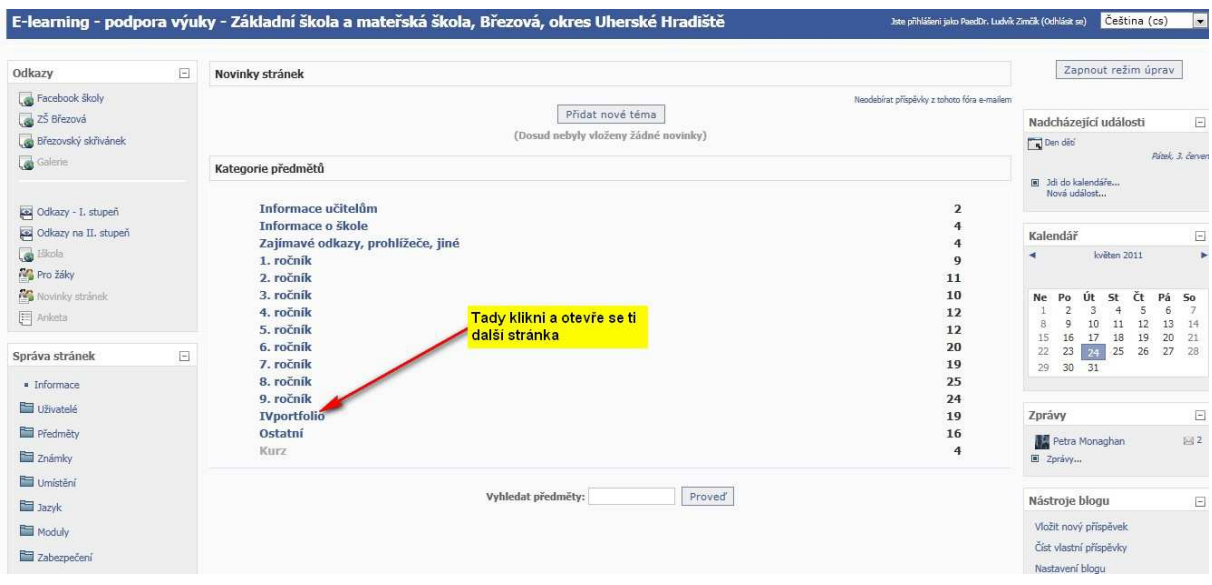

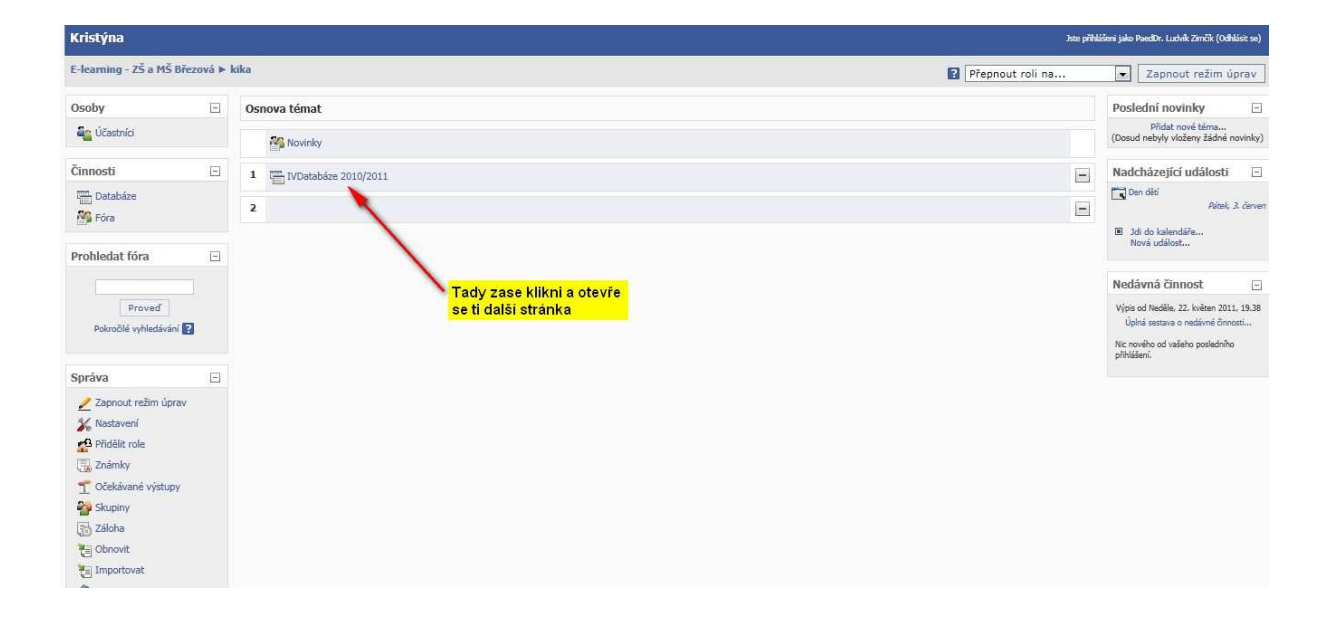

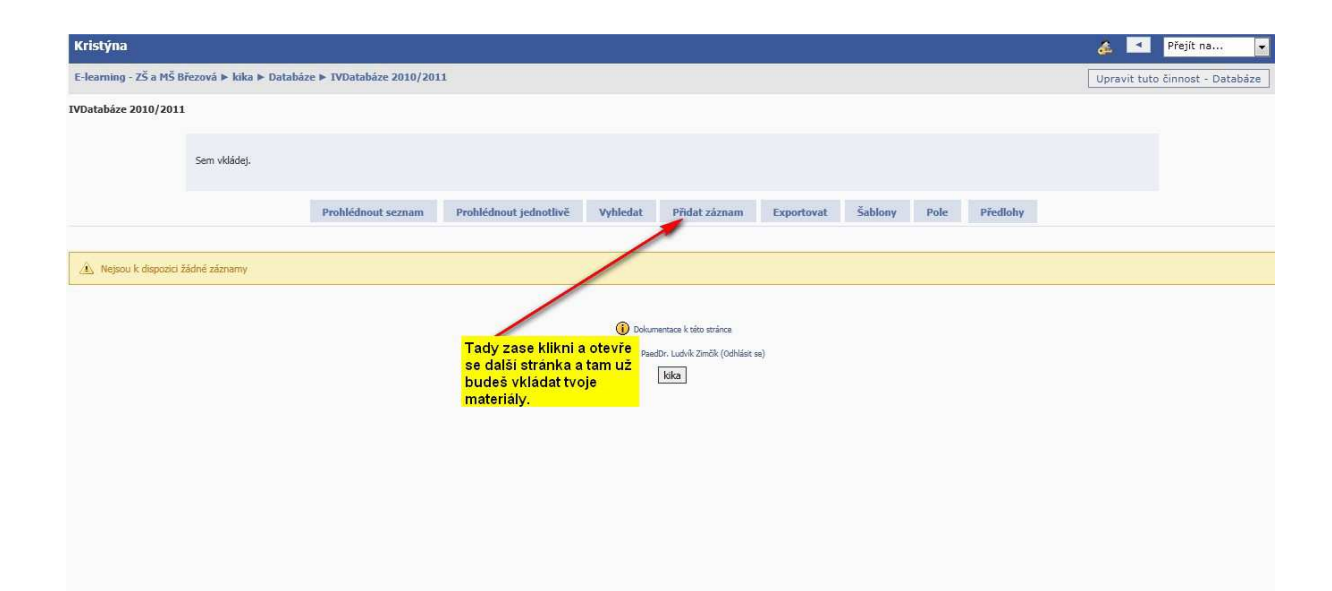

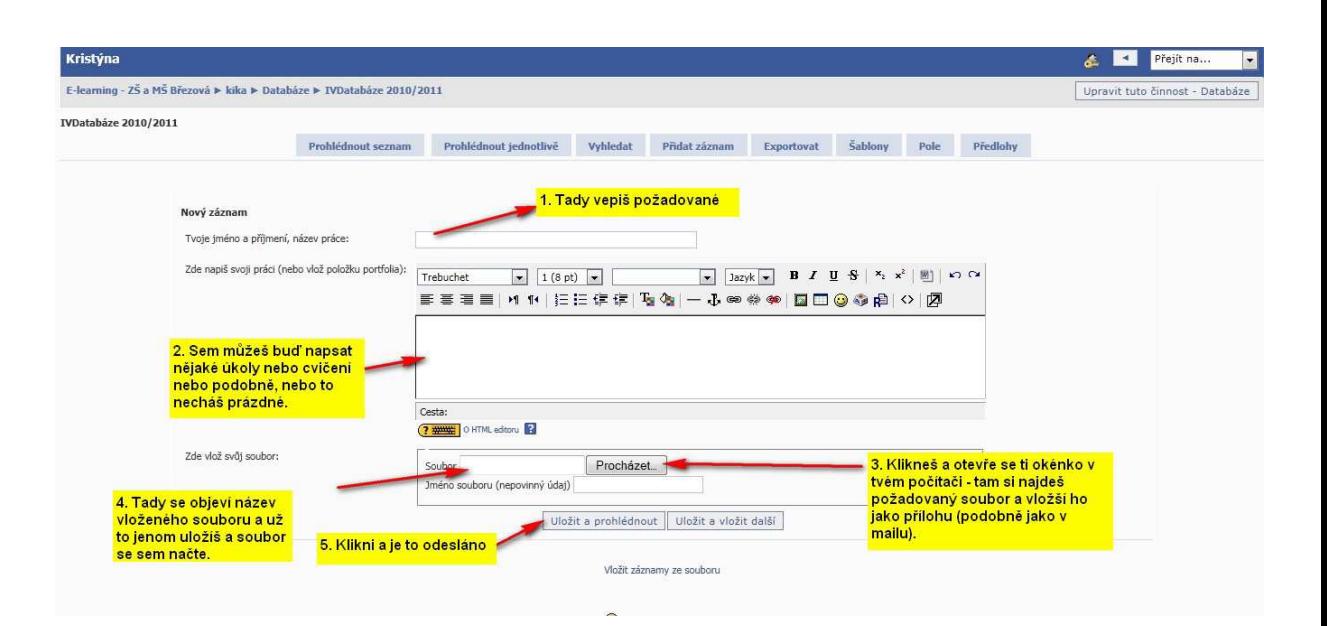

# **DOTAZNÍK PRO UČITELE**

Vážená paní učitelko, vážený pane učiteli, jmenuji se Pavlína Majerová a jsem studentkou 6. ročníku Pedagogické fakulty Univerzity Palackého v Olomouci. Chtěla bych vás touto cestou požádat o vyplnění následujícího dotazníku, který je zcela anonymní. Je velmi důležitým materiálem pro výzkum v rámci mé diplomové práce zaměřené na téma "Využití Learning management systémů - LMS - na základní škole". Cílem mojí práce je zjistit, zda a v jaké míře využíváte ve výuce možnosti pracovat v LMS systému, který je instalován na vaší škole. Na každou otázku vyberte vždy jednu z nabídnutých odpovědí a označte ji. V případě, že je ještě jiná možnost, dopište odpověď do rámečkem vyznačeného prostoru. Kdo v LMS nepracuje, na otázky 6-15 neodpovídá. V případě dotazů mě kontaktujte na e-mail : pavlinamajerova66@gmail.com Děkuji vám za váš čas.

S pozdravem Pavlína Majerová

\*Povinné pole

- 1. Myslíte si, že jsou ve vaší škole dobré materiální podmínky k využití ICT ve výuce
- $\Box$  and
- $\Box$  spíše ano
- $\Box$  spíše ne
- $\Box$   $_{\text{ne}}$
- $\Box$  nevím
	- 2. Disponujete služebním počítačem / notebookem/? \*
- $\Box$  ano
- $\Box$  ne
	- 3. Disponujete doma počítačem s připojením na internet? \*
- $\blacksquare$  ano
- $\Gamma$ <sub>ne</sub>
	- 4. Jaký LMS ve vaší škole používáte? \*
- $\Box$  Moodle
- $\Box$  iTrivio
- $\Box$  Jiné:
	- 5. Využíváte možnosti pracovat v LMS instalovaném na vaší škole? \*
- $\Gamma$ <sub>ano</sub>
- $\Box$  ne
	- 6. V jakých předmětech využíváte LMS? Označte všechny předměty, ve kterých LMS využíváte .
- $\Box$  cizí jazyk
- $\Box$  fyzika
- $\Box$  chemie
- $\Box$  přírodopis
- $\square$  zeměpis
- $\Box$  dějepis
- výchovy hudební, výtvarná, tělesná
- $\Box$  matematika
- $\Box$  ICT
- $\Box$  prvouka
- $\Box$  vlastivěda
- $\Box$  jazyk český
	- 7. V LMS jste se naučil pracovat
- $\Box$  v průběhu studia
- $\Box$  v zaměstnání / ve škole/
- $\bullet$  v rámci vlastního vzdělávání
- $\Box$  Jiné:

8 Jak často využíváte LMS ve výuce?

 $\Box$  denně

- $\Box$  méně často
- $\Box$  občas
- $\Box$  zřídka
- $\Box$  nikdy

9. Z výukových materiálů vložených do LMS využíváte / označte všechny možnosti, které využíváte /.

- $\bullet$   $\Box$  vámi vytvořené materiály
- $\Box$  materiály vytvořené jinými učiteli vaší školy
- $\Box$  materiály vytvořené učiteli jiných škol

10. Při tvorbě vlastních výukových materiálů využíváte / označte všechny možnosti, které využíváte/

- $\Box$  učebnice
- $\Box$  odkazy na webové stránky
- $\Box$  programy na tvorbu testů
- $\Box$  časopisy
- $\Box$  Jiné:

11. Využíváte LMS k zadávání domácích úkolů ?

- $\Box$  vždy
- $\Box$  velmi často
- $\blacksquare$  často
- $\Box$  zřídka
- $\Box$  nikdy

12. Úkoly zadané v LMS vyžadujete odevzdat elektronicky

- $\Box$  vždy
- $\Box$  velmi často
- $\Box$  často
- $\Box$  zřídka

 $\bullet$   $\Box$  nikdy

13. Využíváte LMS k informování rodičů ?

- $\bullet$   $\Box$   $\mathsf{vzdy}$
- $\Box$  velmi často
- $\blacksquare$   $\zeta$  asto
- $\bullet$   $\Box$  zřídka
- $\Box$  nikdy

14. K hodnocení zadaných úkolů využíváte automatické hodnocení v LMS

- $\bullet$   $\Box$  vždy
- $\Box$  velmi často
- $\blacksquare$  často
- $\Box$  zřídka
- $\bullet$   $\blacksquare$  nikdy

15. Myslíte si, že využití ICT ve výuce přineslo zlepšení studijních výsledků žáků ?

- $\Box$  ano
- $\bullet$   $\Box$  spíše ano
- $\bullet$   $\Box$  spíše ne
- $\Box$  ne
- $\Box$  nevím

16. Učitelskou profesi vykonáváte \*

- $\Box$  méně než 10 let
- $\Box$  10 a více let

### 17. Vaše škole je \*

- $\Box$  ve městě
- $\Box$  na vesnici

18 .Jste \*

- .  $\Box$  Muž
- Žena

# **Dotazník pro ředitele**

Vážený pane řediteli, paní ředitelko, jmenuji se Pavlína Majerová a jsem studentkou šestého ročníku Pedagogické fakulty Univerzity Palackého v Olomouci. Chtěla bych Vás touto cestou požádat o vyplnění dotazníku, který se týká technického vybavení vaší školy. Tento dotazník je důležitým materiálem pro mou diplomovou práci zaměřenou na "Využití Learning Management Systémů na základní škole". Jednou z položek práce je i technické vybavení školy. U otázek 1- 4 napište do rámečků počty, u otázky č. 5 správnou odpověď označte. V případě dotazů mě kontaktujte na e-mailové adrese pavlinamajerova66@gmail.com Děkuji Vám za váš čas.

S pozdravem Majerová Pavlína

\*Povinné pole

1 .Kolik počítačů připojených k internetu máte v PC učebně /učebnách/? \*

2.Kolik počítačů připojených k internetu máte celkem v ostatních třídách ? \*

3.Kolik máte ve škole dataprojektorů ?

4.Kolik máte ve škole interaktivních tabulí ? \*

5.Disponujete v PC učebně dostatečným množstvím počítačů, aby mohli žáci pracovat současně každý samostatně? \*

- ano
- ne

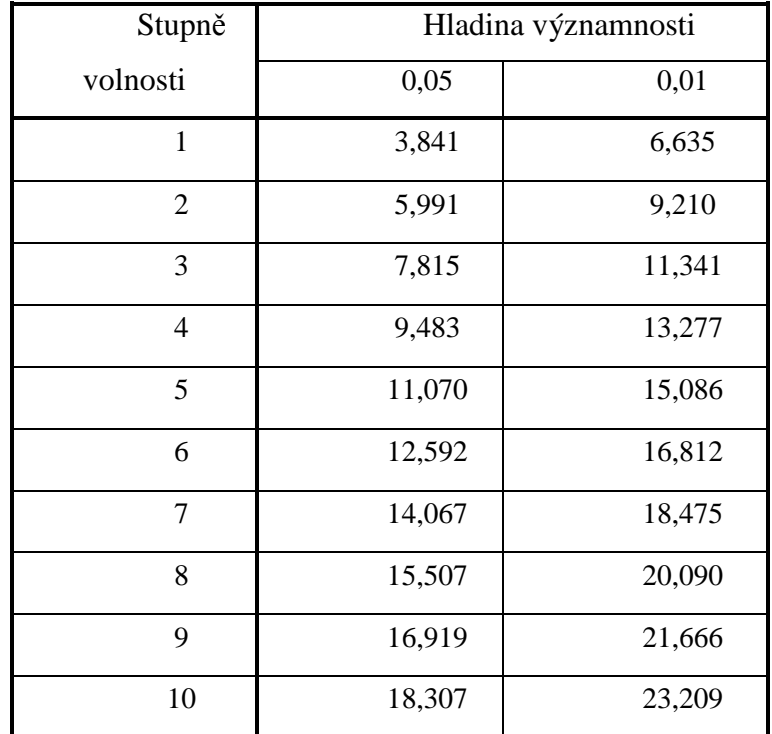

## Kritické hodnoty testového kritéria  $\chi^2$

$$
\chi^2 = \sum (P - O)^2 / O
$$

P – pozorovaná četnost

O - očekávaná četnost

Výpočet počtu stupňů volnosti

r – Výpočet hodnoty chí-kvadrátu

počet řádků kontingenční tabulky

s – počet sloupců kontingenční tabulky

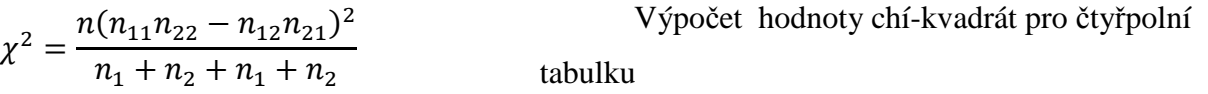

 $f = (r - 1) \cdot (s - 1)$